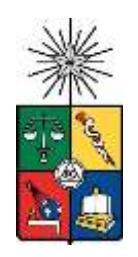

### UNIVERSIDAD DE CHILE – FACULTAD DE CIENCIAS – ESCUELA DE CIENCIAS

AMBIENTALES Y BIOTECNOLOGÍA

# "DINÁMICA DEL TRANSPORTE DE MATERIAL PARTICULADO DESDE LA ZONAS URBANAS CONTAMINADAS DE COYHAIQUE Y SANTIAGO HACIA GLACIARES EN ESCALA REGIONAL"

Seminario de Título entregado a la Universidad de Chile en cumplimiento parcial de los requisitos para optar al Título de:

Químico Ambiental

# **JAVIER IGNACIO RAMÍREZ ARENAS**

Director del Seminario de Título: Dr. Manuel A. Leiva Guzmán Co - Director: Dr. Richard E. Toro Araya

> Noviembre 2022 Santiago – Chile

### UNIVERSIDAD DE CHILE – FACULTAD DE CIENCIAS – ESCUELA DE CIENCIAS

### AMBIENTALES Y BIOTECNOLOGÍA

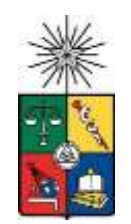

# **INFORME DE APROBACIÓN SEMINARIO DE TÍTULO**

Se informa a la Escuela de Ciencias Ambientales y Biotecnología de la Facultad de Ciencias, de la Universidad de Chile que el Seminario de Título, presentado por Javier Ignacio Ramírez Arenas.

## "DINÁMICA DEL TRANSPORTE DE MATERIAL PARTICULADO DESDE LA ZONAS URBANAS CONTAMINADAS DE COYHAIQUE Y SANTIAGO HACIA GLACIARES EN ESCALA REGIONAL"

Ha sido aprobado por la Comisión de Evaluación, en cumplimiento parcial de los requisitos para optar al Título de Químico Ambiental.

### **Director Seminario de Título:** Dr. Manuel A. Leiva Guzmán

**Comisión Revisora y Evaluadora**

**Presidente Comisión:** Dr. Ernesto Gramsch

**Evaluador:** Dr. Claudio González

Santiago de Chile, Noviembre de 2022

### **BIOGRAFÍA**

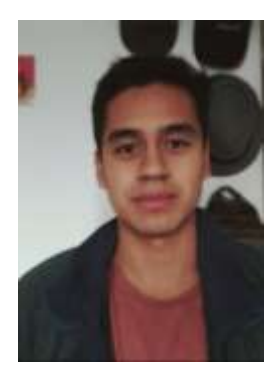

Javier Ramírez Arenas nació el 20 de Mayo de 1999 en la ciudad de Arica, la zona norte extrema de Chile. Estudió la educación básica en su ciudad natal, mientras que la educación media la realizó, predominantemente, en la comuna de Puente Alto de la ciudad de Santiago egresando el año 2016. En el año 2017 ingresó a la Facultad de Ciencias de la Universidad de Chile para empezar la carrera de Química Ambiental egresando el año 2021 como Licenciado en Ciencias Ambientales con Mención en Química. En el ámbito académico universitario, sostuvo distintas ayudantías asociadas a cursos atmosféricos y análisis instrumental durante los últimos 3 años de carrera, asistió en el 2019 al XXI Congreso de la Confederación de Estudiantes de Ciencias Ambientales de la Educación Superior (CECADES) en Iquique y realizó su unidad de investigación enfocada hacia el tema de los microplásticos junto al profesor Carlos Manzano.

Actualmente, motivado por esta área de la ciencia y los cambios en su vida se encuentra cursando el programa de Doctorado en Química integrado por la Facultad de Ciencias y la Facultad de Química y Farmacia de la Universidad de Chile.

*Dedicado a mis hermanos y a su futuro*

*"No se trata de salvar el mundo. Se trata de hacer lo correcto."*

*- Robert Bilott (Película: Dark Waters)*

### **AGRADECIMIENTOS**

En primera instancia agradecer al director de mi tesis y profesor Dr. Manuel Leiva por confiar en mis capacidades y darme la oportunidad de formar parte de su equipo de investigación en el proyecto FONDECYT N°1200674 "Potencial Oxidativo del material particulado y evaluación de riesgos para la salud en el "Pequeño Beijín" (Coyhaique, Chile)" en especial bajo un contexto de pandemia mundial. Agradecer también al Dr. Richard Toro, Dr. Carlos Manzano y al colega Luis Felipe Sánchez por sus recomendaciones en el desarrollo de este trabajo.

También quiero agradecer a mi familia por su apoyo incondicional; a mi madre por enseñarme la importancia del esfuerzo; a mi tía y tío por darme conversaciones enriquecedoras; a mi abuela por enseñarme cosas del alma; y a mis hermanos Amaro, Rafael y Magdalena que, junto a sus risas, abrazos y noches de películas, han sido mi calma en tiempos adversos siempre.

Agradecer también a mis amigos que estuvieron conmigo durante estos años y lograron hacer de este camino más agradable de andar. A mis amigos de la universidad. A mis amigos que forman mi red de apoyo tanto antes, durante y después de este trabajo.

Finalmente, agradecer a Dios.

# ÍNDICE DE CONTENIDOS

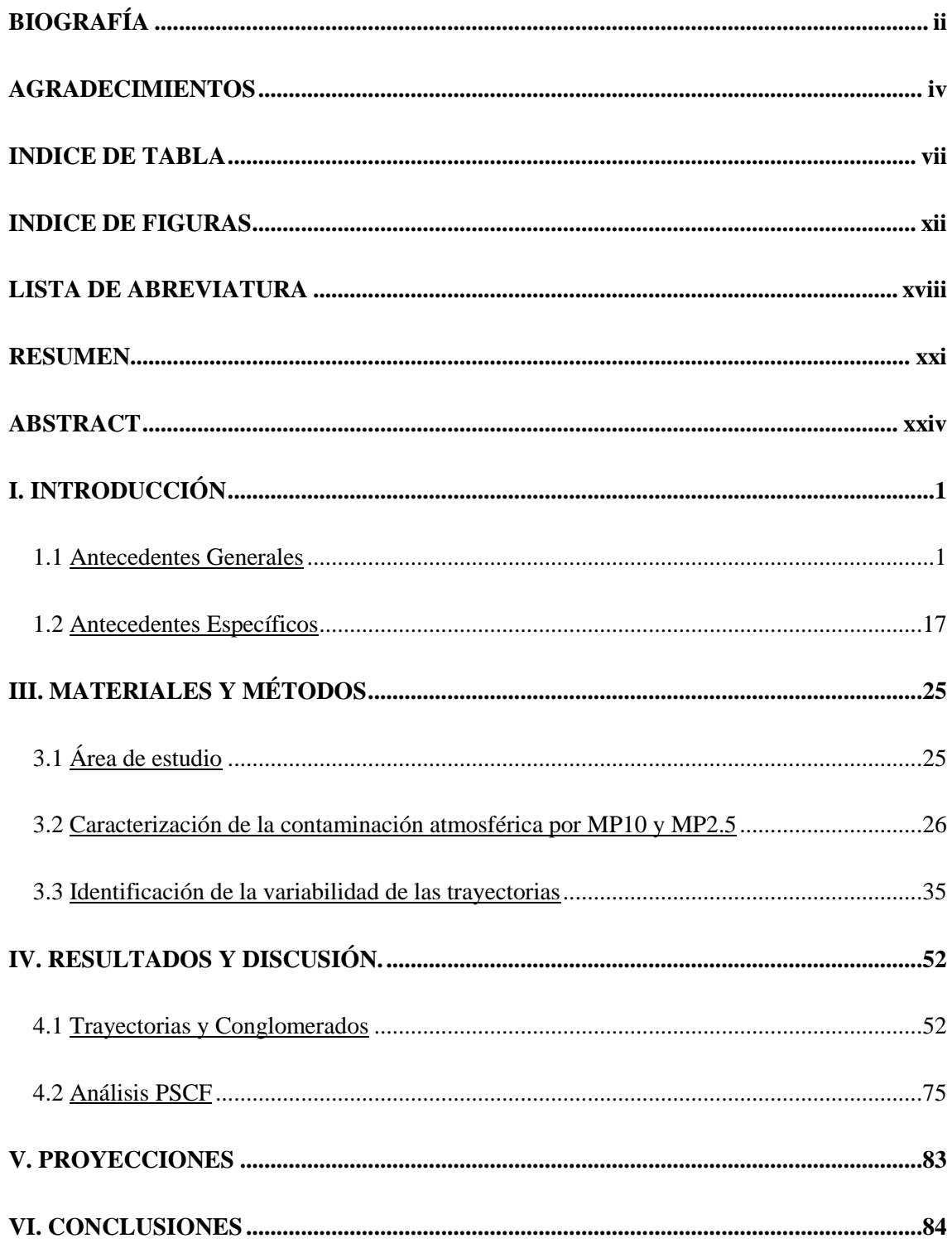

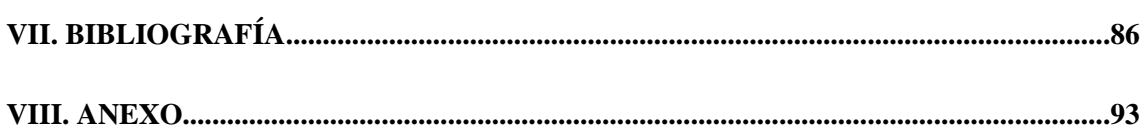

### **INDICE DE TABLA**

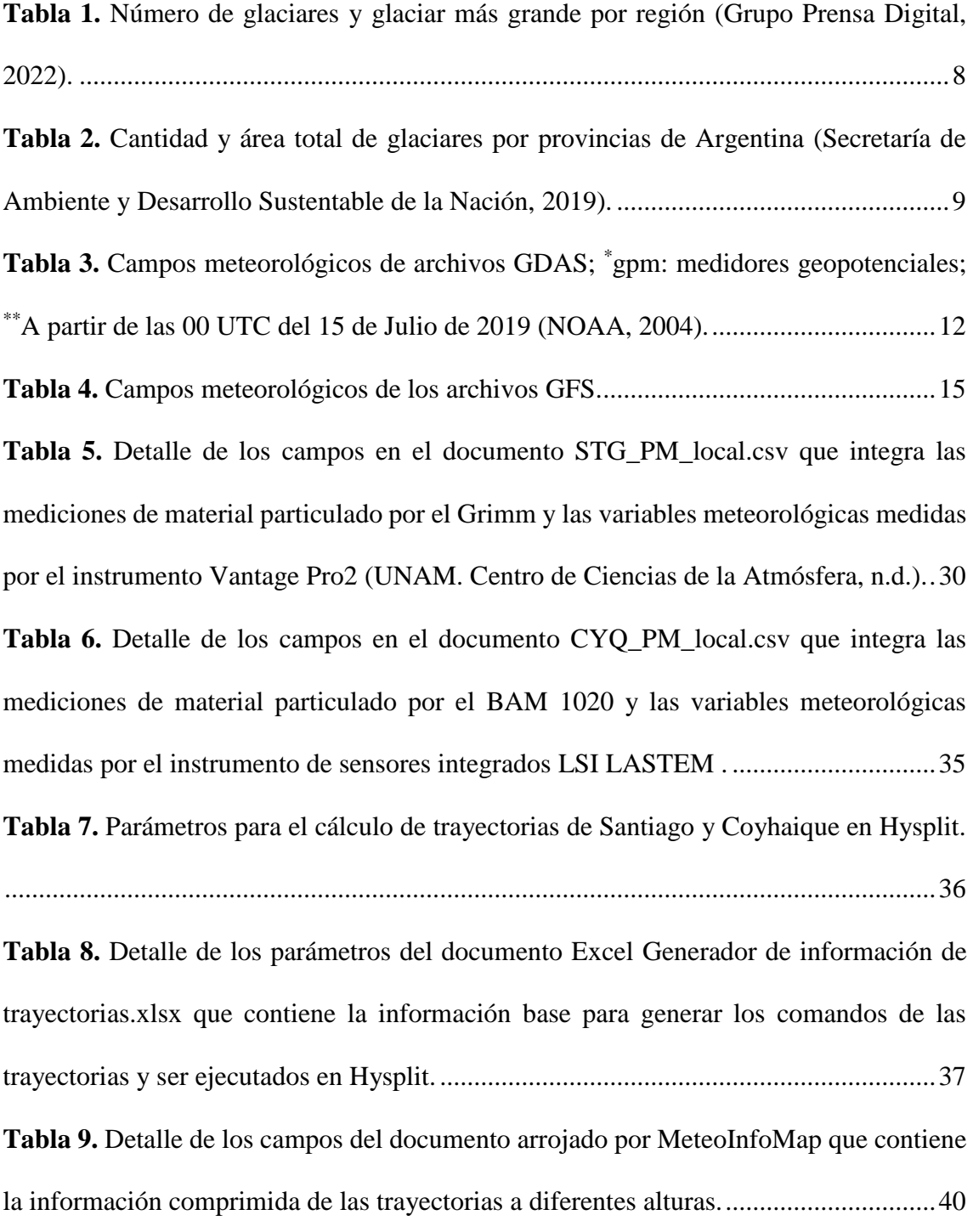

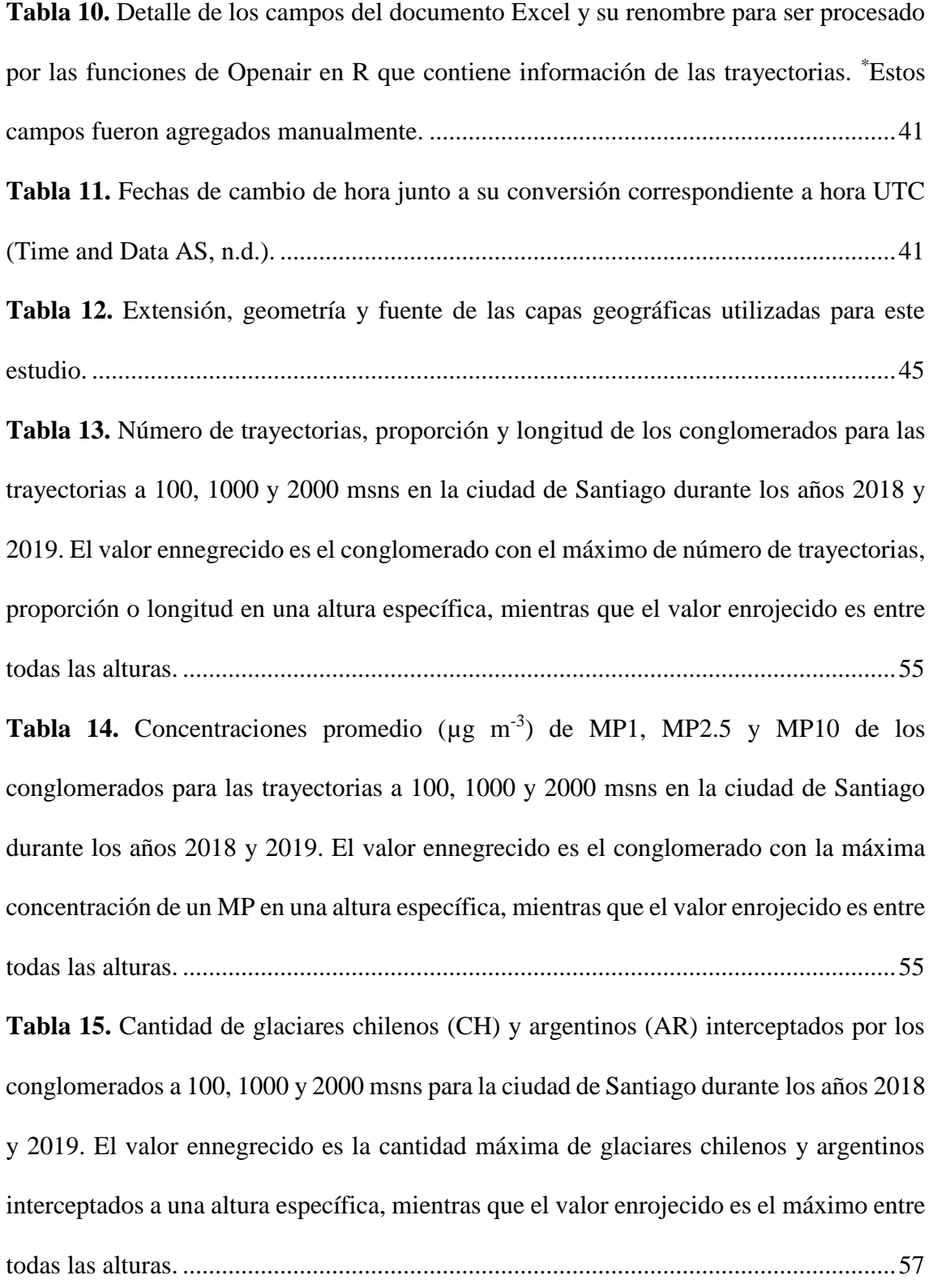

**Tabla 16.** Número, proporción y longitud de trayectorias de los conglomerados estacionales para las trayectorias a 100, 1000 y 2000 msns en la ciudad de Santiago durante los años 2018 y 2019. Los valores ennegrecidos corresponden a máximos de número, proporción y longitud de trayectorias de un conglomerado dentro de una estación, mientras que el valor enrojecido es entre las estaciones de una misma altura. 61 **Tabla 17.** Concentraciones promedio de distintos materiales particulados ( $\mu$ g m<sup>-3</sup>) de los conglomerados estacionales de trayectorias de masas de aire desde la ciudad de Santiago a 100, 1000 y 2000 msns durante los años 2018 y 2019. El valor ennegrecido equivale al máximo de concentración de un tipo de MP entre todos los conglomerados de una estación del año específica. El valor enrojecido equivale al máximo de concentración de un tipo de MP entre todos los conglomerados de todas las estaciones del año. .............62 **Tabla 18.** Cantidad de glaciares chilenos (CH) y argentinos (AR) interceptados por los conglomerados estacionales a 100, 1000 y 2000 msns para la ciudad de Santiago durante los años 2018 y 2019. El valor ennegrecido es el conglomerado con la cantidad máxima de glaciares chilenos y argentinos interceptados en una estación y altura específica, mientras que el valor enrojecido es entre las distintas estaciones de una misma altura .64 **Tabla 19.** Número de trayectorias, proporción y longitud de los conglomerados para las trayectorias a 100, 1000 y 2000 msns para la ciudad de Coyhaique durante los años 2018 y 2019..............................................................................................................................69 **Tabla 20.** Concentraciones promedio ( $\mu$ g m<sup>-3</sup>) de MP1, MP2.5 y MP10 de los conglomerados para las trayectorias a 100, 1000 y 2000 msns en la ciudad de Coyhaique durante los años 2018 y 2019. El valor ennegrecido es el conglomerado con la concentración máxima de un MP a una altura específica. El valor enrojecido es entre todas

las alturas.........................................................................................................................69 **Tabla 21.** Resultados de la cantidad y proporción de trayectorias de los conglomerados

estacionales para las trayectorias a 100 m, 1000 m y 2000 m sobre el nivel del suelo en la ciudad de Coyhaique durante los años 2018 y 2019. Los valores ennegrecidos corresponden a máximos de número y proporción de trayectorias de un conglomerado dentro de una estación.....................................................................................................73

**Tabla 22.** Concentraciones promedio de distintos materiales particulados ( $\mu$ g m<sup>-3</sup>) de los conglomerados estacionales de trayectorias de masas de aire desde la ciudad de Coyhaique a 100, 1000 y 2000 msns durante los años 2018 y 2019. El valor ennegrecido equivale al máximo de concentración de un tipo de MP entre todos los conglomerados de una estación del año específica. El valor enrojecido equivale al máximo de concentración de un tipo de MP entre todos los conglomerados de todas las estaciones del año..........74 **Tabla 23.** PSCF de materiales particulados para glaciares relacionados con la dinámica de transporte de contaminación desde la ciudad de Santiago. Los valores rojos son valores mayores a 0.60, valores naranjas son entre 0.50 y .60, mientras que los valores verdes son menores a 0.50. ...............................................................................................................76

**Tabla 24.** PSCF de materiales particulados para glaciares relacionados con la dinámica de transporte de contaminación desde la ciudad de Coyhaique. Los valores rojos son valores mayores a 0.60, valores naranjas son entre 0.50 y .60, mientras que los valores verdes son menores a 0.50. .............................................................................................79

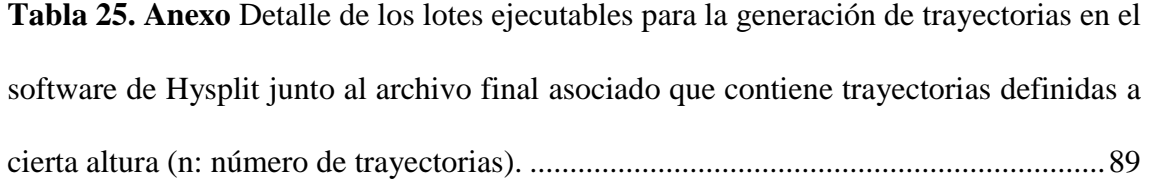

### **INDICE DE FIGURAS**

**Figura 1.** Escalas espaciales y temporales de variabilidad de constituyentes atmosféricos (Seinfeld & Pandis, 2012).................................................................................................1 **Figura 2.** Sección transversal latitudinal de Santiago escalado a 7 Km y 6° de longitud en el eje vertical y horizontal, respectivamente. Basado en datos topográficos del GTOPO30 U.S. Geological Survey (USGS) con un espaciado horizontal de la cuadrícula de 30 segundos de arco (aproximadamente 1 Km) (Molina et al., 2015). ........................4 **Figura 3.** Mapa de las zonas climáticas del Gran Santiago según la categoría de Köppen-Geiger en una escala de 1:1 500 000. Capa climática del Departamento de Geografía de la Universidad de Chile (IDE, 2019g). Elaboración propia. .............................................5 **Figura 4.** Sección transversal latitudinal de Coyhaique escalado a 7 Km en los ejes verticales y 6° de longitud en los ejes horizontales, y se basan en datos topográficos del GTOPO30 U.S. Geological Survey (USGS) con un espaciado horizontal de la cuadrícula de 30 segundos de arco (aproximadamente 1 Km) (Molina et al., 2015). ........................6 **Figura 5.** Identificación de grilla GDAS 0.5°×0.5° capa matriz global con coordenadas longitudinales de [-180°, 180°] y latitudinales de [-90°, 90°] (NCEP, 2020).................13 **Figura 6.** Modelo núcleo dinámico de esfera cúbica de volumen finito (FV3) (NOAA, 2019). ..............................................................................................................................14 **Figura 7.** Mapa con puntos de medición en el sistema de referencia elipsoide WGS84 (EPSG: 4326) con escalas espaciales para cada ciudad. Capas de limites urbanos obtenida del Ministerio de Vivienda y urbanismo (IDE, 2020) y capa de división política administrativa obtenida de Subsecretaría de Desarrollo Regional y Administrativo (IDE,

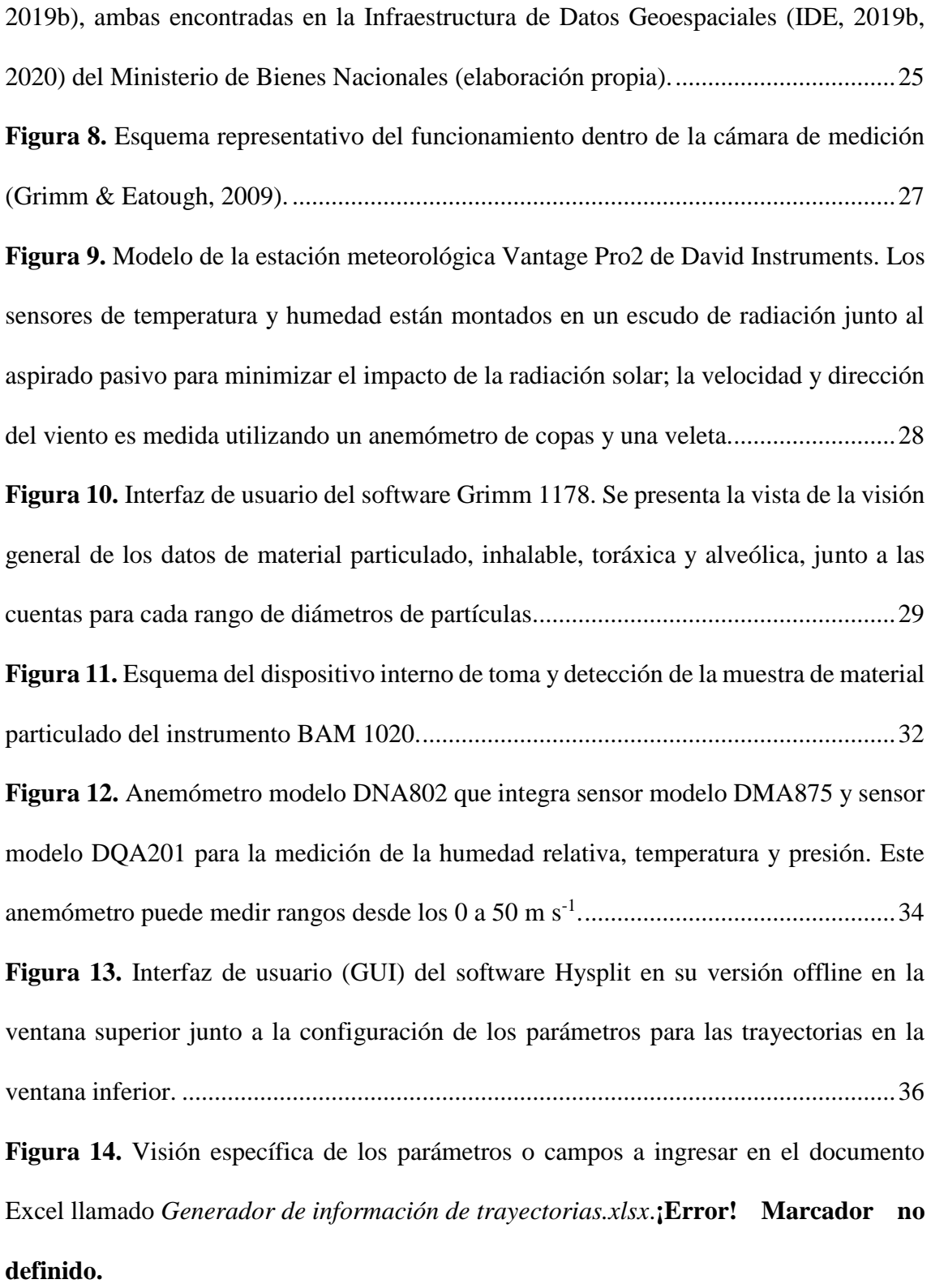

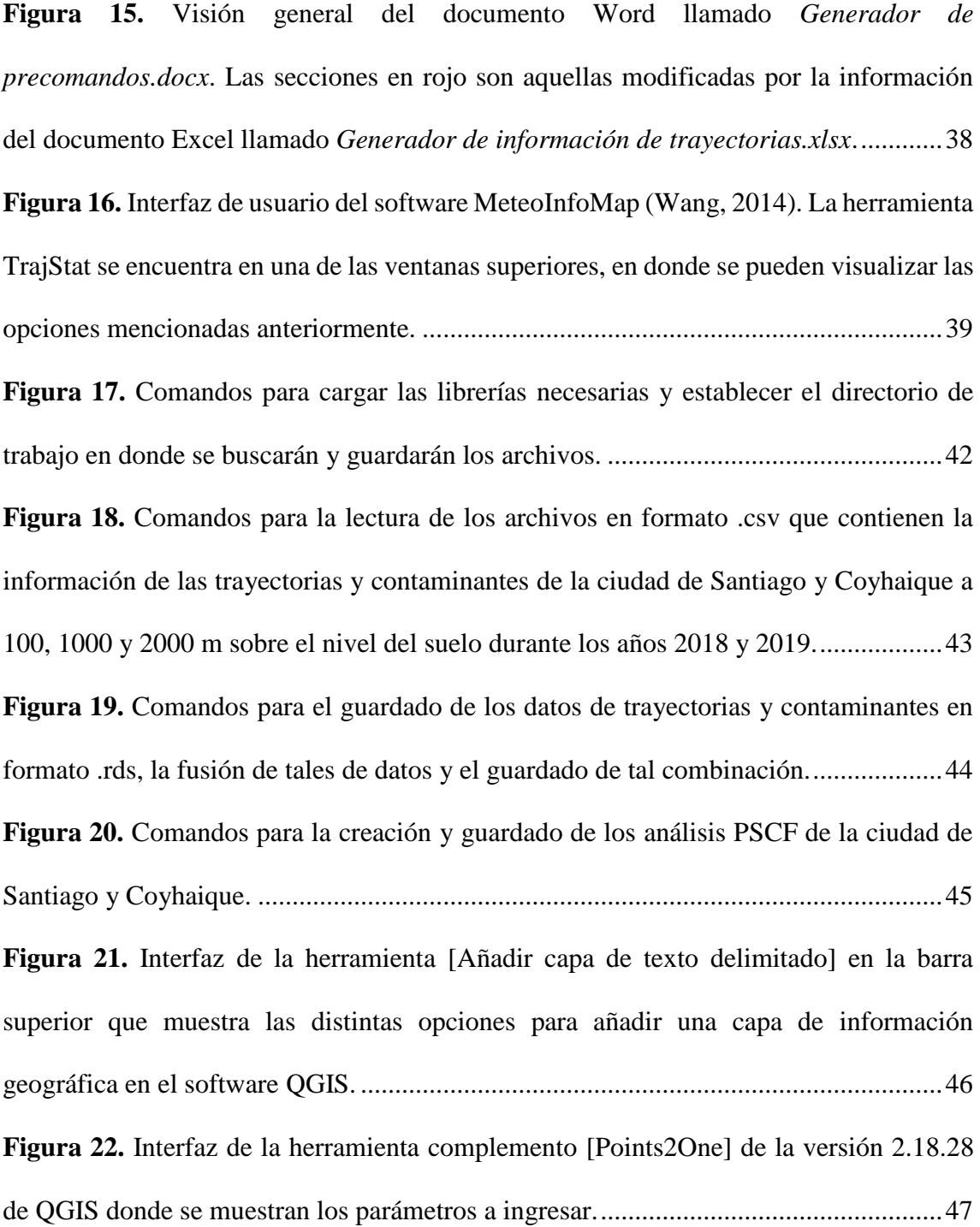

**Figura 23.** Interfaz de la opción de [Simbología] para la capa de conglomerados bajo un arreglo categorizado por los tipos de conglomerados. Esta alternativa permite explicitar los atributos en los datos geoespaciales. .........................................................................48 **Figura 24.** Interfaz de la herramienta [Crear cuadrícula] perteneciente a [Herramientas de investigación] que se ubica en la sección [Vectorial]. Este algoritmo permite crear una capa vectorial con una cuadrícula que cubra una extensión dada...................................49 **Figura 25.** Interfaz de la herramienta [Unir atributos por localización] perteneciente a [Herramientas de gestión de datos] que se ubica en la sección [Vectorial] de la barra superior. Este algoritmo permite adicionar atributos de una capa vectorial hacia otra capa vectorial bajo un predicado geométrico. .........................................................................49 **Figura 26.** Interfaz de la herramienta [Intersección…] perteneciente a [Herramientas de geoproceso] que se ubica en la sección [Vectorial] de la barra superior. Este algoritmo permite extraer las partes coincidentes de los objetos espaciales de las capas de entrada y superposición. A los objetos de la capa de intersección de salida se les asignan los atributos de los objetos coincidentes de las capas de entrada y superposición...............50 **Figura 27.** Interfaz de la herramienta [Buffer…] perteneciente a [Herramientas de geoproceso] que se ubica en la sección [Vectorial] de la barra superior. Este algoritmo permite generar un área de influencia para el objeto de una capa usando una distancia fija

**Figura 28.** Trayectorias directas y conglomerados de masas de aire desde la ciudad de Santiago a (a, d) 100, (b, e) 1000 y (c, f) 2000 msns durante los años 2018 y 2019 en una

o dinámica. ......................................................................................................................51

escala continental. Utilización del software Hysplit, MeteoInfoMap y QGIS (elaboración propia). ............................................................................................................................52 **Figura 29.** Relación entre el número de conglomerados y la variación espacial total (TSV) de las trayectorias a (a) 100, (b) 1000 y (c) 2000 msns para la ciudad de Santiago durante los años 2018 y 2019. Utilización de le herramienta TrajStat de MeteoInfoMap. .........................................................................................................................................53 **Figura 30.** Intercepción de conglomerados ( $n = 6$ ) de trayectorias directas de masas de aire desde la ciudad de Santiago a 100 (a1, b1, c1), 1000 (a2, b2, c2) y 2000 (a3, b3, c3) msns durante los años 2018 y 2019 en glaciares chilenos y argentinos en una escala regional. Utilización del software Hysplit, MeteoInfoMap y QGIS (elaboración propia). .........................................................................................................................................54 **Figura 31.** Conglomerados por estación (INV, OTN, PRM y VRN) de trayectorias directas de masas de aire desde la ciudad de Santiago a 100, 1000 y 2000 msns durante los años 2018 y 2019.......................................................................................................60 **Figura 32.** Trayectorias directas y conglomerados de masas de aire desde la ciudad de Coyhaique a (a, d) 100, (b, e) 1000 y (c, f) 2000 msns durante los años 2018 y 2019 en una escala continental. Utilización del software Hysplit, MeteoInfoMap y QGIS (elaboración propia). .......................................................................................................66

**Figura 33.** Gráficas de la relación entre el número de conglomerados y la variación espacial total (TSV) de las trayectorias a (a) 100, (b) 1000 y (c) 2000 msns para la ciudad de Coyhaique durante los años 2018 y 2019...................................................................67

**Figura 34.** Intercepción de conglomerados ( $n = 6$ ) de trayectorias directas de masas de aire desde la ciudad de Coyhaique a 100 (a1, b1, c1), 1000 (a2, b2, c2) y 2000 (a3, b3, c3) msns durante los años 2018 y 2019 en glaciares chilenos y argentinos en una escala regional. Utilización del software Hysplit, MeteoInfoMap y QGIS (elaboración propia).

.........................................................................................................................................68

**Figura 35.** Conglomerados por estación (INV, OTN, PRM y VRN) de trayectorias directas de masas de aire desde la ciudad de Coyhaique a 100, 1000 y 2000 msns durante los años 2018 y 2019.......................................................................................................72

**Figura 36.** Resumen de análisis PSCF con celdas de 0.5° de trayectorias directas de masas de aire desde la ciudad de Santiago a 100, 1000 y 2000 msns durante los años 2018 y 2019 asociado a los siguientes percentiles de concentración: (a) 65%, (b) 65%, (c) 60%, (d) 50%, (e) 55%, (f) 55%, (g) 70%, (h) 65% e (i) 65%. Utilización del software R, Hysplit, MeteoInfoMap y QGIS (elaboración propia)....................................................75 **Figura 37.** Resumen de análisis PSCF con celdas de 0.5° de trayectorias directas de masas de aire desde la ciudad de Coyhaique a 100, 1000 y 2000 m desde el nivel del suelo durante los años 2018 y 2019 asociado a los percentiles de concentración: (a) 65%, (b) 65%, (c) 60%, (d) 50%, (e) 55%, (f) 55%, (g) 70%, (h) 65% e (i) 65%. Utilización del software R, Hysplit, MeteoInfoMap y QGIS (elaboración propia). ...............................77 **Figura 38.** Distribución de tamaños de partículas de polvos acorde al estándar europeo EN481. ............................................................................................................................90

### **LISTA DE ABREVIATURA**

**ARL:** *Air Resources Laboratory* (Laboratorio de Recursos del Aire).

**BC:** *Black Carbon* (Carbono Negro).

**BrC:** *Brown Carbon* (Carbono Marrón).

**BCN:** Biblioteca del Congreso Nacional.

**BL:** *Boundary Layer* (Capa Límite).

**DEIS:** Departamento de Estadísticas e Información de la Salud.

**DGA:** Dirección General de Aguas.

**Dp:** Diámetro de partícula.

**EPA:** *Environmental Protection Agency* (Agencia de Protección Ambiental).

**EPSG:** *European Petroleum Survey Group* (Grupo Europeo de Encuestas sobre el Petróleo).

**FRM:** *Federal Reference Methods* (Método Federal de Referencia).

**FTP:** *File Transfer Protocol* (Protocolo de Transferencia de Archivos).

**GDAS:** *Global Data Assimilation System* (Sistema Global de Asimilación de Datos).

**GFDL:** *Geophysical Fluid Dynamics Laboratory* (Laboratorio de Dinámica de Fluidos Geofísicos).

**GFS:** *Global Forecast System* (Sistema de Pronóstico Global).

**GRIB:** *General Regulatory-distributed Information in Binary form* (Información General distribuida Regularmente en formato Binario).

**GSI:** *Gridpoint Statistical Interpolation* (Interpolación Estadística de Punto de Cuadrícula).

**HR:** Humedad relativa.

**HYSPLIT:** *Hybrid Single-Particle Lagrangian Integrated Trajectory* (Híbrido de Trayectoria Lagrangiana de una Sola Partícula).

**IDE:** Infraestructura de Datos Geoespaciales.

**IPG:** Inventario Público de Glaciares.

**INE:** Instituto Nacional de Estadísticas.

**ISS:** *Integrated Sensor Suite* (Conjunto de Sensores Integrados).

**MMA:** Ministerio del Medio Ambiente.

**MP:** Material Particulado.

**Mp:** Concentración de partículas en masa.

**MP1:** Material Particulado menor a 1 µm.

**MP10:** Material Particulado menor a 10 µm.

**MP2.5:** Material Particulado menor a 2.5 µm.

**msns:** Metros sobre el nivel del suelo

**NCEP:** *National Centers for Environmental Prediction* (Centro Nacional para la Predicción Ambiental)

**NIST:** *National Institute of Standards and Technology* (Instituto Nacional de Estándares y Tecnología).

**NOAA:** *National Oceanic and Atmospheric Administration* (Oficina Nacional de Administración Oceánica y Atmosférica).

**NOMADS:** *NOAA Operationl Model Archive and Distribution System* (Sistema Nacional de Archivo y Distribución del Modelo Operativo de la NOAA).

**Np:** Número de partículas.

**OMM:** Organización Meteorológica Mundial.

**P:** Presión

**PSCF:** *Potencial Source Contribution Function* (Función de Contribución de Fuente Potencial)

**QGIS:** *Quantum Geographic Information System* (Sistema de Información Geográfica Quantum).

**RF:** Lluvia

**SINCA:** Sistema de Información Nacional de Calidad del Aire.

**T:** Temperatura.

**TSR:** Radiación Solar Total.

**USGS:** *U.S Geological Survey* (Servicio Geológico de Estados Unidos).

**UTC:** *Universal Coordinated Time* (Tiempo Universal Coordinado).

**UVSR:** Radiación UV

**Vp:** Volumen de partículas.

**WD:** Dirección del viento

**WHO:** Organización Mundial de la Salud

**WS:** Velocidad del viento

### **RESUMEN**

Considerando que Coyhaique y Santiago se posicionan en el primer y sexto lugar de las ciudades con la peor calidad de aire por MP2.5 de América Latina y el Caribe y, además, los aerosoles depositados en regiones de alta montaña podrían ser liberados por fuentes ubicadas lejos del sitio, resulta imperante comprender el mecanismo de transporte del material particulado proveniente de estas ciudades. Por lo que se determinaron las trayectorias directas de concentraciones de material particulado atmosférico registradas con el *GRIM Aerosol Technik Gmbh C-11* y el *BAM 1020* desde las ciudades de Santiago y Coyhaique, respectivamente, durante períodos del año 2018 y 2019 reconociendo glaciares receptores a escala regional mediante la utilización conjunta de *HYSPLIT*, *MeteoInfoMap*, *R* y *QGIS*. Además, con el fin de desprender asociaciones y estructuras que no son evidentes de forma a priori en las trayectorias, se determinaron los conglomerados con el método de algoritmo media K basado en la distancia angular incorporando un análisis estacional y se identificaron las zonas con mayor tiempo de residencia del contaminante mediante PSCF. Las trayectorias fueron de 48 horas hacia adelante comenzando diariamente a las 00:00, 06:00, 12:00 y 18:00 horas (UTC) a 100, 1000 y 2000 msns.

Las trayectorias van predominantemente desde el este de Santiago hasta el inicio del Océano Atlántico, mientras que una pequeña proporción de ellas se dirigen al noroeste del país chileno. Respecto a los conglomerados, el 66.7% de ellos cruzan la Cordillera de los Andes y sólo el 22.2% además cuentan con la mayor concentración de algún material particulado, asimismo a una altura de 100, 1000 y 2000 msns son intersecados 68, 27 y

55 glaciares de la zona cordillerana, respectivamente, reconociendo glaciares como Glaciar Bello, Glaciar Yeso, Glaciar Tres Picos, Gran Glaciar y Glaciar Leñas. Bajo un análisis estacional, destaca que durante el verano a 100 y 1000 msns es intersecado el Glaciar Morado E. de Argentina. En el caso de la ciudad de Coyhaique, el total de los conglomerados a distintas alturas cruzan la Cordillera de los Andes, pero no hay intercepción de glaciares, ni tampoco bajo un análisis estacional.

El análisis PSCF indica que a 100 y 2000 msns se tiene entre un 30 y 40% de probabilidad de que el MP2.5 y MP10 quedé en el área del Gran Santiago, mientras que el MP1 presenta entre un 20 y 30% exclusivamente a 2000 msns. Por el contrario, a 1000 msns se tiene la mayor probabilidad de que cualquiera de los materiales particulados quede estancado en la urbe con un rango entre el 40 y 50%. En cambio la ciudad de Coyhaique indistinguidamente de la fracción MP2.5 o MP10 y la altura, la probabilidad va entre el 30 y 40%.

Paralelamente, a 1000 msns tiene la mayor probabilidad con un 79% de ser interceptados los glaciares de la Región de Valparaíso y Metropolitana para la fracción de MP10 tales como Olivares Beta y Gama y Juncal Norte y Sur. Por otro lado, en el caso de Coyhaique a 1000 msns se tiene la mayor probabilidad con un 83% de ser intersecados los glaciares de la provincia de Santa Cruza de Argentina tales como: Cumbre Sur, San Lorenzo Este y Sur, Volcánico. Seguidamente, a 2000 msns se tiene una probabilidad con un 81% de intersecar glaciares de la Región de Aysén del General Ibáñez del Campo como los glaciares U-4 y U-2.

Un resultado fuera de los objetivos resulto en que varios conglomerados cruzan sitios ambientales con una importancia ambiental y legal como bienes y reservas nacionales. Entre ellas, destaca la Reserva Nacional de Río Clarillo, la cual podría considerarse como un sitio de importancia ambiental potencialmente receptor de la contaminación atmosférica de Santiago.

### **ABSTRACT**

Considering that Coyhaique and Santiago rank first and sixth among the cities with the worst air quality for PM2.5 in Latin America and the Caribbean and, in addition, aerosols deposited in high mountain regions could be released by sources located far from the site, it is imperative to understand the transport mechanism of particulate matter from these cities. Therefore, the direct trajectories of atmospheric particulate matter concentrations recorded with the GRIM Aerosol Technik Gmbh C-11 and BAM 1020 from the cities of Santiago and Coyhaique, respectively, during periods of 2018 and 2019 were determined by recognizing receptor glaciers at regional scale through the joint use of HYSPLIT, MeteoInfoMap, R and QGIS. In addition, in order to detach associations and structures that are not a priori evident in the trajectories, clusters were determined with the K-means algorithm method based on angular distance incorporating a seasonal analysis and areas with longer contaminant residence time were identified using PSCF. Trajectories were 48 hours forward starting daily at 00:00, 06:00, 12:00 and 18:00 hours (UTC) at 100, 1000 and 2000 msns.

The trajectories run predominantly from east of Santiago to the beginning of the Atlantic Ocean, while a small proportion of them head to the northwest of the Chilean country. Regarding the conglomerates, 66.7% of them cross the Andes Mountains and only 22.2% also have the highest concentration of some particulate material, also at an altitude of 100, 1000 and 2000 masl, 68, 27 and 55 glaciers of the mountain range area are intersected, respectively, recognizing glaciers such as Bello Glacier, Yeso Glacier, Tres Picos Glacier, Gran Glaciar and Leñas Glacier. Under a seasonal analysis, it stands out that during the summer at 100 and 1000 masl the E. Purple Glacier of Argentina is intersected. In the case of the city of Coyhaique, the total of the conglomerates at different heights cross the Andes Mountains, but there is no interception of glaciers, neither under a seasonal analysis.

The PSCF analysis indicates that at 100 and 2000 msns there is between 30 and 40% probability that PM2.5 and PM10 remain in the Greater Santiago area, while PM1 has between 20 and 30% exclusively at 2000 msns. On the other hand, at 1000 msns there is the highest probability that any of the particulate materials will remain stagnant in the city, with a range between 40 and 50%. On the other hand, in the city of Coyhaique, regardless of the MP2.5 or MP10 fraction and the altitude, the probability ranges between 30 and 40%.

In parallel, at 1000 masl, the glaciers of the Valparaíso and Metropolitan Region have the highest probability with 79% of being intercepted for the fraction of PM10 such as Olivares Beta and Gama and Juncal Norte and Sur. On the other hand, in the case of Coyhaique, at 1000 msns there is the highest probability with 83% of being intersected by glaciers of the Santa Cruz province of Argentina such as: Cumbre Sur, San Lorenzo Este and Sur, Volcánico. Next, at 2000 msns there is an 81% probability of intersecting glaciers from the Aysén del General Ibáñez del Campo Region, such as glaciers U-4 and U-2.

An off-target result was that several clusters intersect environmental sites with environmental and legal importance as national assets and reserves. Among them, the Rio Clarillo National Reserve stands out, which could be considered as a site of environmental importance potentially receiving air pollution from Santiago.

### **I. INTRODUCCIÓN**

#### **1.1 Antecedentes Generales**

#### **1.1.1 Material particulado (MP) atmosférico a nivel regional**

La atmósfera es un sistema dinámico con sus gases constituyentes continuamente intercambiados por organismos y reservorios ambientales. La mayoría de las especies consideradas contaminantes tienen tanto fuentes naturales como antropogénicas, cuyas reacciones químicas generan productos que pueden diferir de las sustancias originales en sus propiedades químicas y otras características, tales como el tiempo de vida. Estos productos pueden ser removidos de la atmósfera en una manera muy diferente de sus precursores; por ejemplo, cuando una sustancia es emitida originalmente como un gas, esta es transformado a una partícula y, por lo tanto, la eliminación generalmente se acelera ya que las partículas tienden a eliminarse del aire más rápidamente que los gases (Seinfeld & Pandis, 2012).

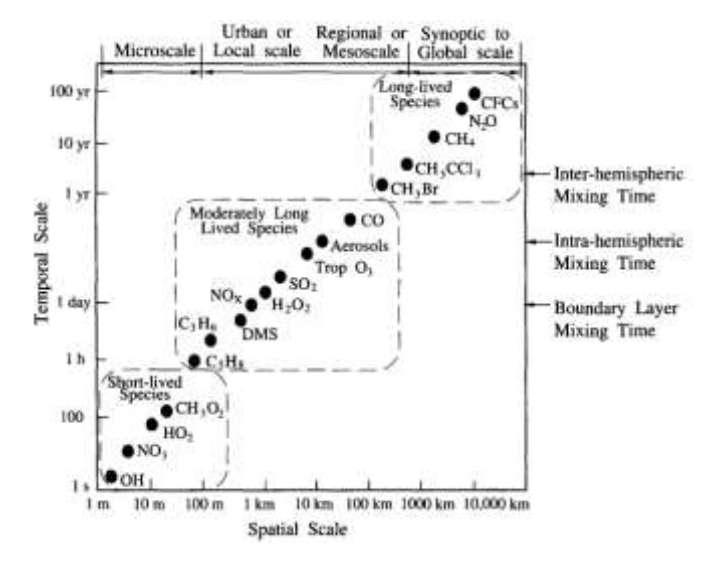

<span id="page-27-0"></span>**Figura 1.** Escalas espaciales y temporales de constituyentes atmosféricos (Seinfeld y Pandis, 2012).

La [Figura 1](#page-27-0) muestra como los constituyentes de la atmósfera presentan una variabilidad espacial en una escala que abarca de un kilómetro a diez mil kilómetros. Dentro de esta, se encuentra la escala regional o mesoescala donde ocurren fenómenos de diez a cientos de kilómetros, tales como brizas tierra-mar, vientos valle-montaña y frentes migratorios de alta y baja presión (Seinfeld y Pandis, 2012).

Un factor importante de la contaminación a nivel regional es el tiempo de vida de los aerosoles (sulfato, carbono orgánico y elemental, nitrato, etc.) que generalmente se encuentra entre uno y diez días. El material particulado contiene contaminantes de vida más larga que pueden afectar la química atmosférica a escala continental y global anticipando que el equilibrio entre los efectos locales y de largo alcance dependerá en gran medida de las diferencias meteorológicas y geográficas regionales. Además, el transporte horizontal como el vertical de las parcelas de aire contribuyen a la salida del contaminante. La dispersión horizontal en la capa límite (BL) transporta contaminantes a otras regiones, donde aún pueden tener efectos directos sobre la salud, la agricultura y la visibilidad. La dispersión vertical, especialmente por la convección de los cúmulos, elimina los contaminantes de la capa superficial y, a su vez, los transporta a la troposfera superior y libre (Lawrence et al., 2007).

Con lo anterior y sumado a la disminución de la calidad del aire por material particulado a lo largo de grandes urbes, la dinámica del transporte a mesoescala del material particulado es un fenómeno necesario de descifrar para comprender los efectos indirectos que pueda tener en otros sitios.

#### **1.1.2 Características geográficas y climáticas de Santiago y Coyhaique**

La meteorología es el estudio de los procesos dinámicos de la atmósfera asociados con el clima (largo plazo) y el tiempo (corto plazo). Estas dinámicas presentan múltiples escalas que afectan el transporte y dispersión de contaminantes en la atmósfera tales como la estabilidad atmosférica, la turbulencia, la evolución diurna de la altura de la capa límite y los sistemas frontales. La circulación global, regional y local del viento se explica por el balance de las fuerzas de gravedad, de viscosidad, de presión y el efecto de Coriolis causado por la rotación de la Tierra (González, 2015).

En la zona centro de Chile se encuentra la ciudad de Santiago de la Región Metropolitana que integra un área urbana llamada Gran Santiago con centro en 33°27′S 70°40′O que, a su vez, incorpora a distintas comunas. Esta urbe es caracterizada por sostener al 88.0% y el 88.2% del total de la población y viviendas de la Región Metropolitana, respectivamente. Esta metrópolis cuenta con un área de 78252.17 ha, una densidad poblacional de 79.94 habitantes ha<sup>-1</sup> y una densidad habitacional de 26.82 viviendas ha<sup>-1</sup> (IDE, 2020). Por otro lado, Santiago geográficamente está en un valle central entre dos cadenas de montañas, la cordillera de los Andes al este y la cordillera de la Costa al Oeste, cuyas alturas promedio son 4500 m y 1500 m, respectivamente, constituyendo un sistema de brisas valle-montaña con vientos de baja velocidad provenientes del suroeste que, a menudo, no superan los 2.0 m s<sup>-1</sup> en la temporada fría (Toro A. et al., 2014).

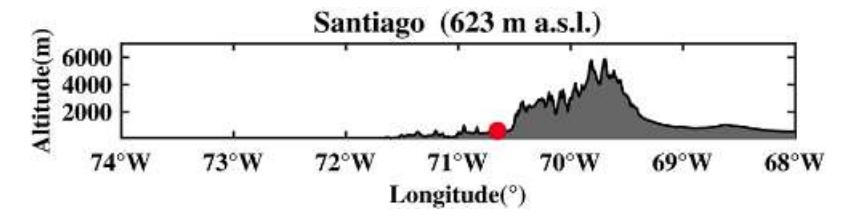

**Figura 2.** Sección transversal latitudinal de Santiago escalado a siete kilómetros y 6° de longitud en el eje vertical y horizontal, respectivamente. Basado en datos topográficos del *GTOPO30 U.S. Geological Survey* (USGS) con un espaciado horizontal de la cuadrícula de aproximadamente un kilómetro (Molina et al., 2015).

En materia climática, la clasificación climática Köppen propone cinco grupos para los diversos climas del mundo indicando con una primera letra en mayúscula: *A* para tropical, *B* para seco, *C* para templado o mediterráneo, *D* para continental y *E* para polar. A partir de esto, nacen subgrupos que contienen tipos de clima que, en el caso de Santiago es definido predominantemente como un clima mediterráneo de lluvia invernal (*Csb*) que integra zonas de clima semiárido de lluvia invernal (*Bsk*) y, en menor medida, clima mediterráneo de lluvia invernal de altura (*Csbh*) [\(Figura 3\)](#page-31-0). El clima del tipo *Csb* indica inviernos fríos o templados junto a veranos secos y frescos, donde la mayor parte de las lluvias caen en invierno o en las estaciones intermediarias. En este mismo sentido, el clima del tipo *Csbh* corresponde a una modificación del clima anterior debido a la altura, por lo que se encuentra asociado directamente a sectores cordilleranos. Por otro lado, el clima del tipo *Bsk* se caracteriza por inviernos fríos o muy fríos, en donde las precipitaciones son escasas y los veranos son templados o cálidos (Gobierno de Navarra, n.d.).

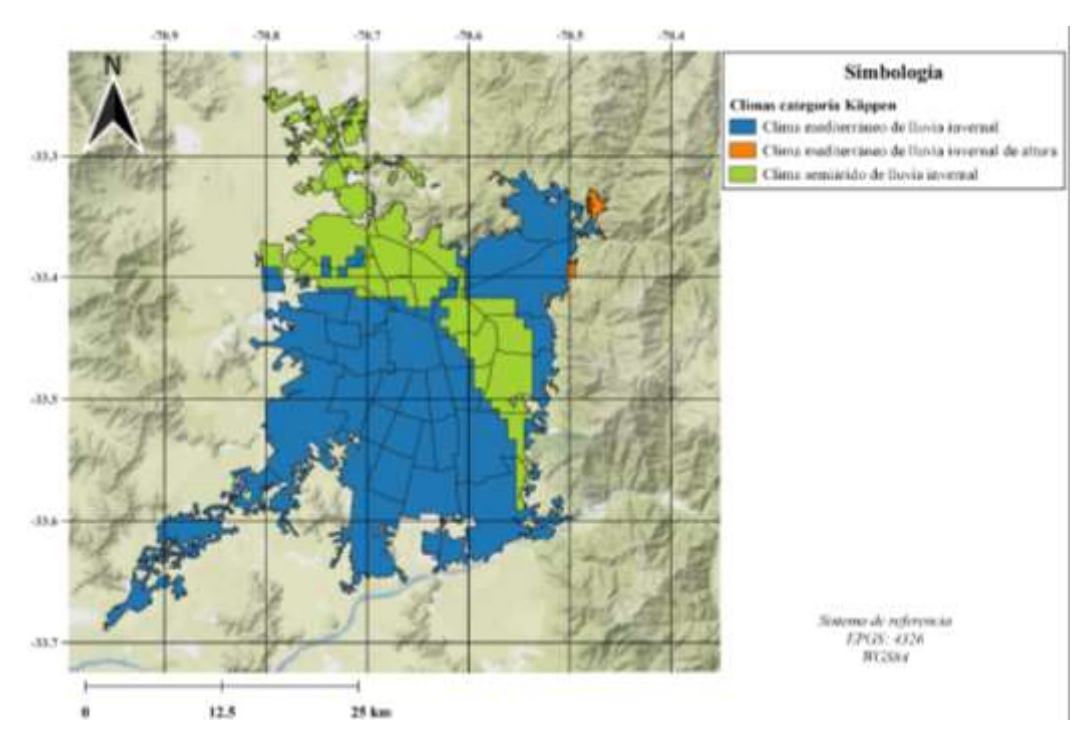

<span id="page-31-0"></span>**Figura 3.** Mapa de las zonas climáticas del Gran Santiago según la categoría de Köppen-Geiger en una escala de 1:1500000. Capa climática del Departamento de Geografía de la Universidad de Chile (IDE, 2019g). Elaboración propia.

Según investigaciones (Leiva G et al., 2013; Toro A. et al., 2014), la temperatura en el Gran Santiago oscila entre -2 y 35°C con temperaturas promedios de 14°C, caracterizado por la prevalencia de condiciones meteorológicas anticiclónicas a lo largo del año que configuran permanentes capa de inversión térmica, las cuales provocan un impedimento en la ventilación vertical. Esta capa se aproxima a los 400 m y 1000 m sobre el nivel del suelo durante la temporada fría y cálida, respectivamente. En consecuencia, las condiciones geográficas y climáticas del Gran Santiago constituyen una desfavorable dispersión de los contaminantes durante la época fría.

Por otro lado, en la Región de Aysén se encuentra la urbe de Coyhaique con centro en 45°34′S 72°4′O y una población modelada para el año 2021 de 61496 habitantes, donde el 24.68% correspondería al grupo etario mayoritario de 30-44 años, según la proyección del último censo de población y vivienda del INE. Además, se tiene una natalidad de 14.5, una mortalidad general de 4.2 y una mortalidad infantil 5.6, cada 1000 habitantes, según el informe del 2016 del DEIS (BCN, 2021).

A diferencia de las ciudades del norte de Chile que se localizan a lo largo de la costa y, por ende, poseen una buena ventilación y dispersión de contaminantes, las ciudades ubicadas en las zonas centro y sur de Chile se caracterizan por localizarse en valles limitados por la Cordillera de los Andes y la cadena montañosa de la costa.

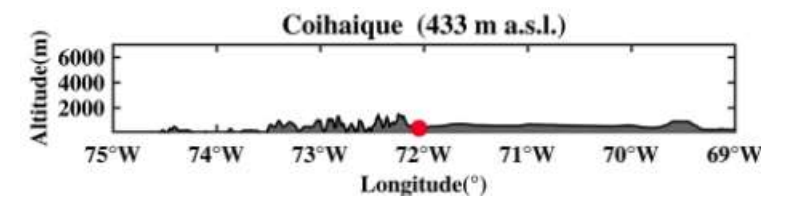

**Figura 4.** Sección transversal latitudinal de Coyhaique escalado a 7 kilómetros en los ejes verticales y 6° de longitud en los ejes horizontales, y se basan en datos topográficos del *GTOPO30 U.S. Geological Survey* (USGS) con un espaciado horizontal de la cuadrícula de aproximadamente 1 kilómetro (Molina et al., 2015).

En el caso particular de Coyhaique, la ciudad se ubica en un pequeño plano rodeado por elevaciones, donde el camino recto más largo que se puede seguir antes de interceptar una montaña es de 10 Km (5 veces menor que el típico de las ciudades chilenas contaminadas) generando una pobre ventilación y frecuentes episodios de altas concentraciones de material particulado menor a 2.5 µm (MP2.5) durante las estaciones de invierno y otoño (Perez et al., 2020).

En general, se tiene una temperatura promedio de 12°C en verano y 7°C en invierno acompañada de una precipitación de 800 mm que es concentrada en una fracción pequeña de días durante la temporada helada. En caso de ausencia de precipitaciones, predomina las condiciones anticiclónicas, con frecuentes inversiones térmicas que promueven una dificultosa dispersión de contaminantes (Perez et al., 2020). Por otro lado, las principales fuentes de emisión son la calefacción a leña que no cuenta con un sistema de control eficiente de emisiones de MP2.5, el transporte y la industria, cuya contribución es de 99.7%, 0.2% y 0.1%, respectivamente (MMA, 2017).

En otras palabras, la condición geográfica sumado al uso extensivo de la calefacción a leña por las bajas temperaturas de la zona ha catalogado a la ciudad de la Región de Aysén como la ciudad más contaminada con MP2.5 de América alcanzando un promedio anual de 66  $\mu$ g/m<sup>3</sup> (WHO, 2016).

### **1.1.3 Glaciares y su impacto por la contaminación atmosférica urbana**

Según la Dirección General de Aguas (DGA), un glaciar es una masa de agua terrestre en estado sólido, de ocurrencia natural, que haya perdurado al menos 5 años, con presencia de hielo y eventualmente neviza y nieve superficial, con evidencia de flujo actual o pasado, independiente de su estado de degradación cualquiera sea su forma geométrica y ubicación, y su cobertura detrítica superficial al final del período de ablación. Estos poseen una relevante función en la provisión y regulación de los recursos hídricos, los servicios y funciones ecosistémicas asociadas y, asimismo, como indicadores de cambios climáticos. Chile concentra aproximadamente un 80% de la superficie de todos los glaciares andinos, y está en el séptimo lugar a nivel mundial (DGA, 2022). La DGA puso en disposición el Inventario de Glaciares (IPG) 2022, el cual registró 26169 glaciares en Chile abarcando un área de 21009.8  $\text{Km}^2$ , lo que equivale al 2.8% del territorio nacional (excluyendo la Antártica chilena), con un volumen de hielo estimado de  $2710.7 \text{ Km}^3$ 

(IDE, 2022). En el siguiente cuadro se muestra información referida a este último catastro de glaciares.

| Región                 | Número de<br>glaciares | Área $(Km2)$ | Glaciar más grande     |
|------------------------|------------------------|--------------|------------------------|
| Región de Valparaíso   | 765                    | 161.9        | Río Blanco             |
| Región Metropolitana   | 1246                   | 450.3        | Juncal Sur             |
| Región del O'Higgins   | 772                    | 269.6        | Universidad            |
| Región del Maule       | 290                    | 28.8         | Volcán Azufre          |
| Región de Ñuble        | 55                     | 2.6          | CL108116004@           |
| Región del Biobío      | 123                    | 19.0         | Sierra Velluda         |
| Región de la Araucanía | 111                    | 53.4         | Volcán Villarrica      |
| Región de los Ríos     | 68                     | 27.6         | Volcán Mocho           |
| Región de los Lagos    | 3025                   | 614.5        | Volcán Michinmahuida 1 |
| Región de Aysén        | 10301                  | 8721.6       | O'Higgins              |
| Región de Magallanes   | 7056                   | 10426.6      | Greve                  |

**Tabla 1.** Número de glaciares y glaciar más grande por región (Grupo Prensa Digital, 2022).

En lo que respecta al marco legislativo, Chile no cuenta con ninguna ley referida a la protección y preservación de los glaciares, a diferencia de Argentina, que si cuenta con la ley N°26.639 sobre el Régimen de Presupuestos Mínimos para la Preservación de los Glaciares y del Ambiente Periglacial. En el caso del país Argentino, un glaciar es definido como un cuerpo de hielo perenne formado en la superficie terrestre por la acumulación, compactación y recristalización de la nieve, y que muestra señales de movimiento por acción de la gravedad. Además, propone una clasificación según las características de estos cuerpos de hielo.

Por otro lado, según estimaciones, Argentina posee el 18% de los glaciares a nivel sudamericano ocupando el segundo lugar, después de Chile, por lo que resulta importante integrar estos glaciares dentro de esta investigación. En la siguiente tabla se muestra información referida a los glaciares argentinos (Secretaría de Ambiente y Desarrollo Sustentable de la Nación, 2019).

**Tabla 2.** Cantidad y área total de glaciares por provincias de Argentina (Secretaría de Ambiente y Desarrollo Sustentable de la Nación, 2019).

| Provincia        | Número de glaciares | Área $(Km2)$ |
|------------------|---------------------|--------------|
| Santa Cruz       | 2420                | 3420.75      |
| Tierra del Fuego | 1333                | 2736.51      |
| Mendoza          | 4172                | 1239.20      |
| San Juan         | 4572                | 614.95       |
| Río Negro        | 271                 | 32.94        |
| Salta            | 646                 | 30.97        |

La evidencia apoya que la continua recesión de los glaciares en todo el mundo está relacionada con el cambio climático (Cordova et al., 2015) debido al alza de las temperaturas desde el aumento de sustancias con forzamiento radiativo. Sumado a esto, el material particulado se encuentra directamente vinculado con la deposición sobre glaciares de algunos aerosoles que lo integran, en particular las partículas que absorben la luz, como el carbón negro (BC) y el carbón marrón (BrC), los cuales tienen un impacto significativamente negativo en los glaciares y la capa de nieve al acelerar el derretimiento localizado de los glaciares. Ello se debe a la absorción de la radiación solar por las partículas de BC que se calientan y transfieren esta energía a la nieve y al hielo. Un estudio (Rowe et al., 2015) encontró que las reducciones de albedo son del 53% y 82% cerca de Santiago y en el sur de Chile, donde una mayor proporción de absorción de luz se debe al BC.

Por lo tanto, se propone como hipótesis de esta investigación que los aerosoles depositados en regiones de alta montaña podrían ser liberados por fuentes ubicadas lejos
del sitio receptor por transporte a larga distancia y deposición directa sobre la nieve o por precipitación estacional dependiendo de las fuentes de contaminación del aire (Barraza et al., 2021).

En la situación del hemisferio sur, los glaciares también están retrocediendo a un ritmo alarmante (Baraer et al., 2012; Rabatel et al., 2013), sin embargo se han realizado muy pocos estudios para determinar si la deposición de partículas de origen antropogénico se está produciendo sobre glaciares y la capa de nieve estacional. En el caso particular de Chile, algunos resultados sugieren que las actividades antropogénicas podrían estar impactando la criosfera de los Andes chilenos (Cereceda-Balic et al., 2012). Incluso, un estudio (Gramsch et al., 2020) encontró que en La Parva (una montaña cerca de los glaciares) la mayor parte del BC en verano se debe al transporte desde Santiago, lo cual fue confirmado por simulaciones de modelos de carbono negro con datos meteorológicos de alta resolución generados por un modelo climático regional.

Dada esta problemática, bajo la idea de un transporte regional de los contaminantes desde las ciudades, se pretende aportar a la identificación de glaciares potenciales a la recepción de esta contaminación.

## **1.1.4 Información meteorológica**

Los datos meteorológicos de las trayectorias fueron obtenidos por los Centros Nacionales para la Predicción Ambiental (NCEP) de los Estados Unidos, el cual ejecuta una serie de análisis y previsiones de equipos operacionales. Actualmente se encuentran disponibles datos meteorológicos desde el año 1989 en el Sistema Nacional de Archivo y Distribución del Modelo Operativo (NOMADS) a cargo de la Oficina Nacional de la Administración Oceánica y Atmosférica (NOAA), en donde el Laboratorio de Recursos del Aire (ARL) utiliza los datos para el estudio de la calidad del transporte aéreo y cálculos de modelos de dispersión. Estos datos meteorológicos pueden ser descargados bajo el Protocolo de Transferencia de Archivos (FTP) usando la aplicación FileZilla desde el servidor del ARL: *ftp://arlftp.arlhq.noaa.gov/pub/archives/*.

Cualquier archivo de dato meteorológico contiene una cuadrícula cuyas celdas cuentan con una resolución espacial y temporal correspondiente al tamaño de esta y al intervalo de salida de los datos, respectivamente. Los campos meteorológicos de los archivos pueden proveer 1 de 4 diferentes sistemas de coordenadas verticales: presión sigma, presión absoluta, terreno sigma o un híbrido de presión sigma absoluta. Como mínimo, Hysplit requiere de las componentes U y V del viento, temperatura, altura o presión y la presión en la superficie; la humedad y el movimiento vertical son opcionales, de igual forma el movimiento vertical puede ser calculado en base a cómo la coordenada vertical es definida (NOAA, 2020). A continuación, se muestran los sistemas de datos meteorológicos utilizados en este trabajo.

## **1.1.4.1 Sistema Global de Asimilación de Datos (GDAS)**

El GDAS es el sistema de datos utilizado por el modelo del Sistema de Pronóstico Global (GFS) del NCEP para colocar observaciones en un espacio modelo cuadriculado con propósito de iniciar o inicializar los pronósticos meteorológicos con datos observados. El GDAS agrega los siguientes tipos de observaciones a un espacio modelo cuadriculado en 3D: observaciones de superficie, datos de globos, datos de perfiladores de viento,

informes de aeronaves, observaciones de boyas, observaciones de radar y observaciones satelitales (NOAA, n.d.-b). El GDAS se ejecuta 4 veces al día, es decir, a las 00, 06, 12 y 18 UTC, cuyos campos meteorológicos [\(Tabla 3\)](#page-38-0) son seleccionados según lo relevante para los estudios de transporte, dispersión limitaciones de espacio en disco.

<span id="page-38-0"></span>**Tabla 3.** Campos meteorológicos de archivos GDAS; \*gpm: medidores geopotenciales; \*\*A partir de las 00 UTC del 15 de Julio de 2019 (NOAA, 2004).

| Campo             | Unidad                         | Descripción                                                         |
|-------------------|--------------------------------|---------------------------------------------------------------------|
| <b>PRSS</b>       | hPa                            | Presión superficial                                                 |
| <b>MSLP</b>       | hPa                            | Presión reducida al nivel medio del mar                             |
| TPP6              | m                              | Precipitación acumulada (acumulación de 6 h)                        |
| <b>UMOF</b>       | $N m-2$                        | Componente U del flujo de momento (promedio de 3 o 6 h)             |
| <b>VMOF</b>       | $N m-2$                        | Componente V del flujo de momento (promedio de 3 o 6 h)             |
| <b>SHTF</b>       | $W m-2$                        | Flujo neto de calor sensible en la superficie (promedio de 3 o 6 h) |
| <b>DSWF</b>       | $\overline{W}$ m <sup>-2</sup> | Flujo de radiación de onda corta descendente (promedio de 3 o 6 h)  |
| RH <sub>2</sub> M | $\%$                           | Humedad relativa a 2 msns                                           |
| $Sub-10M$         | $m s-1$                        | Componente U del viento a 10 msns                                   |
| V10M              | $m s^{-1}$                     | Componente V del viento a 10 msns                                   |
| TO <sub>2</sub> M | $\bf K$                        | Temperatura a 2 msns                                                |
| <b>TCLD</b>       | $\%$                           | Nubosidad total (promedio de 3 o 6 h)                               |
| <b>SHGT</b>       | $gpm*$                         | Altura geopotencial                                                 |
| CABO              | $J$ Kg <sup>-1</sup>           | Energía potencial disponible convectiva                             |
| <b>CINH</b>       | $J$ Kg <sup>-1</sup>           | Inhibición convectiva                                               |
| <b>LISD</b>       | K                              | Índice elevado estándar                                             |
| LIB4              | $\bf K$                        | Mejor índice elevado de 4 capas                                     |
| <b>PBLH</b>       | m                              | Altura de la capa límite planetaria                                 |
| <b>TMPS</b>       | K                              | Temperatura en superficie                                           |
| CPP6**            | m                              | Precipitación convectiva acumulada (acumulación de 6 h)             |
| <b>SOLM</b>       | fracción                       | Contenido volumétrico de humedad del suelo                          |
| <b>CSNO</b>       |                                | Nieve categorial ( $s$ í = 1, no = 0) (promedio de 3 o 6 h)         |
| <b>CICE</b>       |                                | Hielo categorial ( $s$ í = 1, no = 0) (promedio de 3 o 6 h)         |
| <b>CFZR</b>       |                                | Lluvia helada categorial ( $s = 1$ , no = 0) (promedio de 3 o 6 h)  |
| <b>CRAI</b>       |                                | Lluvia categorial ( $s = 1$ , no = 0) (promedio de 3 o 6 h)         |
| <b>LHTF</b>       | $W m-2$                        | Flujo neto de calor latente en la superficie (promedio de 3 o 6 h)  |
| <b>LCLD</b>       | $\%$                           | Cubierta de nubes baja (promedio de 3 o 6 h)                        |
| <b>MCLD</b>       | $\%$                           | Nubosidad media (promedio de 3 o 6 h)                               |
| <b>HCLD</b>       | $\%$                           | Cubierta de nubes alta (promedio de 3 o 6 h)                        |
| <b>HGTS</b>       | $gpm^*$                        | Altura geopotencial                                                 |
| <b>TEMP</b>       | $\bf K$                        | Temperatura                                                         |
| <b>UWND</b>       | $m s^{-1}$                     | Componente U del viento con respecto a la red                       |
| <b>VWND</b>       | $m s^{-1}$                     | Componente V del viento con respecto a la red                       |
| <b>WWND</b>       | $hPa s^{-1}$                   | Velocidad vertical de la presión                                    |
| <b>RELH</b>       | $\%$                           | Humedad relativa                                                    |

En esta investigación se ocupó una cuadrícula con resolución espacial de 0.5°×0.5° (720×361 puntos) de capas híbridas de presión sigma y una resolución temporal de 3 horas con información desde Septiembre del 2007 hasta la actualidad. La esquina inferior izquierda  $(1,1)$  es (0 $^{\circ}$ O, 90 $^{\circ}$ S), la esquina superior derecha (360,181) es (1 $^{\circ}$ O, 90 $^{\circ}$ N). El formato de distribución de estos datos meteorológicos es *Gridded Binary* 2 (GRIB versión 2) de la Organización Meteorológica Mundial (OMM), por lo que en el procesamiento debe haber una conversión a formato ARL.

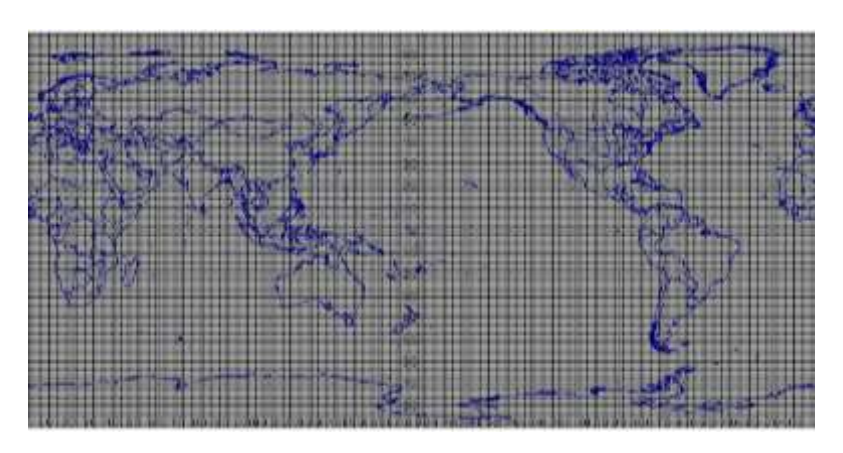

**Figura 5.** Identificación de grilla GDAS 0.5°×0.5° capa matriz global con coordenadas longitudinales de [-180°, 180°] y latitudinales de [-90°, 90°] (NCEP, 2020).

## **1.1.4.2 Sistema de Pronóstico Global (GFS)**

El GFS es un modelo de espectro global para el pronóstico meteorológico ejecutados por el NCEP que genera datos para docenas de variables atmosféricas y tierra-suelo, incluidas las temperaturas, los vientos, las precipitaciones, la humedad del suelo y la concentración de ozono atmosférico. El sistema combina cuatro modelos separados (atmósfera, modelo oceánico, modelo tierra/suelo y hielo marino) que trabajan juntos para representar con precisión las condiciones climáticas (NOAA, n.d.-c) constituyéndose como la piedra angular de la producción de otros modelos operativos del NCEP dado que proporciona

condiciones iniciales y/o de contorno para predicciones. Las condiciones iniciales para los pronósticos globales desde este modelo se obtienen a través del GDAS que ingiere todas las observaciones globales disponibles de satélites, convencionales (radiosondas, aeronaves, superficie) y radar con una ventana de 3 h aproximadamente de análisis (NOAA, 2016). La ventaja del GFS es la coordenada siguiente del terreno que es mejor para los cálculos del software de cálculo de trayectorias (NOAA, n.d.-a).

El GFS actual está construido con el núcleo dinámico de esfera cúbica de volumen finito (FV3) del Laboratorio de Dinámica de Fluidos Geofísicos (GFDL) y el Sistema de Asimilación de Datos de Interpolación Estadística de punto de cuadrícula (GSI), el cual divide la atmósfera en pequeños cubos dispuestos en una cuadrícula y calcula los cambios en los vientos y la presión dentro de cada cubo permitiendo una predicción numérica del tiempo exitosa. Este se ejecuta en 127 capas en la vertical que se extiende desde la superficie hasta la mesopausa y en seis baldosas de esfera cúbica a la resolución horizontal de 13 Km (NOAA, 2016, 2019).

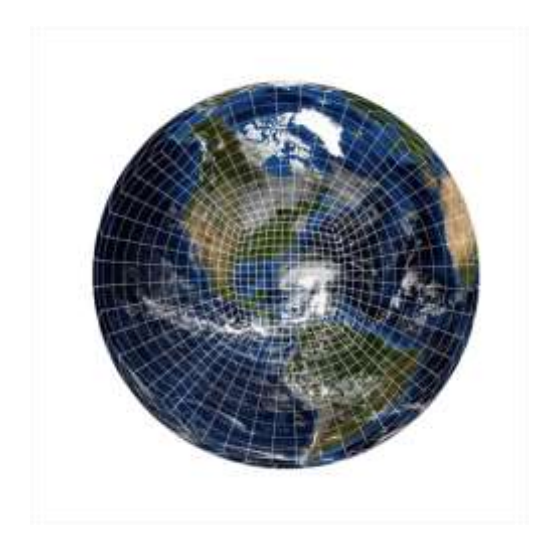

**Figura 6.** Modelo núcleo dinámico de esfera cúbica de volumen finito (FV3) (NOAA, 2019).

| Campo             | Unidad               | Descripción                                            |  |
|-------------------|----------------------|--------------------------------------------------------|--|
| <b>PRSS</b>       | hPa                  | Presión superficial                                    |  |
| <b>MSLE</b>       | hPa                  | Presión a nivel del mar                                |  |
| <b>UMOF</b>       | $N \, \text{m}^{-2}$ | Componente u del flujo de cantidad de movimiento       |  |
| <b>VMOF</b>       | $N \, \text{m}^{-2}$ | Componente v del flujo de cantidad de movimiento       |  |
| TPP <sub>6</sub>  | m                    | Precipitación, acumulación cada 6 horas                |  |
| <b>SHTF</b>       | $W m^{-2}$           | Flujo neto de calor sensible                           |  |
| <b>DSWF</b>       | $W m-2$              | Flujo de radiación de onda corta hacia abajo           |  |
| SPH <sub>2</sub>  | $Kg Kg^{-1}$         | Humedad específica a 2 metros del nivel del suelo      |  |
| U10M              | $m s-1$              | Componente u del viento a 2 metros del nivel del suelo |  |
| V10M              | $m s-1$              | Componente v del viento a 2 metros del nivel del suelo |  |
| TO <sub>2</sub> M | K                    | Temperatura a 2 metros del nivel del suelo             |  |
| <b>TCLD</b>       | $\%$                 | Nubosidad total                                        |  |
| <b>PBLH</b>       | M                    | Altura de la capa límite planetaria                    |  |
| <b>LHTF</b>       | $W m-2$              | Flujo neto de calor latente                            |  |
| <b>USTR</b>       | $m s-1$              | Velocidad de fricción                                  |  |
| <b>RGHS</b>       | m                    | Rugosidad de la superficie                             |  |
| <b>PTRO</b>       | hPa                  | Presión en la tropopausa                               |  |
| <b>SHGT</b>       | m                    | Altura superficial                                     |  |
| 3 Dimensiones     |                      |                                                        |  |
| <b>TEMP</b>       | K                    | Temperatura                                            |  |
| <b>UWND</b>       | $m s-1$              | Componente u del viento                                |  |
| <b>VWND</b>       | $m s-1$              | Componente v del viento                                |  |
| <b>WWND</b>       | $hPa h^{-1}$         | Componente w del viento                                |  |
| <b>RELH</b>       | $\%$                 | Humedad relativa                                       |  |
| <b>PRES</b>       | hPa                  | Presión                                                |  |

**Tabla 4.** Campos meteorológicos de los archivos GFS.

Para este trabajo se ocupó el GFS con una resolución espacial de 0.25×0.25° (1440×721 puntos) en capas híbridas de presión sigma y una resolución temporal de 3 horas con información desde Junio de 2019 al presente. Particularmente, estos archivos meteorológicos poseen 55 capas en la vertical.

Dado los antecedentes anteriores y la presente hipótesis se postula, a continuación, los siguientes objetivos.

# **1.1.5 Objetivo general**

 Describir las trayectorias de transporte de material particulado atmosférico directas desde las ciudades de Santiago y Coyhaique durante períodos del año 2018 y 2019 reconociendo glaciares receptores a escala regional.

# **1.1.6 Objetivos específicos**

- Obtener un promedio temporal adecuado de las concentraciones de las distintas fracciones de material particulado registradas en Santiago y Coyhaique.
- Modelar las trayectorias, conglomerados y PSCF asociados a las distintas fracciones de material particulado de Santiago y Coyhaique.
- Comparar geográficamente las trayectorias, conglomerados y PSCF de las distintas fracciones de material particulado.
- Identificar glaciares populares con mayor probabilidad de recepcionar las distintas fracciones de material particulado provenientes de Santiago y Coyhaique.

### **1.2 Antecedentes Específicos**

#### **1.2.1 Trayectorias en Hysplit**

El modelo Híbrido de Trayectoria Integrada Lagrangiana de una Sola Partícula (Hysplit) es un modelo lagrangiano de partículas o soplos que se utiliza para una amplia gama de aplicaciones, desde el cálculo de trayectorias simples hasta simulaciones complejas de transporte, dispersión, transformación química y deposición con escalas que oscilan entre uno y mil kilómetros. El concepto de híbrido proviene del cálculo del modelo, el cual es una combinación entre un marco de referencia móvil que sigue a las parcelas de aire a medida que se mueven desde su ubicación inicial para la simulación de advección, difusión y depósito (Lagrangiano) y una cuadrícula tridimensional fija como marco de referencia para calcular las concentraciones de contaminantes en el aire (Euleriano) (Rolph et al., 2017).

Los modelos lagrangianos más simples son modelos de trayectoria que rastrean la evolución temporal de una sola partícula a lo largo de su trayectoria (o de un conjunto de partículas vecinas para tener en cuenta los errores en el flujo de aire). Se supone que las partículas conservan su identidad durante el desplazamiento. Transportan cantidades físicas como cantidad de movimiento, energía (por ejemplo, temperatura potencial), vapor de agua, o productos químicos. La trayectoria lagrangiana de una partícula ubicada en *r*(*t*) con tres componentes espaciales (*x*, *y*, *z*) se obtiene integrando:

$$
\frac{dr(t)}{dt} = v \tag{1}
$$

en donde *v*(*u*, *v*, *w*) es el vector de velocidad a lo largo de la trayectoria de la partícula. el cual se obtiene de los campos meteorológicos. Si se conoce el campo de viento *v* y la posición inicial de la partícula, la trayectoria está completamente determinada. La "solución de aceleración cero", que es computacionalmente económica, pero solo precisa de primer orden, proporciona la posición de la partícula en el tiempo *t* + *Δt* como una función de partícula en tiempo t:

$$
r(t + \Delta t) = r(t) + \Delta t \cdot v \tag{2}
$$

donde *Δt* es el paso de tiempo de integración. Una solución precisa de segundo orden se obtiene de la llamada "solución de aceleración constante" o esquema de Pettersen:

$$
r(r + \Delta t) = r(t) + \frac{\Delta t}{2} \left[ v(r(t)) + v(r(t + \Delta t)) \right]
$$
 (3)

Se construyen así trayectorias hacia adelante o directas (forward) o, si se invierte el signo del intervalo de tiempo, trayectorias hacia atrás o indirectas (backward). Los vectores de viento utilizados para construir la trayectoria se interpolan normalmente a partir de archivos de datos meteorológicos asimilados disponibles en una cuadrícula fija y en un intervalo de tiempo. Los errores en las trayectorias calculadas surgen del truncamiento en el esquema de diferencias finitas, la cualificación de los campos de viento, la interpolación de los vientos, el escaso conocimiento de la componente vertical del viento no medida y la posición de la trayectoria (Jacob, 2017).

Una dificultad de los sistemas verticales de presión o altura geométrica es el tratamiento de la superficie topográfica. Para abordar esto se implementa una normalización de la coordenada isobárica (Brasseur y Jacob, 2017).

$$
\sigma = \frac{p - p_{top}}{p_s - p_{top}}\tag{4}
$$

Donde *p<sup>s</sup>* es la presión en la superficie de la tierra, la cual varía con la topografía, y *ptop* es la presión en el nivel más alto del modelo. El valor de *σ* varía desde 0 en el nivel superior del modelo ( $p_s = p_{top}$ ) a la unidad en la superficie ( $p = p_s$ ) donde se aplica una condición límite de *dσ/dt* = 0 tanto para la parte superior e inferior del modelo.

Ahora bien, pueden ocurrir grandes errores en el cálculo de gradientes de presión en regiones con compleja topografía debido a que las superficies tienen una pendiente pronunciada. Para solucionar este problema se introdujo la coordenada paso de montaña o, también llamado, sistema de coordenada *η*, la cual se define como:

$$
\eta = \left(\frac{p - p_{top}}{p_s - p_{top}}\right) \left(\frac{p_{ref}(z_s) - p_{top}}{p_{ref}(0) - p_{top}}\right) = \sigma \left(\frac{p_{ref}(z_s) - p_{top}}{p_{ref}(0) - p_{top}}\right)
$$
\n(5)

Donde *pref (zs)* es presión de referencia definida en función de la altura geométrica en la elevación del terreno local, y *pref (0)* es la presión en atmósfera estándar equivalente a 1014 hPa. Esto asegura que la superficies *η* sean cuasi horizontales.

La influencia de la topografía en el flujo promedio decrece con la altitud , por lo que el sistema de coordenadas *σ* es menos adecuado para la troposfera superior y sobre la tropopausa. Por consiguiente, se emplean sistemas de coordenadas híbrido *σ*-presión que siguen el terreno en la baja troposfera y transitan gradualmente a seguir la presión en la estratosfera utilizando la siguiente ecuación:

$$
p_k = A_k p_0 + B_k p_s \tag{6}
$$

donde los coeficientes *A<sup>k</sup>* y *B<sup>k</sup>* tienen valores dependiendo de k. El parámetro *p<sup>0</sup>* es elegido para ser igual a la presión al nivel del mar (1013 hPa). La presión superficial *p<sup>s</sup>* varía a lo

largo de la superficie terrestre y puede también variar con el tiempo. En la superficie (*k* = 1),  $A_1 = 0$  y  $B_1 = 1$ , mientras que en el nivel superior del modelo ( $k = K y p_k = p_{top}$ ) se impone  $A_K = p_{top} / p_0$  y  $B_K = 0$ .

# **1.2.2 Conglomerados**

Dentro de los análisis de las trayectorias de masas de aire se encuentran las técnicas de conglomerado que permiten descubrir asociaciones y estructuras que no son evidentes de forma a priori. Estas se subdividen en 2 grandes grupos: jerárquicos y no jerárquicos (Cui et al., 2021). El primero genera grupos en cada una de las etapas del proceso en base a un criterio de similitud hasta encontrar una óptima agrupación, por lo que es capaz de fijar por sí solo el número de conglomerados. En cambio, el segundo agrupa a los elementos en base a un número de conglomerados conocido de forma a priori y un criterio de similitud (Calvo, 2018).

Entre las técnicas de conglomerados no jerárquicos usadas para trayectorias se encuentra el algoritmo de media K (Dorling et al., 1992), cuyo detalle se encuentra en el ANEXO. Este utiliza como criterio la distancia media euclidiana o angular de las coordenadas de los puntos de las trayectorias. La distancia euclidiana entre dos trayectorias se define como:

$$
d_{12} = \sqrt{\sum_{i=1}^{N} ((X_1(i) - X_2(i))^2 + (Y_1(i) - Y_2(i))^2)}
$$
(7)

Donde *X<sup>1</sup> (Y1)* y *X<sup>2</sup> (Y2)* se refiere a las coordenadas latitud y longitud de los *N* puntos asociados a las trayectorias 1 y 2, respectivamente. Según los autores de este método

(Sirois y Bottenheim, 1995), la principal desventaja de usar la distancia euclidiana es que dos trayectorias que siguieron el mismo camino, pero con una mayor velocidad pueden clasificarse en dos grupos diferentes. Dado que el principal interés de usar trayectorias es determinar la dirección a la cual las masas de aire llegan, se busca que ambas trayectorias se clasifiquen en el mismo grupo. Para resolver este problema, se propuso el criterio de la distancia angular, la cual se utiliza en este estudio y se define como:

$$
d_{12} = \frac{1}{N} \sum_{i=1}^{N} \cos^{-1} \left( 0.5 \frac{(A_i + B_i - C_i)}{\sqrt{A_i B_i}} \right)
$$
(8)

donde

$$
A_i = (X_1(i) - X_0)^2 + (Y_1(i) - Y_0)^2
$$
\n(9)

$$
B_i = (X_2(i) - X_0)^2 + (Y_2(i) - Y_0)^2
$$
\n(10)

$$
C_i = (X_2(i) - X_1(i))^2 + (Y_2(i) - Y_1(i))^2
$$
\n(11)

Las variables *X<sup>0</sup>* e *Y<sup>0</sup>* definen la posición del sitio estudiado. Cabe destacar que la distancia angular ( $d12$ ) varía entre 0 y π. Los dos valores extremos ocurren cuando dos trayectorias tienen la misma y opuesta dirección, respectivamente.

Por otro lado, para ejecutar un correcto número de conglomerados se ofrece la varianza espacial total (TSV). La varianza espacial (SV) corresponde a la distancia al cuadrado entre el punto final de una trayectoria y la media del punto final de las trayectorias correspondientes en ese conglomerado. Por lo tanto, SV se calcula entre cada punto final *k* a lo largo de la trayectoria *j* dentro de su conglomerado *i*:

$$
SV_{(i,j)} = \sum_{k} (P_{j,k} - M_{i,k})^2
$$
 (12)

donde la suma se toma sobre cada uno de los puntos finales en una trayectoria y *P* son los vectores de posición para la trayectoria individual y *M* son los vectores de posición para la trayectoria media del grupo. Luego, se obtiene la varianza espacial de grupo (CSV) para cada conglomerado *i*, mediante la suma de SV de todas las trayectorias dentro de ese grupo:

$$
CSV_{(i)} = \sum_{j} SV_{(i,j)}
$$
\n(13)

Finalmente, la suma de CSV para todos los conglomerados dará resultado al TSV:

$$
TSV = \sum_{i} CSV_{i}
$$
 (14)

En el primer paso, cada trayectoria es considerada como un conglomerado individual, es decir, el número de trayectorias y conglomerados es el mismo (*i* = *j*). En cada iteración, dos conglomerados son combinados, y el número de conglomerados es reducido de a uno. El TSV es calculado separadamente en cada iteración. Al comienzo del proceso de agrupación, el TSV aumenta significativamente, luego se reduce gradualmente y aumenta de nuevo en los pasos finales del cálculo. El aumento final en TSV se debe a la fusión de grupos dispares, lo que destaca que los conglomerados emparejados ya no son similares. El número óptimo de grupos es justo antes de la subida final (Salmabadi y Saeedi, 2019).

### **1.2.3 Función de Contribución de Fuente Potencial (PSCF)**

Las parcelas de aire que viajan más rápidamente tienen menos probabilidad de acumular los contaminantes dado el menor tiempo de residencia, contrario a aquellas parcelas que permanecen más tiempo en la región. Bajo este principio, se ha consolidado el análisis de la probabilidad de tiempo de residencia (Ashbaugh et al., 1985) o, también, conocido

como función de contribución de fuente potencial, el cual se ha utilizado para identificar ubicaciones de origen, recepción y vías de transporte de especies atmosféricas. El PSCF se define como la probabilidad de que una parcela de aire con una concentración superior a un umbral específico llegue al sitio receptor después de haber residido en una determinada celda de cuadrícula del dominio espacial de interés. Se calcula como la relación entre el número de puntos finales del segmento de la trayectoria hacia adelante asociados con concentraciones por encima del umbral  $(m_{ii})$  y el número total de puntos finales del segmento de la trayectoria (nij) para la celda especificada *i*, *j* (Lupu y Maenhaut, 2002). Se resume en la siguiente ecuación:

$$
PSCF_{(i,j)} = \frac{m_{(i,j)}}{n_{(i,j)}}
$$
(15)

o bien (Fleming et al., 2012):

\n
$$
PSCF_{(i,j)} = \frac{\text{ttempo de residencia de parcela de aire}}{\text{ttempo de residencia parcela de aire por sobre concentración umbral}}
$$
\n (16)\n

\n\n El movimiento de una parcela de aire es descrita por un segmento de puntos finales, donde cada punto final tiene dos coordenadas (laittud y longitud) representando la ubicación central de una parcela de aire de un tiempo en particular (Hopke, 2016).\n

No obstante, es muy probable que celdas alejadas del origen con pocas trayectorias y valores por sobre el umbral produzcan altores valores PSCF con una alta incertidumbre. Con el fin de minimizar este efecto se utiliza una función de ponderación empírica  $W_{ii}$ (Pekney et al., 2006) configurándose en la siguiente ecuación:

$$
PSCF_{(i,j)} = \frac{m_{(i,j)}}{n_{(i,j)}} \cdot W_{(i,j)}
$$
(17)

Esta función de ponderación empírica puede ser encontrada en literatura de diversas formas, sin embargo, en este caso se utilizó el Wij integrado en la serie de comandos de la función de *TrajLevel* que utiliza un n<sub>ave</sub> denotando el número promedio de puntos de trayectorias entre las celdas *i,j* no vacías.

$$
W_{(i,j)} = \begin{cases} 1.0 & n_{(i,j)} \ge 2n_{(ave)} \\ 0.75 & 2n_{(ave)} > n_{(i,j)} > n_{(ave)} \\ 0.50 & n_{(ave)} \ge n_{(i,j)} > 0.5n_{(ave)} \\ 0.15 & 0.5n_{(ave)} \ge n_{(i,j)} \end{cases}
$$
(18)

# **II. METODOLOGÍA**

# **2.1 Área de estudio**

La medición en Santiago tuvo lugar en el Edificio Mileno (33°28'07.50" S, 70°35'46.36" O, 584 msnm) de la Facultad de Ciencias de la Universidad de Chile, cuya área se caracteriza por ser residencial y comercial, acompañada de varios proyectos de construcción circundantes (Sánchez P. et al., 2021). De manera paralela, la medición en Coyhaique tuvo lugar en la estación de monitoreo *Coyhaique II* ubicada en la calle Diego de Almagro 1727 (45°34'44.57" S, 72°02'59.88" O, 356 msnm), la cual pertenece al Ministerio del Medio Ambiente (MMA) y cuyos datos pueden ser obtenidos del Sistema de Información Nacional de Calidad del Aire (SINCA). Esta zona se caracteriza estar enmarcada por un barrio residencial, centros educacionales y cabañas, acompañado de ambientes más vegetacionales.

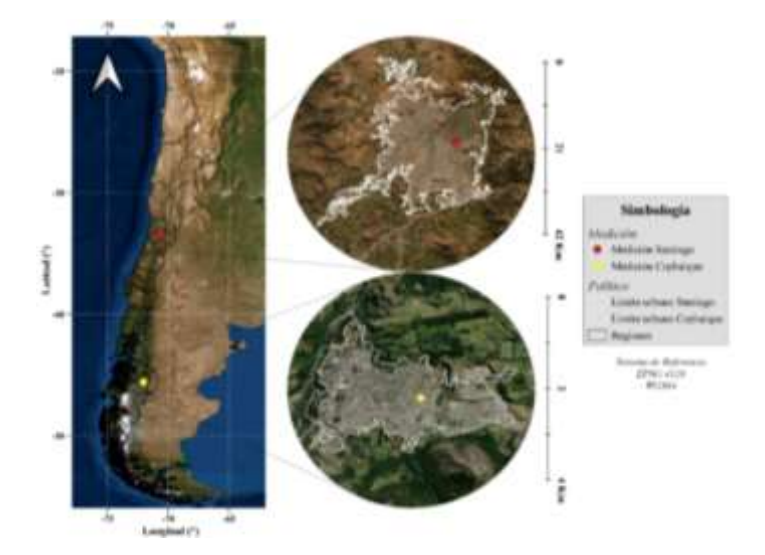

**Figura 7.** Mapa con puntos de medición en el sistema de referencia elipsoide WGS84 (EPSG: 4326) con escalas espaciales para cada ciudad. Capas de limites urbanos obtenida del Ministerio de Vivienda y urbanismo (IDE, 2020) y capa de división política administrativa obtenida de Subsecretaría de Desarrollo Regional y Administrativo (IDE, 2019b), ambas encontradas en la Infraestructura de Datos Geoespaciales (IDE, 2019b, 2020) del Ministerio de Bienes Nacionales (elaboración propia).

#### **2.2 Caracterización de la contaminación atmosférica por MP10 y MP2.5**

La caracterización del material particulado en la ciudad de Santiago consistió en mediciones segregadas por tamaño de partícula, mientras que la caracterización en la ciudad de Coyhaique consistió en la medición y registro de la concentración MP2.5 y MP10. Para ambas ciudades, el período de medición comprendió 13 meses, desde el 01 de Junio de 2018 hasta el 01 de Julio de 2019, en donde se utilizaron diferentes instrumentos de medición para cada ciudad. A continuación, se muestra el detalle para la medición en cada ciudad.

## **2.2.1 Medición de material particulado en Santiago**

Se utilizó un espectrómetro láser de aerosoles portátil *GRIMM Aerosol Technik Gmbh & Co.KG* modelo 11-C, el cual permitió registrar el tamaño o diámetro de partículas (Dp) desde 0.22 hasta 32 µm en una resolución horaria de 15 minutos. En este caso, las partículas contenidas en una muestra de aire son capturadas y medidas dentro de una cámara utilizando fotometría de dispersión de luz. La fuente de luz que utiliza el instrumento es un láser diodo multiplexar con una longitud de onda dentro del rango visible de 660 nm, cuyo concepto de multiplexar significa que la intensidad del rayo láser es modulada permitiendo detectar un extenso rango de Dp.

El funcionamiento del espectrómetro es retratado en la [Figura 8](#page-53-0) donde, primeramente, la muestra de aire es introducida directamente desde el ingreso de aerosoles hacia la cámara de medición para luego ser enfocada y conducida aerodinámicamente a través del interior como una corriente de partículas. Luego, el rayo láser es enfocado en una rejilla plana por espejos ópticos, en donde eventualmente, ilumina un pequeño volumen del flujo de partículas para luego ser conducido a una trampa de luz. La luz dispersada es capturada por un conjunto de ópticas con un ángulo de 90° y desviado a un diodo detector por un espejo con un ángulo de 120°. Finalmente, la señal es amplificada y clasificada dentro de los 31 canales dependiendo de la intensidad de la señal generada (GRIMM, 2016).

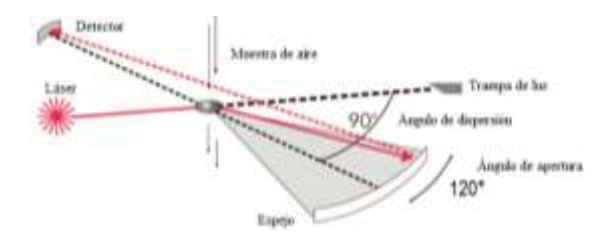

<span id="page-53-0"></span>**Figura 8.** Esquema representativo del funcionamiento dentro de la cámara de medición (Grimm & Eatough, 2009).

De esta manera, el principio del instrumento se fundamenta en que el impulso registrado de cada una de las partículas es proporcional a la intensidad de señal, permitiendo su asignación a un Dp.

Una de las particularidades de este espectrómetro es que, además de registrar la concentración del número de partículas (Np) en unidades de partículas L<sup>-1</sup>, también muestra la concentración masa (Mp) en unidades de  $\mu$ g m<sup>-3</sup>. Para esto, los datos de Dp son convertidos a volumen de partícula (Vp) asumiendo formas esféricas y estos últimos son convertidos a una distribución de masas utilizando un factor de densidad correspondiente al "ambiente urbano" y protocolos desarrollados por el fabricante. Estos protocolos están basados en la comparación de instrumentos GRIMM y varios resultados del Método Federal de Referencia (FMR) de la Agencia de Protección Ambiental (EPA) en varios ambientes urbanos (Grimm & Eatough, 2009).

Bajo el antecedente de que no hay una calibración estándar a nivel mundial para espectrómetros de aerosoles, cada fabricante puede usar diferentes métodos de calibración. En este caso, la detección de Dp del GRIMM fue calibrada por el fabricante utilizando látex mono-dispersivo certificado por el Instituto Nacional de Estándares y Tecnología (NIST). De forma paralela, el cálculo del Np fue calibrado utilizando polvo de dolomita y comparado con un dispositivo de referencia con los mismos parámetros relevantes del espectrómetro del GRIMM, el cual fue previamente calibrado por la compañía *Duke Scientific* utilizando látex de poliestireno trazable del NIST. La elección del polvo de dolomita como aerosol estándar es por las características no tóxicas, no higroscópicas, poli-dispersivas, estabilidad en el tiempo y cubrir los rangos de tamaño de aproximadamente 0.22 a 30 µm (GRIMM, 2016).

Por otro lado, las variables meteorológicas fueron registradas por una estación modelo Vantage Pro2 de origen *Davis Instruments Inc.* [\(Figura 9\)](#page-54-0), el cual posee un conjunto de sensores integrados (ISS) capaces de medir la temperatura ambiente (T), la presión ambiental (P), la humedad relativa (HR), la radiación solar total (TSR), la radiación ultravioleta (UVSR), la lluvia (RF) y velocidad y dirección del viento (WS y WD).

<span id="page-54-0"></span>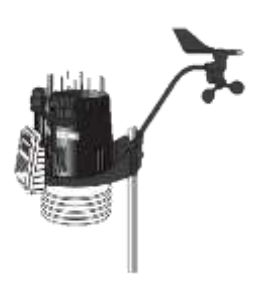

**Figura 9.** Modelo de la estación meteorológica Vantage Pro2 de *Davis Instruments*. Los sensores de temperatura y humedad están montados en un escudo de radiación junto al aspirado pasivo para minimizar el impacto de la radiación solar; la velocidad y dirección del viento es medida utilizando un anemómetro de copas y una veleta.

#### **2.2.2 Tratamiento de datos de material particulado de Santiago**

Los registros de material particulado en Santiago fueron guardados en una tarjeta de memoria extraíble SSD de 64 GB para ir siendo descargados cada cierto tiempo.

El software *Grimm 1178* presentado en la [Figura 10](#page-55-0) incorpora análisis adicionales para ser utilizados en otras áreas. Por ejemplo, divide en tres fracciones de masa: inhalable, toráxica y respirable (µg m<sup>-3</sup>) acorde a la distribución de tamaños fijada por el estándar europeo EN481 [\(Figura 37](#page-117-0) del Anexo) para fines médicos. De forma paralela, este criterio señala las fracciones de MP10, MP2.5 y MP1 ( $\mu$ g m<sup>-3</sup>).

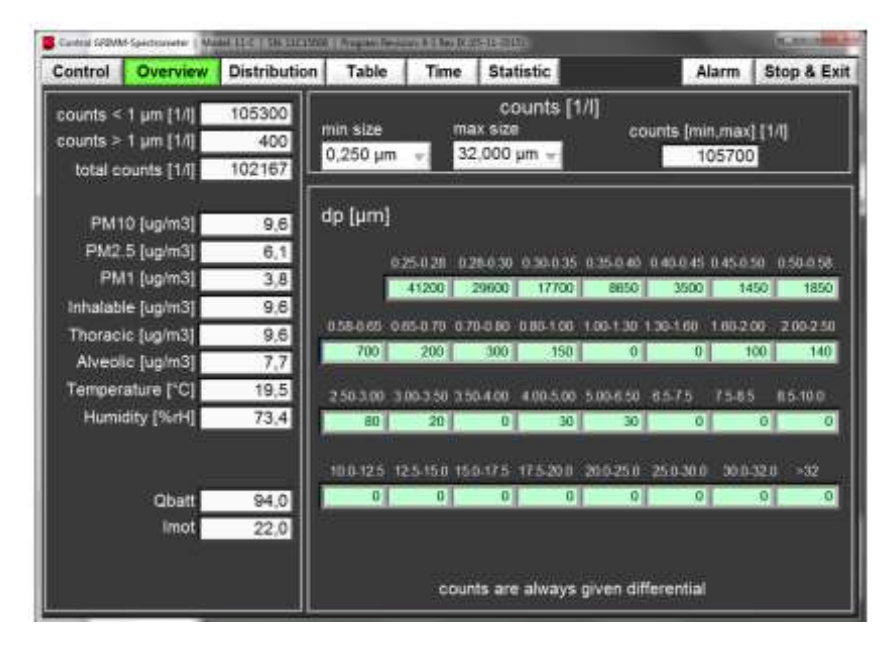

<span id="page-55-0"></span>**Figura 10.** Interfaz de usuario del software *Grimm 1178*. Se presenta la vista de la visión general de los datos de material particulado, inhalable, toráxica y alveólica, junto a las cuentas para cada rango de diámetros de partículas.

Por otro lado, mediante Excel se obtuvieron las fracciones desde 0.25 a 1 µm (fracción ultrafina, f.uf), desde 1.3 a 2.5 µm (fracción fina, f.f), desde 3.5 a 10 µm (fracción gruesa, f.g) y desde 12.5 a 32 µm (fracción ultra gruesa, f.ug) sumando las concentraciones de las fracciones encapsuladas para cada rango. De forma paralela, se obtuvieron

propiamente las fracciones de MP1, MP10 y MP2.5 sumando las concentraciones menores a 1 µm, menores a 10 µm y menores a 2.5 µm, respectivamente.

Luego, estos datos al encontrarse en una resolución de 15 minutos, se obtuvieron promedios fijos cada 1 hora utilizando funciones de Excel creando y guardando un documento Excel con el nombre de *STG\_PM\_local.csv* que, además, integra la información meteorológica obtenida por la estación meteorológica Vantage Pro2. El detalle de los campos se muestra y explican en la [Tabla 6.](#page-61-0) Adicionalmente, se creó y guardó un documento Excel con el nombre *STG\_PM\_r.csv*, el cual sólo difiere del anterior al considerar la fecha local con el campo [date], esto con el fin de aplicar otras funciones de Openair (Ropkins, 2012).

**Tabla 5.** Detalle de los campos en el documento *STG\_PM\_local.csv* que integra las mediciones de material particulado por el *Grimm* y las variables meteorológicas medidas por el instrumento *Vantage Pro2* (UNAM. Centro de Ciencias de la Atmósfera, n.d.).

| Campo        | Detalle                                                                                |
|--------------|----------------------------------------------------------------------------------------|
| [site]       | Sitio de medición. En el caso de este estudio fue en la comuna de Macul, Santiago.     |
| [code]       | Código asociado a un sitio de medición. En el caso de este estudio fueron STG.         |
| [local_date] | Fecha de medición del punto en términos de la hora local.                              |
| [ $pm0.25$ ] | Registro de la concentración de MP con Dp de $0.25 \mu m (\mu g m^{-3})$ .             |
| [ $pm0.28$ ] | Registro de la concentración de MP con Dp de 0.28 $\mu$ m ( $\mu$ g m <sup>-3</sup> ). |
| [ $pm0.30$ ] | Registro de la concentración de MP con Dp de 0.30 $\mu$ m ( $\mu$ g m <sup>-3</sup> ). |
| [ $pm0.35$ ] | Registro de la concentración de MP con Dp de 0.35 $\mu$ m ( $\mu$ g m <sup>-3</sup> ). |
| [ $pm0.40$ ] | Registro de la concentración de MP con Dp de 0.40 $\mu$ m ( $\mu$ g m <sup>-3</sup> ). |
| [pm $0.45$ ] | Registro de la concentración de MP con Dp de $0.45 \mu m (\mu g m^{-3})$ .             |
| [ $pm0.50$ ] | Registro de la concentración de MP con Dp de 0.50 $\mu$ m ( $\mu$ g m <sup>-3</sup> ). |
| [ $pm0.58$ ] | Registro de la concentración de MP con Dp de 0.58 $\mu$ m ( $\mu$ g m <sup>-3</sup> ). |
| [pm $0.65$ ] | Registro de la concentración de MP con Dp de 0.65 $\mu$ m ( $\mu$ g m <sup>-3</sup> ). |
| [ $pm0.70$ ] | Registro de la concentración de MP con Dp de $0.70 \mu m (\mu g m^{-3})$ .             |
| [pm $0.80$ ] | Registro de la concentración de MP con Dp de $0.80 \mu m (\mu g m^{-3})$ .             |
| [pm1.00]     | Registro de la concentración de MP con Dp de 1.00 $\mu$ m ( $\mu$ g m <sup>-3</sup> ). |
| [pm $1.30$ ] | Registro de la concentración de MP con Dp de 1.30 $\mu$ m ( $\mu$ g m <sup>-3</sup> ). |
| [pm1.60]     | Registro de la concentración de MP con Dp de 1.60 $\mu$ m ( $\mu$ g m <sup>-3</sup> ). |
| [ $pm2.00$ ] | Registro de la concentración de MP con Dp de 2.00 $\mu$ m ( $\mu$ g m <sup>-3</sup> ). |
| [ $pm2.50$ ] | Registro de la concentración de MP con Dp de 2.50 $\mu$ m ( $\mu$ g m <sup>-3</sup> ). |
| [ $pm3.00$ ] | Registro de la concentración de MP con Dp de 3.00 $\mu$ m ( $\mu$ g m <sup>-3</sup> ). |
| [pm $3.50$ ] | Registro de la concentración de MP con Dp de 3.50 $\mu$ m ( $\mu$ g m <sup>-3</sup> ). |
| [pm4.00]     | Registro de la concentración de MP con Dp de 4.00 $\mu$ m ( $\mu$ g m <sup>-3</sup> ). |

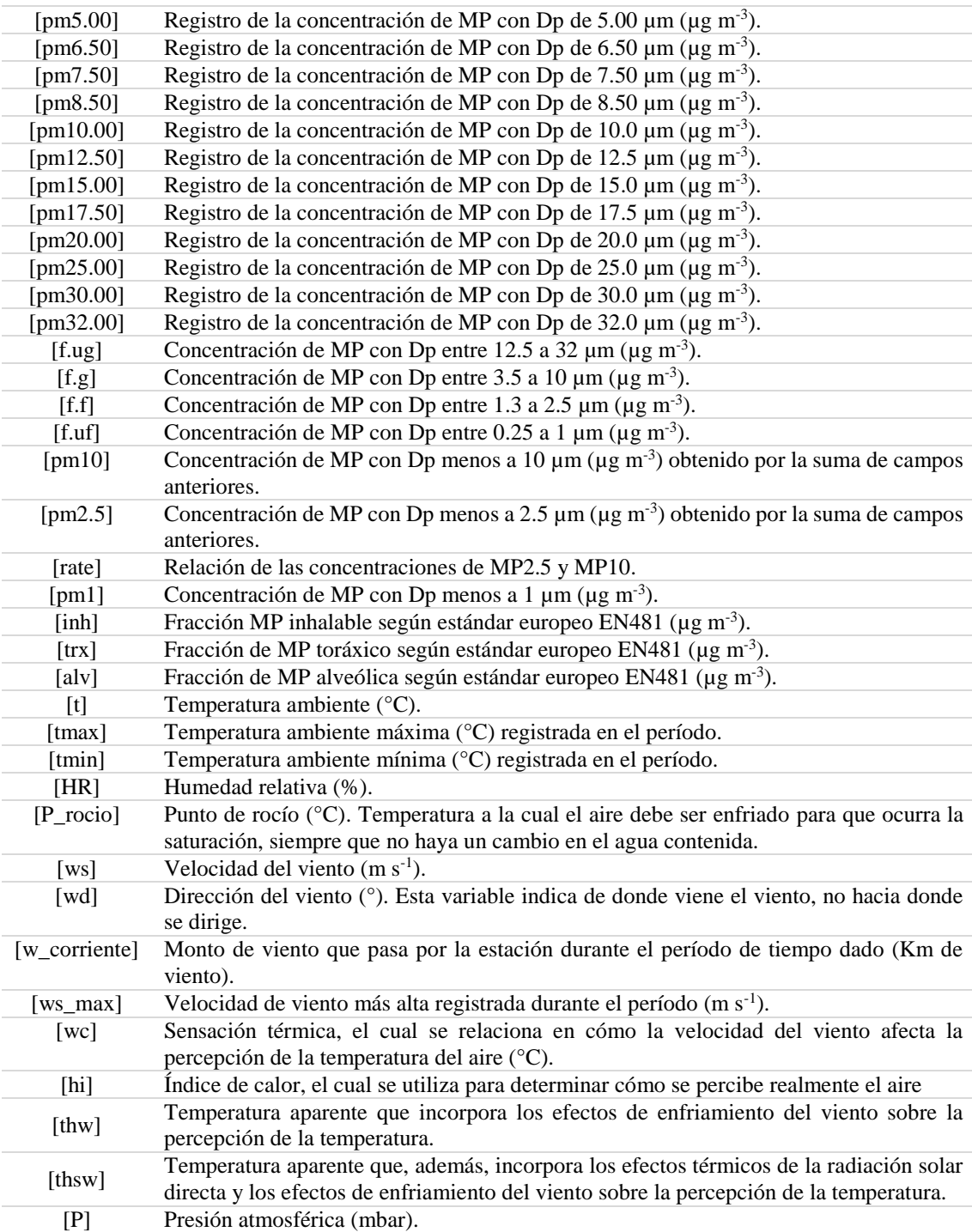

### **2.2.3 Medición de material particulado en Coyhaique**

El SINCA utiliza un espectrómetro de atenuación beta BAM *MetOne Instruments* modelo 1020 que se muestra en la [Figura 11,](#page-58-0) el cual permite medir y registrar automáticamente los niveles de concentración de masa de partículas ambientales bajo una resolución temporal de 1 hora.

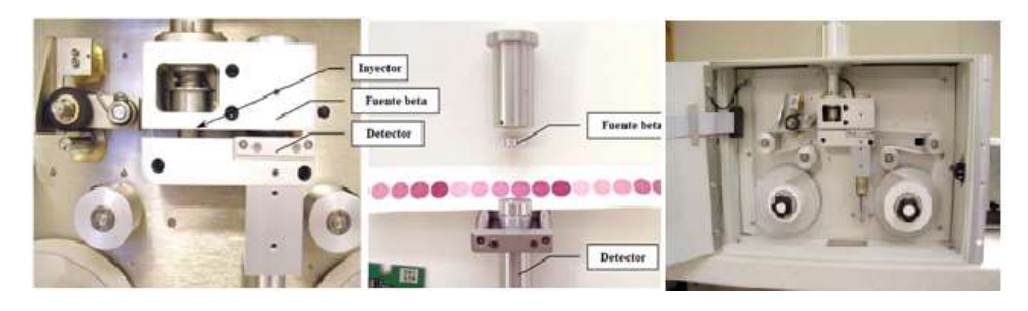

**Figura 11.** Esquema del dispositivo interno de toma y detección de la muestra de material particulado del instrumento BAM 1020.

<span id="page-58-0"></span>El BAM 1020 funciona bajo el principio de atenuación de partículas beta por absorción, cuya fuente radiactiva corresponde al <sup>14</sup>C que durante su proceso de decaimiento beta a <sup>14</sup>N (nitrógeno-14) emite electrones de alta energía (Met One Instruments, 2021). La radiación emitida es distribuida alrededor de una energía promedio de 49 KeV y los electrones alcanzan una distancia máxima de 22 cm antes de ser absorbidos completamente. El proceso de absorción de partículas beta por la materia puede ser descrito por la siguiente relación:

$$
I = I_0 e^{\left(-\frac{\mu M}{S}\right)}\tag{19}
$$

Respecto a la ecuación, *I<sup>0</sup>* es el flujo (cuentas) medido de rayos beta que atraviesan la cinta de filtro limpia, *I* es la medición del flujo de partículas beta (cuentas) que atraviesan el filtro cargado de partículas, *M* es la masa de partículas depositadas sobre el filtro (mg),

*S* es el área de la zona puntual de captación (cm<sup>2</sup>) y  $\mu$  es la sección transversal de absorción de partículas beta que depende sólo de la masa de las especies absorbentes y no de la composición química.

Por otro lado, la estandarización de la respuesta del monitor BAM 1020 es probada por primera vez con una membrana de densidad de masa (M S<sup>-1</sup>) conocida permitiendo calcular la sección transversal de partículas beta:

$$
\mu = \frac{S}{M} \ln \left( \frac{I_0}{I} \right) \tag{20}
$$

Una última calibración es realizada empleando un BAM 1020 referente. Estos son dispuestos a medir el mismo aerosol (humo) durante 48 o 72 horas. Una regresión lineal de la señal de salida horaria bajo prueba contra el BAM 1020 estándar proveerán de una pendiente *k* para ser usado en el arreglo de la calibración final.

$$
C = k \frac{m}{V} + BKGD \tag{21}
$$

En esta ecuación, C es la concentración de la masa del aerosol (mg m<sup>-3</sup>), m es la masa muestreada (mg), *V* es el volumen muestreado (m<sup>3</sup>) y *BKGD* es la respuesta del instrumento en ausencia de cualquier material particulado según lo determinado por la prueba de filtro limpio en  $(mg m<sup>-3</sup>)$ .

El funcionamiento del monitor consta en que las partículas beta atraviesan una trayectoria a través de la cual se pasa la cinta de filtro de vidrio antes de ser detectados con un detector de centelleo. En el comienzo del ciclo de medición, la cuenta de partículas beta (I0) que atraviesan la cinta son registrados. Luego, una bomba externa extrae un volumen conocido de aire cargado de material particulado a través de la cinta del filtro, atrapando así el material particulado en la cinta de filtro. Al final del ciclo de medición, la cuenta de partículas beta (I3) que atraviesan la cinta son nuevamente registrados. La proporción de  $I_0/I_3$  es usado para determinar la densidad masa del material particulado recolectado sobre la cinta de filtro.

Por otro lado, respecto a las variables meteorológicos el SINCA utiliza instrumentos de la marca *LSI LASTEM* empleando un anemómetro modelo DNA802 para medir la velocidad y dirección del viento, un sensor modelo DMA875 para la humedad relativa y la temperatura y, finalmente, un sensor de presión modelo DQA201 [\(Figura 12\)](#page-60-0).

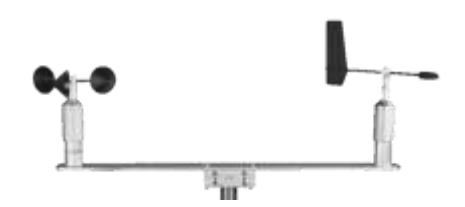

<span id="page-60-0"></span>**Figura 12.** Anemómetro modelo DNA802 que integra sensor modelo DMA875 y sensor modelo DQA201 para la medición de la humedad relativa, temperatura y presión. Este anemómetro puede medir rangos desde los 0 a 50 m s-1 .

## **2.2.4 Tratamiento de datos de MP de Coyhaique**

Los datos fueron extraídos de la página pública del SINCA del Ministerio del Medio Ambiente (MMA) en la sección de [Información Histórica] de la Región Aysén del General Carlos Ibáñez del Campo. Se descargaron los registros ya validados de los contaminantes de MP10, MP2.5, SO<sub>2</sub>, NO, CO y O<sub>3</sub> en su disposición horaria de los años 2018 y 2019 de la estación Coyhaique II, cuyo archivo texto se transformó y almaceno con el nombre de *CYQ\_PM\_local.csv* que, además, integra la información meteorológica obtenida por la estación meteorológica, cuyo detalle de los campos se muestran y explican en la [Tabla 6.](#page-61-0) De forma análoga, se creó y guardó un documento Excel llamado *CYQ\_PM\_r.csv* el cual sólo difiere del anterior al considerar la fecha local con el campo [date], esto con el fin de aplicar otras funciones de Openair (Ropkins, 2012).

<span id="page-61-0"></span>**Tabla 6.** Detalle de los campos en el documento *CYQ\_PM\_local.csv* que integra las mediciones de material particulado por el *BAM 1020* y las variables meteorológicas medidas por el instrumento de sensores integrados *LSI LASTEM* .

| Campo        | Detalle                                                                                 |
|--------------|-----------------------------------------------------------------------------------------|
| [site]       | Sitio de medición. En el caso de este estudio fue en Coyhaique.                         |
| [code]       | Código asociado a un sitio de medición. En el caso de este estudio fueron STG.          |
| [date]       | Fecha de medición del punto en formato UTC.                                             |
| [local_date] | Fecha de medición del punto en términos de la hora local.                               |
| [pm $10$ ]   | Concentración de masa de MP con Dp menos a 10 $\mu$ m ( $\mu$ g m <sup>-3</sup> ).      |
| [pm2.5]      | Concentración de masa de MP con Dp menos a 2.5 $\mu$ m ( $\mu$ g m <sup>-3</sup> ).     |
| [no]         | Concentración registrada de monóxido de nitrógeno (ppb).                                |
| [03]         | Concentración registrada de ozono (ppb).                                                |
| [col]        | Concentración registrada de monóxido de nitrógeno (ppb).                                |
| [so2]        | Concentración registrada de dióxido de azufre (µg m <sup>-3</sup> ).                    |
| $[t]$        | Temperatura ambiente (°C).                                                              |
| [HR]         | Humedad relativa (%).                                                                   |
| [wd]         | Velocidad del viento $(m s-1)$ .                                                        |
| [ws]         | Dirección del viento (°). Esta variable indica de donde viene el viento, no hacia donde |
|              | se dirige.                                                                              |

## **2.3 Modelación de trayectorias, conglomerados y PSCF**

## **2.3.1 Calculo de trayectorias mediante el software Hysplit**

En esta investigación se utilizó los datos meteorológicos de la base de datos GFS 0.25° ya que cuenta con la mayor resolución espacial disponible. Además, se utilizó la base de datos GDAS 0.5° para complementar los datos faltantes de la otra base de datos y, así dar continuidad al período de estudio. Las fechas faltantes comprenden desde el 05 al 27 de Enero y el día 03 de Junio del año 2019.

Debido a la gran cantidad de archivos meteorológicos necesarios para el período de 2 años y que la interfaz de usuario de Hysplit [\(Figura 13\)](#page-62-0) permite sólo un máximo de 12

archivos meteorológicos, las trayectorias fueron calculadas a partir de archivos ejecutables (.bat) en el mismo software de Hysplit.

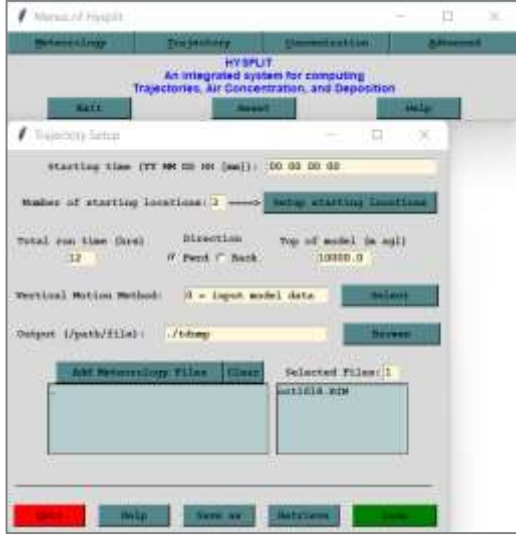

<span id="page-62-0"></span>**Figura 13.** Interfaz de usuario (GUI) del software Hysplit en su versión offline en la ventana superior junto a la configuración de los parámetros para las trayectorias en la ventana inferior.

Los parámetros para las trayectorias de los archivos ejecutables se presentan en la siguiente tabla.

**Tabla 7.** Parámetros para el cálculo de trayectorias de Santiago y Coyhaique en Hysplit.

| Parámetro                    | Santiago (STG)            | Coyhaique (CYQ)           |
|------------------------------|---------------------------|---------------------------|
| Duración trayectoria (horas) | $+48$                     | $+48$                     |
| Tipo de trayectoria          | Directa                   | Directa                   |
| Intervalo de inicio (horas)  | 6 (00, 06, 12 y 18 UTC)   | 6 (00, 06, 12 y 18 UTC)   |
| Alturas (msns)               | 100, 1000 y 2000          | 100, 1000 y 2000          |
| Altura límite (msns)         | 10000                     | 10000                     |
| Coordenadas sitio            | $-33.46600$ , $-70.59534$ | $-45.57903$ , $-72.04995$ |

A partir de la tabla anterior, el archivo integrará la información necesaria para calcular trayectorias de 48 horas hacia adelante o directas, comenzando diariamente a las 00:00, 06:00, 12:00 y 18:00 horas UTC e iniciando a una altura definida más una altura límite de 10000 msns, siendo diferentes en las coordenadas según el sitio de estudio. Con estos

antecedentes, para la elaboración del archivo ejecutable se utilizó un documento Excel llamado *Generador de información de trayectorias.xlsx*, el cual crea de manera automática los datos necesarios para un año de trayectorias y, así diseñar cada uno de los comandos. Se recomienda que una vez listos los datos de un período anual, estos se guarden como una hoja de cálculo anexada para tener un respaldo posterior a volver usar la planilla. Los parámetros que deben ser ingresados son explicados en la [Tabla 9.](#page-66-0)

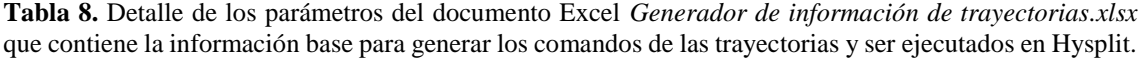

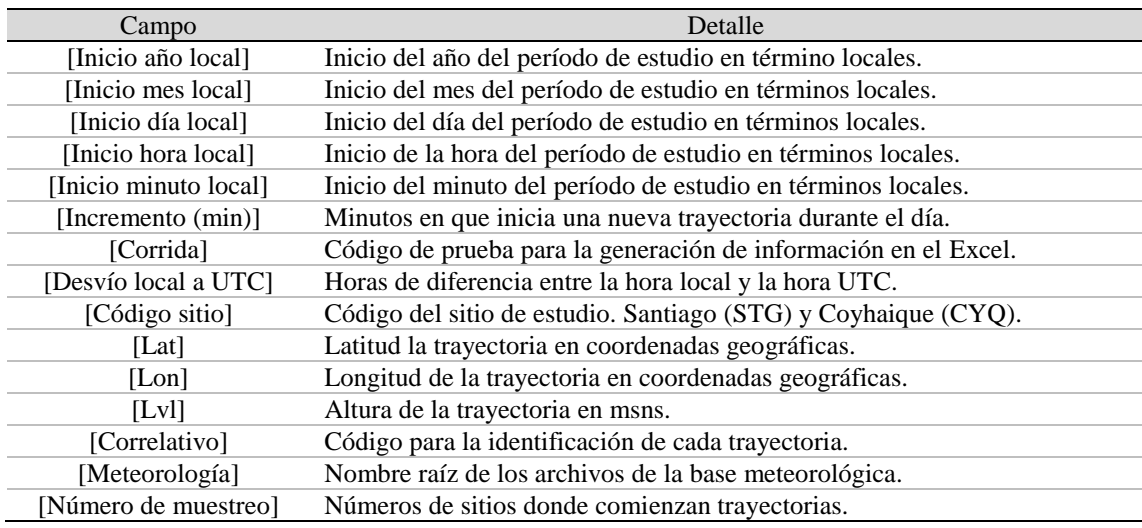

Luego, se utilizó un documento Word llamado *Generador de precomandos.docx* mostrado en la [Figura 14,](#page-64-0) el cual permite la elaboración de los comandos a partir de un texto molde y la incorporación de la información generada en el documento Excel anterior. A través de la herramienta [Correspondencia] en Word se puede asignar de manera respectiva la información del Excel dentro del documento. Para ello se seleccionó la opción [Seleccionar destinatarios], seguido de [Usar una lista existente…] en donde se debe seleccionar la hoja del archivo Excel que contiene soló la información necesaria.

Entonces, se oprimió en [Finalizar y combinar], [Editar documentos individuales…] y se seleccionó [Todos].

| REM. www.ACORRELATIVO3www                                   | echa NVMOTN<br>>>CONTROL                      | REM ---- BORRA SALIDA GENERICA Y CONTROL- |
|-------------------------------------------------------------|-----------------------------------------------|-------------------------------------------|
|                                                             | echo %TOPN<br><b>SSCONTROL</b>                |                                           |
| REM ----- FECHA Y HORA DE INICIO METEO -----                | 33CONTROL<br>$e$ cho 3                        | IF EXIST tdumb DEL tdumb                  |
|                                                             | echo MMETWL<br><b>SSCONTROL</b>               | IF EXIST CONTROL DEL CONTROL              |
| <b>SET SYR#STR&gt;</b>                                      | echo NDAT1%<br>>>CONTROL                      |                                           |
| SET SMOVESMON                                               | <b>SECONTROL</b><br>echo NMET%\               | RFM  >>>>><<<<<<<.                        |
| SET SOAHLSDAN                                               | echo NDAT2N<br>>>CONTROL                      |                                           |
| <b>SET SHR</b> <sub>W</sub> &SHR»                           | <b>SOCONTROL</b><br>echo %MET%\               |                                           |
| SET LHR=CLHR3                                               | echo NDAT3N<br><b>SSCONTROL</b>               |                                           |
|                                                             | echo.)<br><b>SORTROL</b>                      |                                           |
| REM -- SET METEO FILE-                                      | 3>CONTROL<br>echo tdumb                       |                                           |
| SET DAT1=*DAT1*                                             | REM ----- CREA SETUP------                    |                                           |
| SET DAT2=*DAT2*                                             |                                               |                                           |
| <b>SET DATI AT DATES</b>                                    | echo ^&SFTUP<br>>SETUP.CFG                    |                                           |
|                                                             | <b>DOSETUP CFG</b><br>echo tratio = 0.75      |                                           |
| REM  SET SITIO                                              | <b>MASETUP CFG</b><br>echo mgmin = $10$ ,     |                                           |
|                                                             | echo khmax = 9999.<br>>>SETUP.CFG             |                                           |
| <b>SET SITE #SITE&gt;</b>                                   | echo kmsl $=1$ .<br>>>SETUP CFG               |                                           |
| SET SAMPLE= <sample></sample>                               | echo natr = 0.<br>>>SETUP.CFG                 |                                           |
| <b>SET LATHILATH</b>                                        | echo mhrs = 9999.<br>>>SETUP.CFG              |                                           |
| SET LON=SLONE                                               | echo nver « 0.<br>>>SETUP.CFG                 |                                           |
| SET LVL wELVL »                                             | >>SETUP.CFG<br>echo tout « 0.                 |                                           |
|                                                             | $echo$ tm_tpot = 0,<br>SOSETUP.CFG            |                                           |
| REM ----- BORRAR ARCHIVOS SI EXISTEN-----                   | : >>SETUP.CFG<br>echo tm_tamb = 0,            |                                           |
|                                                             | echo tm_rain = 0.<br>>>SETUP.CFG              |                                           |
| IF FXIST ASCOATA CFG OFL ASCOATA CFG.                       | echo tm_mixd = 0,<br>33SETUP.CFG              |                                           |
| IF EXIST CONTROL DEL CONTROL                                | $echo$ tm $relh = 1$ .<br>>>SETUP.CFG         |                                           |
|                                                             | >>SETUP.CFG<br>echo tm_dswf = 0               |                                           |
| REM ----- CREA ASDATA -----                                 | >>SETUP.CFG<br>echo tm_terr = 1.              |                                           |
|                                                             | >>SETUP.CFG<br>$4$ cho dxf = 1.0.             |                                           |
| echo -90.0 -180.0 lat/lon of lower left corner >ASCDATA.CFG | $echo$ $dA = 1.0$ .<br>>>SETUP.CFG            |                                           |
| echo 1.0 1.0 lat/lon spacing in degrees >>ASCDATA.CFG       | <b>PRISETUP.CFG</b><br>$echo$ dzf $= 0.01$ .  |                                           |
| echo 180 360 lat/lon number of data points >>ASCDATA.CFG    | echo /<br>XXSETUP.CFG                         |                                           |
| default land use category >>ASCDATA.CFG<br>echo 2           |                                               |                                           |
| echo 0.2<br>default roughness length [m] >>ASCDATA.CFG      | IF EXIST tdump DEL tdump                      |                                           |
| echo "NPGMN\bdyfiles\' directory of files >>ASCDATA.CFG     | IF EXIST SETUP CFG DEL SETUP CFG              |                                           |
| REM ----- CREA CONTROL-----                                 | NPGMN axec hyts std                           |                                           |
| echo %SYR% %SMO% %SDA% %SHR% >CONTROL                       | REM ----- RENOMBRA SALIDA DE RESULTADO -----  |                                           |
| <b>SOCONTROL</b><br>echo 1                                  |                                               |                                           |
| echo %LAT% %LON% %LVL% >>CONTROL                            | RENAME "tdumb" "stdump file name for INFILE#" |                                           |
| SOCONTROL<br>echo %RUN%                                     |                                               |                                           |

<span id="page-64-0"></span>**Figura 14.** Visión general del documento Word llamado *Generador de precomandos.docx*. Las secciones en rojo son aquellas modificadas por la información del documento Excel llamado *Generador de información de trayectorias.xlsx*.

Una vez hecho lo anterior, los documentos Word generados con los comandos fueron guardados en 4 archivos ejecutables (.bat), donde cada uno comprende 3 meses del estudio; esto con el fin de optimizar el tiempo de ejecución en el cálculo de las trayectorias y facilitar la detección de errores. Se constituyeron un total de 8 lotes o documentos por altura, es decir, un total de 24 lotes para la ejecución de todas las trayectorias del período de estudio a 100, 1000 y 2000 msns.

## **2.3.2 Compresión de trayectorias mediante el software MeteoInfoMap**

Seguidamente, con la herramienta TrajStat del software de MeteoInfoMap [\(Figura 15\)](#page-65-0) se unieron las trayectorias definidas para cierta altura de inicio. Para esto, primeramente los

archivos de salida del software Hysplit (.traj) fueron convertidos a una extensión codificable por el programa (.tgs) mediante la opción de [Convert to TGS Files]. Luego, con la opción [Join TGS file] se unieron todos estos archivos para obtener un solo archivo que contenga toda la información respecto a las trayectorias asociadas a cierta altura. Finalmente, se seleccionó la opción [Convert to Shape File] para poder transformar este archivo a una extensión leído en el software de información geoespacial (.shp). Por lo tanto, se tuvo un total de 2920 trayectorias por altura, es decir, un total de 8760 trayectorias en lo que respecta al período de estudio a 100, 1000 y 2000 msns.

| Project Edit View                                 | Plugin Help<br>Insert Selection GeoProcessing Tools       | MeteoinfoMap - default.mip<br>TrajStat                                |  |
|---------------------------------------------------|-----------------------------------------------------------|-----------------------------------------------------------------------|--|
| <b>x x a a a o o d</b><br><b>Highest</b>          | $\sim$ $\sim$ 0 $\sim$ 1 $\sim$ $\sim$                    | 90001800<br>Load Default Project                                      |  |
| <b>Santiago</b><br>日本<br>回回 country.shp           | Layout<br>Map                                             | Calculate Trajectories                                                |  |
| <b>EZI PSCF</b><br><b>Z</b> Cluster<br>Frajectory | : Axel 1956 (1968) 1969 (1968)                            | Convert To TGS Files<br>Join TGS File<br>Convert To Shape File        |  |
|                                                   | S S 100630 S (20153) S S 100 A (2016) S 2016 S 2016 S 201 | Join Trajectory Layers<br>Show Press Profile<br>Set Trajectory Legend |  |
|                                                   | <br>the complete process and completely the complete      | Add Data to Trajectory<br>Trajectory Average                          |  |
|                                                   | : 이 1422년 : 14.1326. LT. 12 007 008 108 108 108 2         | Cluster Calculation<br>Cluster Statistics                             |  |
|                                                   |                                                           | Create Grid Layer<br>PSCF Analysis<br>CWT Analysis<br>Save to grid    |  |
|                                                   |                                                           | About<br>Help                                                         |  |

<span id="page-65-0"></span>**Figura 15.** Interfaz de usuario del software MeteoInfoMap (Wang, 2014). La herramienta *TrajStat* se encuentra en una de las ventanas superiores, en donde se pueden visualizar las opciones mencionadas anteriormente.

En la [Tabla 9](#page-66-0) del muestran y explican los campos contenidos en el archivo final que contiene la información de las trayectorias para una altura definida. Cabe destacar, que estos archivos pueden ser leído similar a archivos con formato de texto (.txt).

| Campo         | Detalle                                                                                    |
|---------------|--------------------------------------------------------------------------------------------|
| [start_year]  | Año de inicio de la trayectoria.                                                           |
| [start_month] | Mes de inicio de la trayectoria.                                                           |
| [start_day]   | Día de inicio de la trayectoria.                                                           |
| [start_hour]  | Hora de inicio de la trayectoria.                                                          |
| [year]        | Año del punto de la trayectoria.                                                           |
| [month]       | Mes del punto de la trayectoria.                                                           |
| [day]         | Día del punto de la trayectoria.                                                           |
| [hour]        | Hora del punto de la trayectoria.                                                          |
| [age_hour]    | Hora transcurrida desde el inicio de la trayectoria. Esta contiene valores menores o igual |
|               | a 48.                                                                                      |
| [latitude]    | Latitud del punto de la trayectoria.                                                       |
| [longitude]   | Longitud del punto de la trayectoria.                                                      |
| [height]      | Altura del punto de la trayectoria.                                                        |
| [pressure]    | Presión del punto de la trayectoria.                                                       |

<span id="page-66-0"></span>**Tabla 9.** Detalle de los campos del documento arrojado por *MeteoInfoMap* que contiene la información comprimida de las trayectorias a diferentes alturas.

# **2.3.3 Análisis mediante funciones de Openair en R y RStudio**

Cada uno de los archivos que contiene trayectorias definidas para cierta altura fueron convertidos a una extensión para ser procesador en R (.csv o .txt) utilizando el editor de código de fuente RStudio. Como muestra la =SI(**celda\_hour** [<7;"NIGHT";SI\(](#page-67-0)**celda\_hour** [>19;"NIGHT";"SUNLIGHT"\)\)](#page-67-0)

**[Tabla 10](#page-67-0)**, los campos fueron renombrados para que puedan ser leídos correctamente según la función correspondiente de la librería de Openair. Además, se agregaron los campos [ssn], [wthr] y [lgt] que significan las estaciones del año, el clima y la luminosidad, respectivamente mediante el uso de fórmulas en Excel. Las fórmulas fueron:

■ Estación

BUSCAR(**celda\_date**;FECHA(AÑO(**celda\_date**);{0,3,6,9,12};{21,21,21,23,21});{"SUM" , "AUT" , "WIN" , "SPR" , "SUM"}

• Clima

### =SI(O(**celda\_season**= "AUT" ;**celda\_season**= "WIN"); "Cool" ; "Warm ")

**Luminosidad** 

### <span id="page-67-0"></span>=SI(**celda\_hour** <7;"NIGHT";SI(**celda\_hour** >19;"NIGHT";"SUNLIGHT"))

**Tabla 10.** Detalle de los campos del documento Excel y su renombre para ser procesado por las funciones de Openair en R que contiene información de las trayectorias. \*Estos campos fueron agregados manualmente.

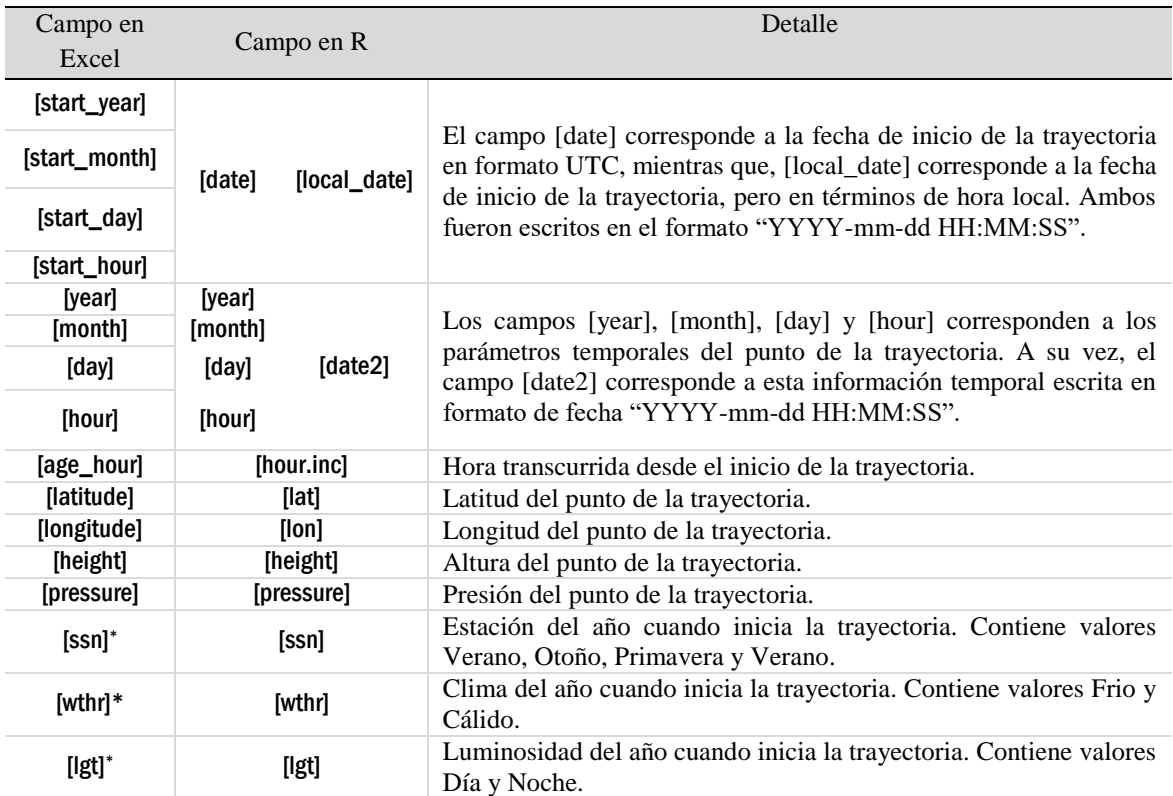

Por otro lado, se consideraron las siguientes conversiones para [local\_date].

**Tabla 11.** Fechas de cambio de hora junto a su conversión correspondiente a hora UTC (Time and Data AS, n.d.).

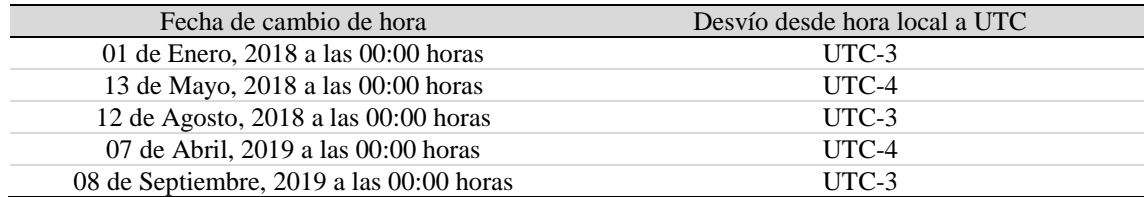

De forma resumida, los archivos que serán procesados en el software de R (.csv) corresponden a 10 archivos, en donde 6 de ellos corresponde a la información de las trayectorias referidos en la [Tabla 25](#page-116-0) del Anexo, mientras que los otros 4 tienen la información de material particulado de las ciudades de Santiago y Coyhaique.

Por lo tanto, una vez hecho el tratamiento de los datos se procedió a cargar las librerías y establecer un directorio donde se buscará y guardará cualquier archivo; para ello se utilizaron las funciones [library] y [setwd], respectivamente, cuyos comandos se presentan en la [Figura 16.](#page-68-0)

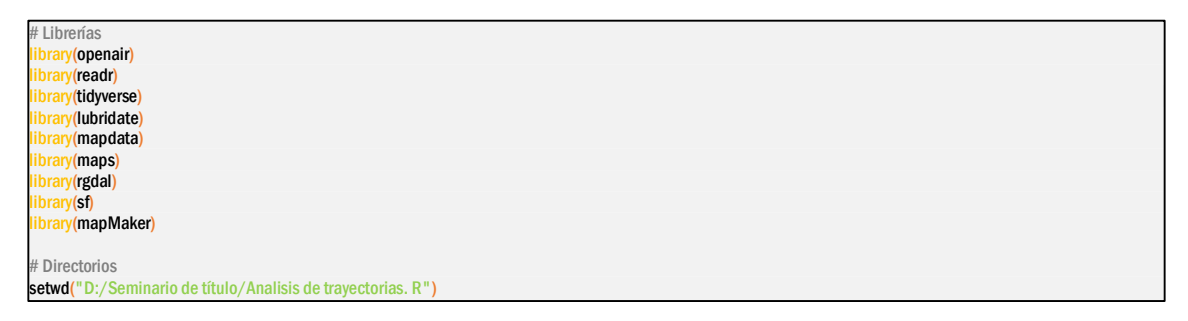

<span id="page-68-0"></span>**Figura 16.** Comandos para cargar las librerías necesarias y establecer el directorio de trabajo en donde se buscarán y guardarán los archivos.

Seguidamente, se cargaron los datos de trayectorias y contaminantes de las ciudades de

Santiago y Coyhaique a la plataforma de R utilizando la función [read\_delim] e [import],

cuyos comandos se muestra en la [Figura 17.](#page-69-0)

```
# Lectura de trayectorias y contaminantes:
#100 metros
STG_100_csv <- read_delim("STG_traj_100.csv", delim = ";", escape_double = FALSE, na = "NV", trim_ws = TRUE, col_types = cols(receptor = col_integer(), year
              col_number(), month = col_number(),day = col_number(), hour = col_number(), hour.inc = col_integer(), = col_double(), lon = col_double(), height =<br>col_double(), pressure = col_double(), date = col_datetime("%Y-%m-%d %H:%M:
             col_datetime("%Y-%m-%d %H:%M:%S"), ssn = col_character(), wthr = col_character(), \left| \text{gt} \right| = col_character()))
#1000 metros
STG_1000_ccsv <- read_delim("STG_traj_1000.csv", delim = ";", escape_double = FALSE, na = "NV", trim_ws = TRUE, col_types = cols(receptor = col_integer(), year
              = col_number(), month = col_number(), day = col_number(), hour = col_number(), hour.inc = col_integer(), lat = col_double(), lon = col_double(), height 
              = col_double(), pressure = col_double(), date = col_datetime("%Y-%m-%d %H:%M:%S"), date2 = col_datetime("%Y-%m-%d %H:%M:%S"), local_date 
              = col_datetime("%Y-%m-%d %H:%M:%S"),ssn = col_character(), wthr = col_character(), lgt = col_character()))
#2000 metros
STG_2000_csv <- read_delim("STG_traj_2000.csv", delim = ";", escape_double = FALSE, na = "NV", trim_ws = TRUE, col_types = cols(receptor = col_integer(), year
              = col_number(), month = col_number(), day = col_number(), hour = col_number(), hour.inc = col_integer(), lat = col_double(), lon = col_double(), height 
              = col_double(), pressure = col_double(), date = col_datetime("%Y-%m-%d %H:%M:%S"), date2 = col_datetime("%Y-%m-%d %H:%M:%S"), local_date 
              = col_datetime("%Y-%m-%d %H:%M:%S"),ssn = col_character(), wthr = col_character(), lgt = col_character()))
#Contaminantes para análisis de trayectorias y conglomerados de Santiago. El campo "date" está en términos de hora loca<br>STG_data_csv <- read_delim("STG_PM._local.csv", delim = ";", escape_double = FALSE, na = "NV", trim_ws
                                      \frac{3}{2}M._local.csv", delim = ";", escape_double =
             col_character(), local_date = col_datetime("%Y-%m-%d %H:%M:%S"), pm0.25 = col_double(), pm0.28 = col_double(), pm0.30 = col_double(), pm0.35 = col_double(), pm0.30 = col_double(), pm0.35
              = col_double(), pm0.40 = col_double(), pm0.45 = col_double(), pm0.50 = col_double(), pm0.58 = col_double(), pm0.65 = col_double(), pm0.70 =
             col_double(), pm0.80 = col_double(), pm1.00 = col_double(), pm1.30 = col_double(), pm1.60 = col_double(), pm2.00 = col_double(), pm2.50
             col_double(), pm3.00 = col_double(), pm3.50 = col_double(), pm4.00 = col_double(), pm5.00 = col_double(), pm6.50 = col_double(), pm7.50
             col_double(), pm8.50 = col_double(), pm10.00 = col_double(), pm12.50 = col_double(), pm15.00 = col_double(), pm17.50 = col_double(), pm20.00 =
             col_double(), pm25.00 = col_double(), pm30.00 = col_double(), pm32.00 = col_double(), f.ug = col_double(), f.g = col_double(), f.f = col_double(), f.f = col_double(), f.t
              = col_double(), pm10 = col_double(), pm2.5 = col_double(), rate = col_double(), pm1 = col_double(), inh = col_double(), trx = col_double(), alv =
             col_double(), t = col\_double(), tmax = col_double(), tmin = col_double(), HR = col_double(), ws = col_double(), wd = col_double(), w_corriente
             col\_double(), ws_max = col_double(), wc = col_double(), hi = col_double(), thw = col_double(), thsw = col_double(), P = col\_double(), rain = col_double(), rain = col_double()
             rain_rate = col_double(), solar_rad = col_double(), solar_max = col_double(), et = col_double(), w = col_double(), w_max = col_double()))
# Contaminantes para análisis de tendencias en Santiago. El "date" está en términos de hora local.
STG_data_r \leftarrow import(file_type = "csv", date = "local_data", sep = ";", nasting = "NV", header = 1, date.format = "%Y-%m-%d %H: %S")# Contaminantes para análisis de trayectorias y conglomerados de Coyhaique. El "date" está en términos de hora local.
CYQ_data_csv <- read_delim("CYQ_PM_local.csv", delim = ";", escape_double = FALSE, na = "NA", trim_ws = TRUE, col_types = cols(site = col_character(), code
             col_character(), date = col_datetime("%Y-%m-%d %H:%M:%S"), local_date = col_datetime("%Y-%m-%d %H:%M:%S"), pm10 = col_double(), pm2.5
             col\_double(), no = col_double(), o3 = col_double(), co = col_double(), so2 = col_double(), t = col_double(), HR = col_double(), wd = col_double(), ws
             col_double()))
# Contaminantes para análisis de tendencias en Coyhaique. El "date" está en términos de hora local.
CYQ_data_r <- import(file.type = "csv", date = "local_date",sep = ";", na.strings = "NA", header.at = 1, date.format = "%Y-%m-%d %H:%M:%S")
```
<span id="page-69-0"></span>**Figura 17.** Comandos para la lectura de los archivos en formato .csv que contienen la información de las trayectorias y contaminantes de la ciudad de Santiago y Coyhaique a 100, 1000 y 2000 m sobre el nivel del suelo durante los años 2018 y 2019.

Después, estas tablas de datos fueron guardadas (.rds) utilizando la función [saveRDS]

para así permitir un procesamiento más veloz de los datos. Luego, se unieron los datos de

trayectorias con los de contaminantes usando la función [left\_join] y nuevamente fueron

convertidos y guardados, cuyos comandos se muestran en la [Figura 18.](#page-70-0)

```
# Guardado en formato de datos de trayectorias y contaminantes
# 100 metros
saveRDS(STG_100 _csv, file = "STG_100_traj.rds")
STG_100_traj <- readRDS("STG_100_traj.rds")
saveRDS(CYQ_100_csv, file = "CYQ_100_trals")CYQ_100_traj <- readRDS("CYQ_100_traj.rds")
# 1000 metros
saveRDS(STG_1000 _csv, file = "STG_1000_traj.rds")
STG_1000_traj <- readRDS("STG_1000_traj.rds")
saveRDS(CYQ_1000 _csv, file = "CYQ_1000_traj.rds")
CYQ_1000_traj <- readRDS("CYQ_1000_traj.rds")
# 2000 metros
saveRDS(STG_2000 _csv, file = "STG_2000_traj.rds")
STG_2000_traj <- readRDS("STG_2000_traj.rds")
saveRDS(CYQ_2000_csv, file = "CYQ_2000_traj.rds")
CYQ_2000_traj <- readRDS("CYQ_2000_traj.rds")
# Contaminantes
saveRDS(STG_data_csv, file = "STG_data_1.rds")
STG_data_1 <- readRDS("STG_data_1.rds")
saveRDS(STG_data_csv, file = "STG_data_2.rds")
STG_data_2 <- readRDS("STG_data_2.rds")
saveRDS(CYO data csv, file = "CYO data 1.rds")
CYQ_data_1 <- readRDS("CYQ_data_1.rds")
saveRDS(CYQ_data _csv, file = "CYQ_data_2.rds")
CYQ_data_2 <- readRDS("CYQ_data_2.rds")
# Fusión datos de trayectorias y contaminantes
#100 metros
STG_100_traj_join <- left_join(STG_100_traj, STG_data, by.STG_100_traj = "local_date")
CYQ_100_traj_join <- left_join(CYQ_100_traj, CYQ_data, by.CYQ_100_traj = "local_date")
saveRDS(STG_100_traj_join, file = "STG_100_data.rds")
STG_100_data <- readRDS("STG_100_data.rds")
saveRDS(CYQ_100_traj_join, file = "CYQ_100_data.rds")
CYQ_100_data <- readRDS("CYQ_100_data.rds")
#1000 metros
STG_1000_traj_join <- left_join(STG_1000_traj, STG_data, by.STG_1000_traj = "local_date")
CYQ_1000_traj_join <- left_join(CYQ_1000_traj, CYQ_data, by.CYQ_1000_traj = "local_date")
saveRDS(STG_1000_traj_join, file = "STG_1000_data.rds")
STG_1000_data <- readRDS("STG_1000_data.rds")
saveRDS(CYQ_1000_traj_join, file = "CYQ_1000_data.rds")
CYQ_1000_data <- readRDS("CYQ_1000_data.rds")
#2000 metros
STG_2000_traj_join <- left_join(STG_2000_traj, STG_data, by.STG_2000_traj = "local_date")
CYQ_2000_traj_join <- left_join(CYQ_2000_traj, CYQ_data, by.CYQ_2000_traj = "local_date")
saveRDS(STG_2000_traj_join, file = "STG_2000_data.rds")
STG_2000_data <- readRDS("STG_2000_data.rds")
saveRDS(CYQ_2000_traj_join, file = "CYQ_2000_data.rds")
CYQ_2000_data <- readRDS("CYQ_2000_data.rds")
```
<span id="page-70-0"></span>**Figura 18.** Comandos para el guardado de los datos de trayectorias y contaminantes en formato .rds, la fusión de tales de datos y el guardado de tal combinación.

Finalmente, los datos de las trayectorias y contaminantes se habrán subido y guardado en un solo archivo amigable con el software para ser utilizado con las funciones de análisis que comprendes [trajPlot], [trajLevel], [trajCluster], [trendLevel] y [timeProp].

Finalmente, un paso esencial fue guardar los datos geográficos asociado a los análisis de conglomerados y PSCF en un formato .csv para ser cargados al software de información geoespacial. Para esto se utilizaron las funciones [trajLevel] y [write.csv2] para el análisis y guardado, respectivamente, como muestra la [Figura 19.](#page-71-0)

# Gráficas de PSCF PSCF\_100\_1 <- trajLevel(selectByDate(STG\_100\_data, start = "1/6/2018", end = "1/7/2019"), map = TRUE, map.fill = FALSE, map.alpha = 1, origin = FALSE, grid.col = "transparent", xlab = "Longitud (°)", ylab = "Latitud (°)", xlim = c(-75.596, -65.596), ylim = c(-38.469, -28.469), proyection = "mercator", parameters =<br>c(50, -50), hemisphere = "southern", lat.inc = 0.1, lon.i write.csv2(PSCF\_100\_1\$data, file = "STG\_100\_PSCF\_0.1.csv")

<span id="page-71-0"></span>**Figura 19.** Ejemplo de comandos para la creación y guardado de los análisis PSCF de la ciudad de Santiago.

## **2.3.4 Análisis geográfico mediante QGIS**

Terminado el análisis con el software de R se procedió a incorporarlos al software del *Sistema de Información Geográfica Quantum* (QGIS). Primeramente, se cargaron diversas capas para obtener un mejor panorama del análisis geográfico, en donde la [Tabla](#page-71-1)  [12](#page-71-1) muestra algunas de ellas y la fuente de referencia correspondiente.

| Nombre capa                 | Extensión y geometría | Fuente              |
|-----------------------------|-----------------------|---------------------|
|                             | Político              |                     |
| Area urbana consolidada     | .shp, polígono        | (IDE, 2020)         |
| Comunas                     | .shp, polígono        | (IDE, 2019b)        |
| Regiones                    | .shp, polígono        | (IDE, 2019b)        |
| Provincias                  | .shp, polígono        | (IDE, 2019b)        |
|                             | Ambiental             |                     |
| Glaciares Argentina         | shp, polígono         | (MinAmbiente, 2018) |
| Glaciares Chile             | .shp, polígono        | (IDE, 2021c)        |
| Áreas silvestres protegidas | .shp, polígono        | (IDE, 2021g)        |
| Bienes nacionales           | .shp, polígono        | (IDE, 2021b)        |

<span id="page-71-1"></span>**Tabla 12.** Extensión, geometría y fuente de las capas geográficas utilizadas para este estudio.
Seguidamente, los archivos generados a partir de las funciones en R (.csv) fueron cargados mediante la opción de [Añadir capa de texto limitado…] como se muestra en la [Figura 20.](#page-72-0)

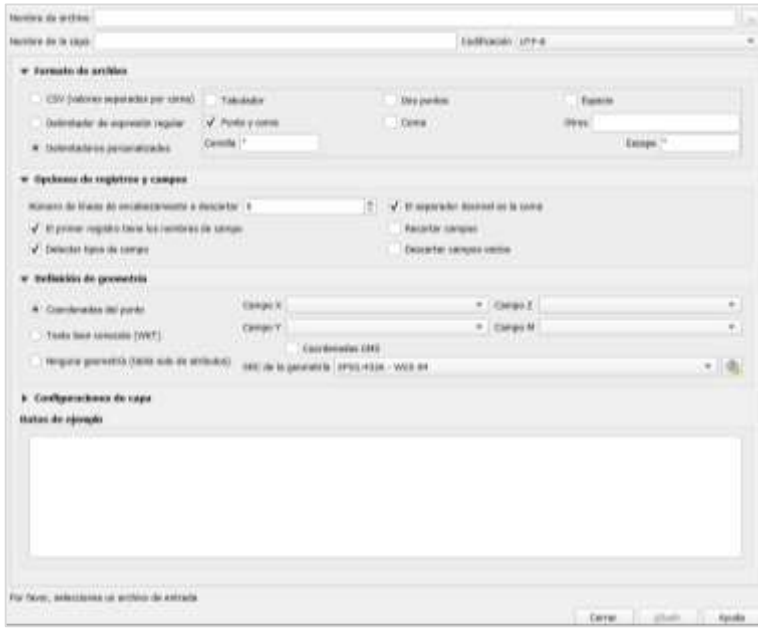

<span id="page-72-0"></span>**Figura 20.** Interfaz de la herramienta [Añadir capa de texto delimitado] en la barra superior que muestra las distintas opciones para añadir una capa de información geográfica en el software QGIS.

En la sección de [Formato de archivo] se seleccionó la opción [Delimitadores personalizados] estableciendo la alternativa [Punto y coma]. Además, se aceptó la opción de [El primer registro tiene los nombres de campo] y la opción [El separador decimal es la coma], ambos la sección de [Opciones de registro y campos].

# **2.3.4.1 Procesamiento de datos geográficos asociado a las trayectorias y conglomerados**

Los archivos (.shp) correspondientes a las capas con las trayectorias que fueron comprimidas en MeteoInfoMap fueron cargadas utilizando la opción [Añadir capa vectorial…].

En el caso de las capas con los conglomerados generados desde el software de R, se utilizó la misma opción de [Añadir capa de texto limitado…]. Luego, debido a que los datos estaban arreglados en una geometría de puntos, resulto necesario utilizar la herramienta complemento [Points2One] [\(Figura 21\)](#page-73-0) de la versión 2.18.28 de QGIS para conectar los puntos y, así, formar las líneas correspondientes.

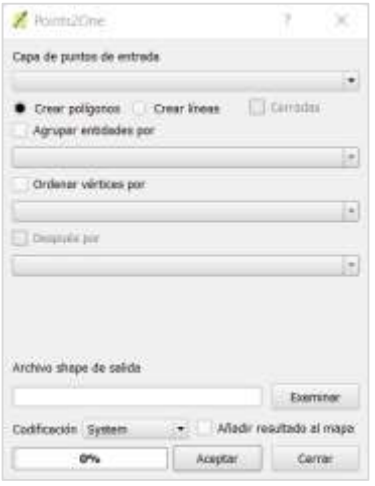

<span id="page-73-0"></span>**Figura 21.** Interfaz de la herramienta complemento [Points2One] de la versión 2.18.28 de QGIS donde se muestran los parámetros a ingresar.

Para ello, en el parámetro de [Capa de puntos de entrada] se ingresaron las capas de los conglomerados cargadas anteriormente, se seleccionó la opción [Crear líneas] y, finalmente apretando la opción [Agrupar entidades por] se eligió el campo de [cluster].

Posteriormente, la simbología de la capa [\(Figura 22\)](#page-74-0) de los conglomerados fue configurada a una de tipo [Categorizado] estableciendo como criterio el campo de [cluster] y atribuyendo colores para la distinción de cada uno de los conglomerados.

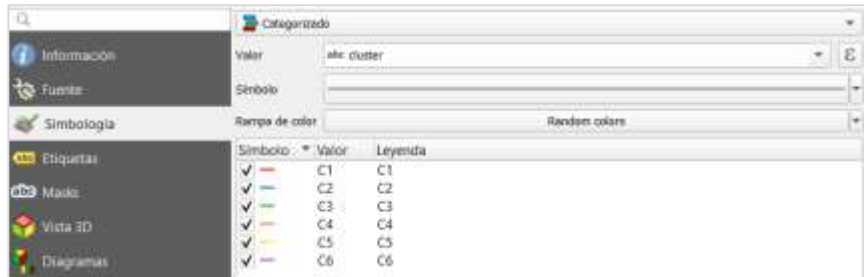

<span id="page-74-0"></span>**Figura 22.** Interfaz de la opción de [Simbología] para la capa de conglomerados bajo un arreglo categorizado por los tipos de conglomerados. Esta alternativa permite explicitar los atributos en los datos geoespaciales.

#### **2.3.4.2 Procesamiento de datos geográficos asociado a PSCF**

En el caso de las capas que contienen la información de los análisis PSCF, estas fueron cargadas utilizando la opción mencionada inicialmente. Además, debido a que los datos estaban arreglados en una geometría de puntos, resulto necesario aplicar un proceso para lograr generar la grilla con la información. Para esto, se utilizó [Crear cuadrícula…] [\(Figura 23\)](#page-75-0). En el parámetro [Tipo de cuadrícula] se seleccionó la opción de [Rectángulo (polígono)] cuya extensión se calculó a partir de la capa del PSCF agregándose 0.5° al lado derecho e inferior de la cuadrícula. Luego, en los parámetros de [Espacio horizontal] y [Espacio vertical] se ingresaron los valores del tamaño de la celda unitaria, es decir, 0.5°. Luego, con la herramienta [Mover objeto] que se habilita al presionar [Conmutar edición] manteniendo seleccionada la capa de la cuadrícula generada, se procedió a mover la cuadrícula hasta que cada uno de los puntos se encontrase al centro de cada celda.

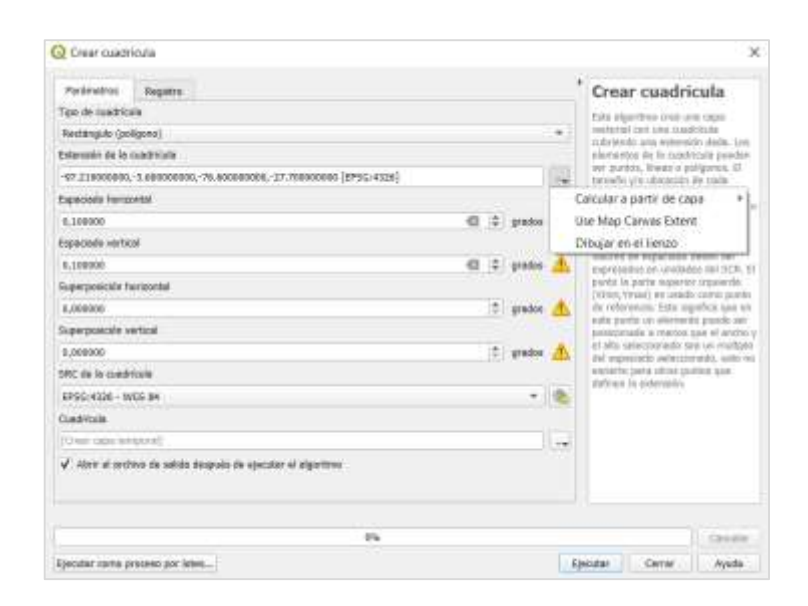

**Figura 23.** Interfaz de la herramienta [Crear cuadrícula] perteneciente a [Herramientas de investigación] que se ubica en la sección [Vectorial]. Este algoritmo permite crear una capa vectorial con una cuadrícula que cubra una extensión dada.

<span id="page-75-0"></span>Posteriormente, se utilizó la opción [Unir atributos por localización] [\(Figura 24\)](#page-75-1). El tiempo en que tarda este proceso depende directamente de las dimensiones de la cuadrícula y el tamaño de las celdas; mientras menor sea el tamaño de la celda, más tiempo tomará la unión de los atributos.

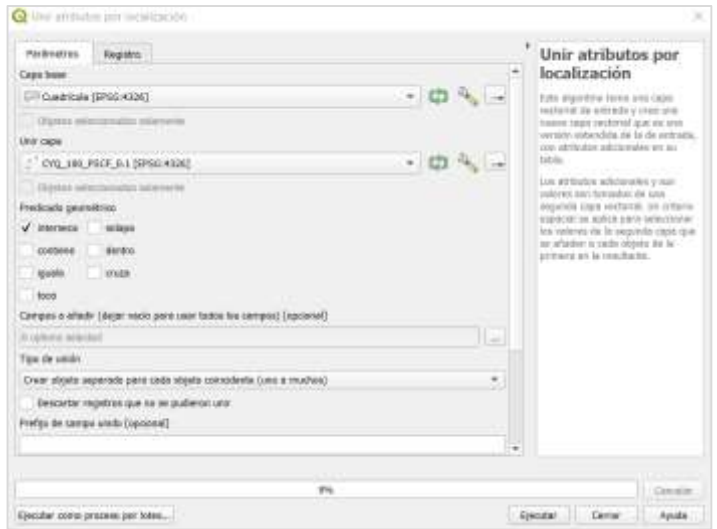

<span id="page-75-1"></span>**Figura 24.** Interfaz de la herramienta [Unir atributos por localización] perteneciente a [Herramientas de gestión de datos] que se ubica en la sección [Vectorial] de la barra superior. Este algoritmo permite adicionar atributos de una capa vectorial hacia otra capa vectorial bajo un predicado geométrico.

#### **2.3.4.3 Procesamiento de datos geográficos asociado a glaciares**

Para identificar qué glaciares potenciales a la recepción del transporte de material particulado desde las zonas de Santiago y Coyhaique, en primera instancia se evaluó qué glaciares eran interceptados por los conglomerados y, después se evaluó los valores asociados de PSCF para cada glaciar; para ello se utilizó la herramienta [Intersección…] en ambas [\(Figura 25\)](#page-76-0).

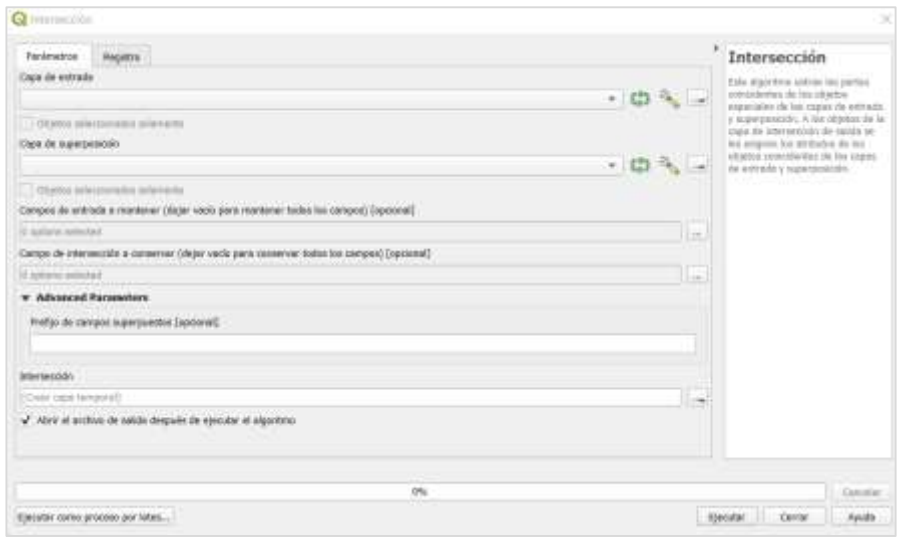

<span id="page-76-0"></span>**Figura 25.** Interfaz de la herramienta [Intersección…] perteneciente a [Herramientas de geoproceso] que se ubica en la sección [Vectorial] de la barra superior. Este algoritmo permite extraer las partes coincidentes de los objetos espaciales de las capas de entrada y superposición. A los objetos de la capa de intersección de salida se les asignan los atributos de los objetos coincidentes de las capas de entrada y superposición.

En el parámetro de [Capa de entrada] se ingresaron los glaciares chilenos y, en otra iteración, los glaciares argentinos. Cabe destacar, que dentro de [Opciones avanzadas] es necesario indicar la opción [Skip (Ignore) Features with Invalid Geometries] para que logre ser procesada la capa de glaciares. Luego, en la [Capa de superposición] se ingresaron los buffers de los conglomerados, los cuales se obtuvieron a partir de la herramienta [Buffer…] [\(Figura 26\)](#page-77-0) especificando al parámetro de [Distancia] un valor de 0.0001° (10 m) y los otros parámetros se dejaron por defecto. Esto se realiza debido a que la intersección debe ser entre dos capas con geométricas idénticas.

De forma análoga, la intersección de los glaciares sobre los análisis PSCF se realizó utilizando la misma herramienta, en donde la [Capa de entrada] correspondió a los análisis de PSCF, y la [Capa de superposición] correspondió a los glaciares chilenos y argentino. En esta situación se debe aplicar el mismo criterio de [Skip (Ignore) Features with Invalid Geometries].

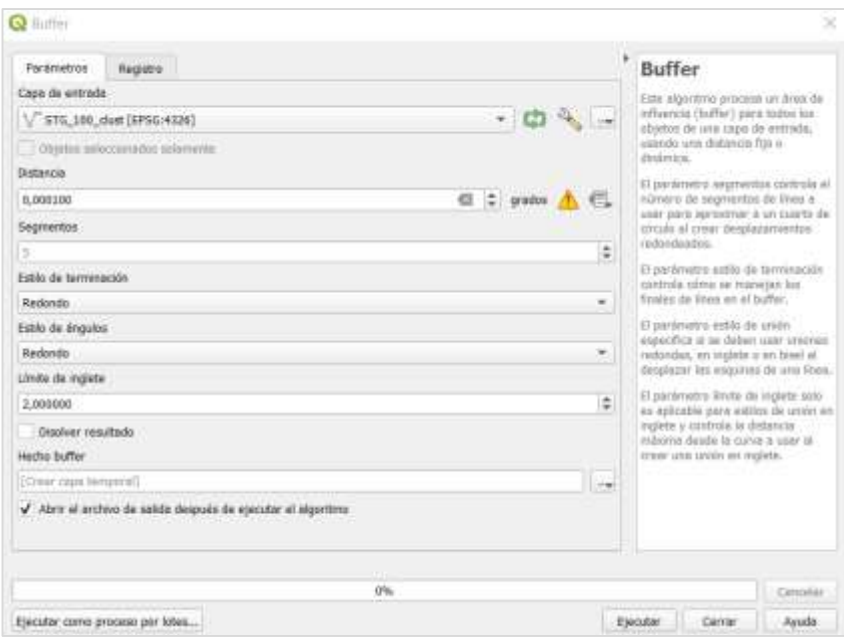

<span id="page-77-0"></span>**Figura 26.** Interfaz de la herramienta [Buffer…] perteneciente a [Herramientas de geoproceso] que se ubica en la sección [Vectorial] de la barra superior. Este algoritmo permite generar un área de influencia para el objeto de una capa usando una distancia fija o dinámica.

# **III. RESULTADOS Y DISCUSIÓN.**

# **3.1 Trayectorias y Conglomerados**

## **3.1.1 Trayectorias y conglomerados para Santiago**

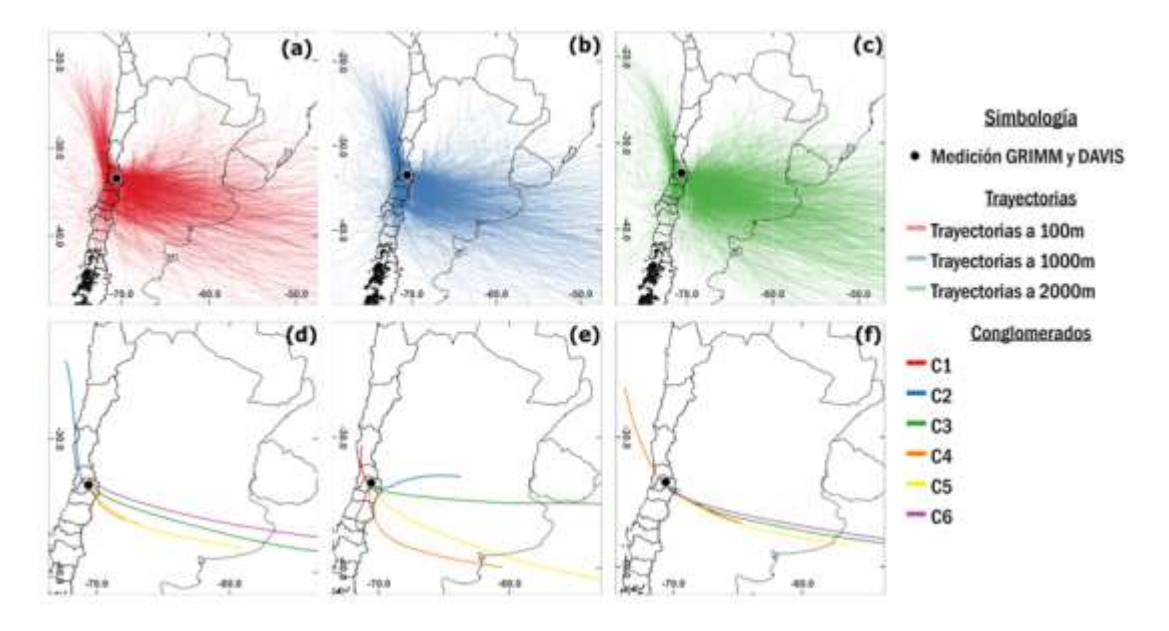

<span id="page-78-0"></span>**Figura 27.** Trayectorias directas y conglomerados de masas de aire desde la ciudad de Santiago a (a, d) 100, (b, e) 1000 y (c, f) 2000 msns durante los años 2018 y 2019 en una escala continental. Utilización del software *Hysplit*, *MeteoInfoMap* y *QGIS* (elaboración propia).

Una porción de las trayectorias de masas de aire enmarcadas en las imágenes (a), (b) y (c) de la [Figura 27](#page-78-0) van desde los 70°O hasta los 50°O, es decir, recorren desde el este de Santiago hasta el comienzo del Océano Atlántico en 2 días (duración de las trayectorias). Así también, se puede observar como otra porción se encuentra direccionada hacia el noroeste del país chileno alcanzando aproximadamente los 30°S.

Los resultados señalan 2920 trayectorias por cada altura, por lo que resulta necesario un proceso de conglomeración para mejorar la visualización e interpretación de los resultados. Se seleccionó el método basado en la distancia angular que, a menudo, captura

algunas de las características circulatorias importantes en la atmósfera (Ropkins, 2012). Además, se eligió un número de 6 conglomerados porque representa de forma simple la información y constituye una variación espacial total (TSV) menor al 0.02% a 100 y 2000 msns, mientras que a 1000 msns se tiene un TSV menor al 0.06% como muestran los gráficos (a), (b) y (c) de la [Figura 28;](#page-79-0) con esto se busca minimizar las diferencias entre las trayectorias de un conglomerado y maximizar las diferencias entre conglomerados.

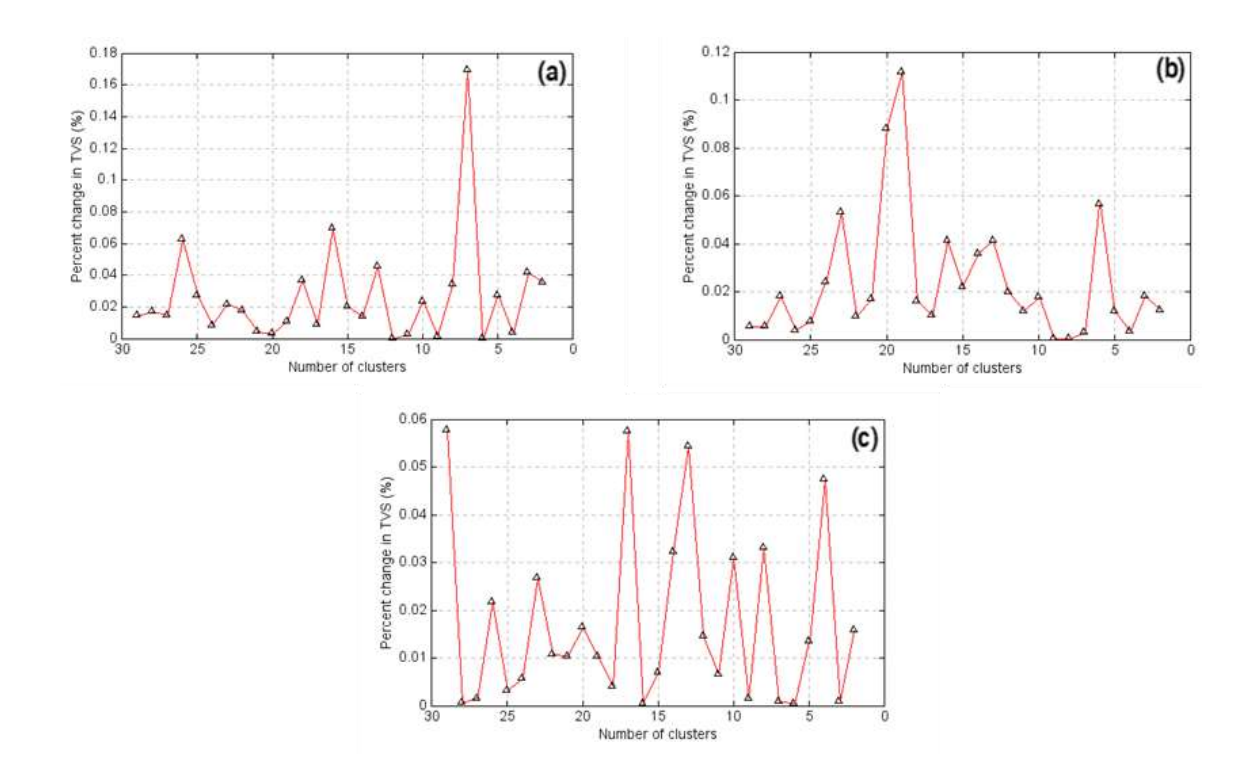

<span id="page-79-0"></span>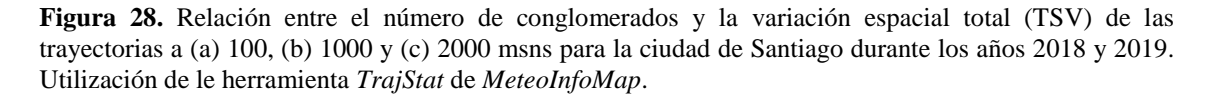

Cabe destacar, que este método de conglomeración considera sólo a las trayectorias que

poseen 49 puntos (0 a 48 horas), omitiendo aquellas que no cumplan la condición.

Estos conglomerados se constituyen como representaciones de un conjunto de trayectorias, por lo que resulta importante evaluar sus trayectorias a nivel espacial destacando los glaciares interceptados.

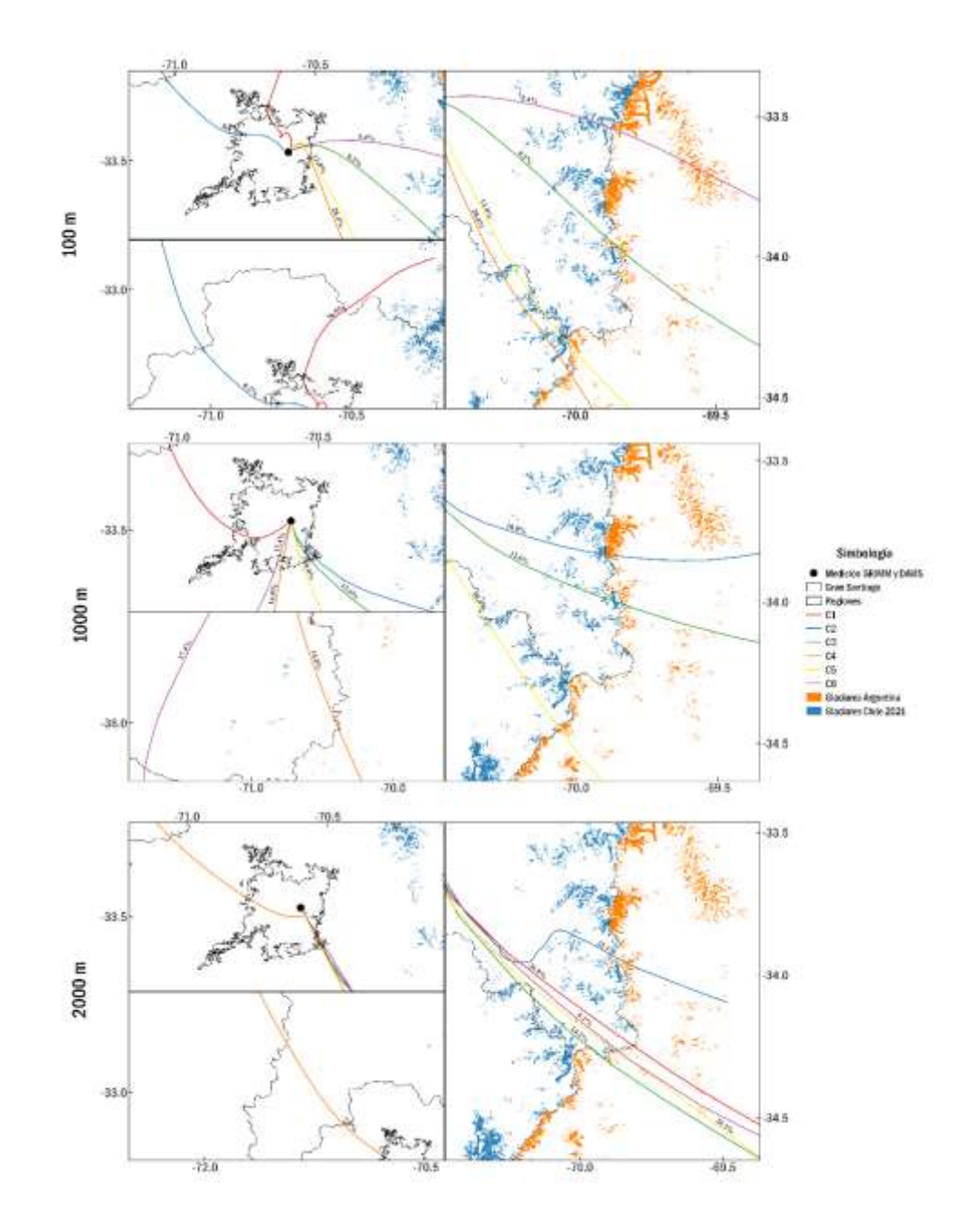

<span id="page-80-0"></span>**Figura 29.** Intercepción de conglomerados (n = 6) de trayectorias directas de masas de aire desde la ciudad de Santiago a 100, 1000 y 2000 msns durante los años 2018 y 2019 en glaciares chilenos y argentinos en una escala regional. Utilización del software *Hysplit*, *MeteoInfoMap* y *QGIS* (elaboración propia).

Luego, se obtuvo la información referida al número de trayectoria que integran en forma absoluta y relativa a una altura por medio de ciertos comandos, y el recorrido del conglomerado por medio de una herramienta de QGIS. A continuación, las tablas muestran tal información sobre los conglomerados referidos en la [Figura 29.](#page-80-0)

<span id="page-81-0"></span>**Tabla 13.** Número de trayectorias, proporción y longitud de los conglomerados para las trayectorias a 100, 1000 y 2000 msns en la ciudad de Santiago durante los años 2018 y 2019. El valor ennegrecido es el conglomerado con el máximo de número de trayectorias, proporción o longitud en una altura específica, mientras que el valor enrojecido es entre todas las alturas.

| Altura<br>(msns) | C1         | C2         | C <sub>3</sub> | C4         | C <sub>5</sub> | C6         |
|------------------|------------|------------|----------------|------------|----------------|------------|
|                  | 750        | 166        | 165            | 577        | 264            | 109        |
| 100              | $(36.9\%)$ | $(8.2\%)$  | $(8.2\%)$      | $(28.4\%)$ | $(13.0\%)$     | $(5.4\%)$  |
|                  | 91 Km      | 1059 Km    | 2295 Km        | 494 Km     | 1205 Km        | 3576 Km    |
|                  | 742        | 212        | 266            | 313        | 210            | 367        |
| 1000             | $(35.2\%)$ | $(10.0\%)$ | $(12.6\%)$     | $(14.8\%)$ | $(10.0\%)$     | $(17.4\%)$ |
|                  | 349 Km     | 672 Km     | 1776 Km        | 1291 Km    | 2614 Km        | 494 Km     |
|                  | 552        | 454        | 292            | 155        | 414            | 188        |
| 2000             | $(26.9\%)$ | $(22.1\%)$ | $(14.2\%)$     | $(7.5\%)$  | $(20.1\%)$     | $(9.1\%)$  |
|                  | 645 Km     | 147 Km     | 2284 Km        | 889 Km     | 1424 Km        | 3655 Km    |

<span id="page-81-1"></span>Tabla 14. Concentraciones promedio (µg m<sup>-3</sup>) de MP1, MP2.5 y MP10 de los conglomerados para las trayectorias a 100, 1000 y 2000 msns en la ciudad de Santiago durante los años 2018 y 2019. El valor ennegrecido es el conglomerado con la máxima concentración de un MP en una altura específica, mientras que el valor enrojecido es entre todas las alturas.

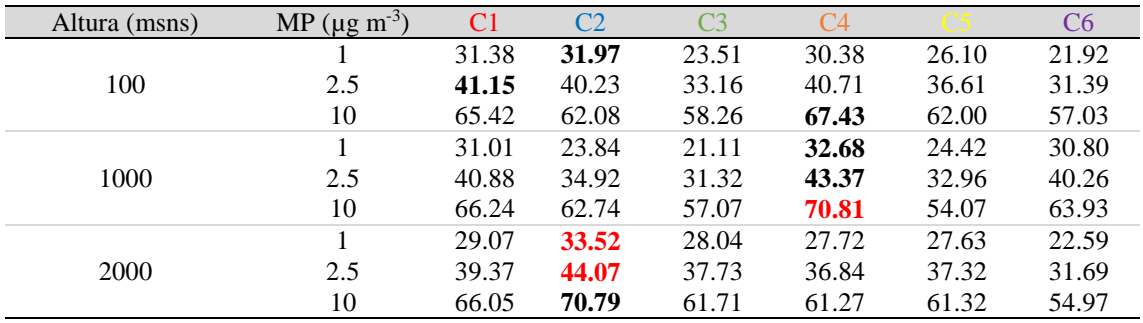

A partir la [Tabla 13,](#page-81-0) la

[Tabla](#page-81-1) *14* y la **¡Error! No se encuentra el origen de la referencia.** se tiene que a 100 msns, según el número de trayectorias involucradas, los conglomerados se ordenan de la

siguiente forma:  $C1 > C4 > C5 > C2$  y  $C3 > C6$ . Se destaca C1 que cruza la Reserva Nacional de Río Blanco con la concentración promedio más alta de MP2.5 (41.15 µg m-3 ) y la longitud más baja (91 Km). Igualmente C3, C4, C5 y C6 cruzan la Cordillera de los Andes hasta terminar en el país argentino o en el Océano Atlántico, donde C4 cuenta con la mayor concentración de MP10 (67.43  $\mu$ g m<sup>-3</sup>) y que junto a C5 intersecan la Reserva Nacional de Río Clarillo. Así también, C3 interseca el Monumento Natural El Morado en la subcuenca de Río Maipo Alto. Continuando con C1 y C2, estos se encuentran en movimiento hacia el noroeste y norte chileno, respectivamente, donde C2 posee la mayor concentración de MP1 (31.97 µg m<sup>-3</sup>). Sucesivamente, el conglomerado C6 que sobrevuela el bien nacional de Río Olivares en la comuna de San José Maipo cuenta con la mayor longitud (3576 Km) y la menor concentración de MP1, MP2.5 y MP10.

De la misma forma, a 1000 msns los conglomerados se ordenan de la siguiente forma: C1  $>$  C6  $>$  C4  $>$  C3  $>$  C2 y C5. Se puede observar que los últimos 3 conglomerados cruzan la Cordillera de los Andes. Los conglomerados C3 y C5 intersecan la Reserva Nacional de Río Clarillo, donde el primero cuenta con la menor concentración de MP1 y MP2.5, mientras que el otro con la menor concentración de MP10  $(54.07 \text{ µg m}^{-3})$  y la mayor longitud (2614 Km). Así también, C2 cruza el Monumento Natural El Morado. Por otra parte, C4 que posee la mayor concentración de MP1, MP2.5 y MP10 se dirige hacia el sureste chileno cruzando el Lago Cauquenes, mientras que C6 se dirige hacia el sur chileno cruzando el Embalse Convento Viejo y la Reserva Nacional de Ñuble. Por último, C1 nuevamente se constituye como el conglomerado de menor longitud (349 Km).

Finalmente, la integración de trayectorias a 2000 msns se ordena de la siguiente manera:  $C1 > C2 > C5 > C3 > C6 > C4$ . Se observa que todos los grupos a excepción de C4, viajan muy próximos entre sí llegando a cruzar la Reserva Nacional de Río Clarillo y la Cordillera de los Andes, donde C2 que cuenta con la mayor concentración de MP1, MP2.5 y MP10, eventualmente, se desvía unos 35 Km al norte del resto de los conglomerados para acercarse al Monumento Natural El Morado. Por otro lado, C4 se encuentra dirigido hacia el noroeste de Chile pasando por la Región de Valparaíso cerca de Puchuncaví para terminar a 889 Km de Santiago en el Océano Pacífico. De forma paralela, C6 posee la menor concentración de MP1, MP2.5 y MP10.

En resumidas cuentas considerando todas las alturas, 12/18 conglomerados cruzan la Cordillera de los Andes y 4/18 además cuentan con la mayor concentración de algún material particulado. En esta zona se encuentran presente una gran cantidad de glaciares chilenos y argentinos, por lo que la contaminación indirecta por material particulado proveniente de la ciudad de Santiago en los glaciares cordilleranos se retrata en la [Tabla](#page-83-0)  [15.](#page-83-0) Por otro lado, se describió que varios conglomerados cruzan sitios ambientales con una importancia legal como bienes y reservas nacionales, donde específicamente 9/18 cruzan la Reserva Nacional de Río Clarillo, lo cual podría considerarse como un sitio de importancia ambiental potencialmente receptor de la contaminación atmosférica de Santiago.

<span id="page-83-0"></span>**Tabla 15.** Cantidad de glaciares chilenos (CH) y argentinos (AR) intersecados por los conglomerados a 100, 1000 y 2000 msns para la ciudad de Santiago durante los años 2018 y 2019. El valor ennegrecido es la cantidad máxima de glaciares chilenos y argentinos intersecados a una altura específica, mientras que el valor enrojecido es el máximo entre todas las alturas.

| Altura |  |  | ____ |  |
|--------|--|--|------|--|
|        |  |  |      |  |

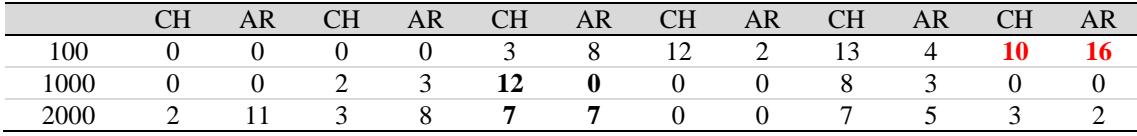

A partir de las imágenes de la [Figura 29](#page-80-0) y la [Tabla 15](#page-83-0) se tiene que a 100 msns, los conglomerados C3, C4, C5 y C6 intersecan un total de 68 glaciares ubicados en la Cordillera de los Andes, ya sean chilenos o argentinos, al contrario de C1 y C2 que no intersecan ningún glaciar debido a que se emplazan en sitios con condiciones inapropiadas para la formación de glaciares. Dentro de los 11 glaciares que cruza el conglomerado C3 se encuentra el Glaciar chileno San Francisco ubicado en la comuna de San José de Maipo en la Región Metropolitana, el cual corresponde a un glaciar de montaña y posee un área expuesta de  $1.17 \text{ Km}^2$ . Por otra parte, entre los glaciares cruzados por C6 se encuentran: Glaciar Bello y Glaciar Yeso, ambos chilenos con áreas de 4.22 Km<sup>2</sup> y 2.03 Km<sup>2</sup>, respectivamente; y los Glaciares argentinos de los Tres Picos y el Gran Glaciar, ambos del tipo glaciar descubierto (GD) con áreas de 0.71 Km<sup>2</sup> y 3.29  $\mathrm{Km}^2$ .

Así mismo, se tiene que a 1000 msns los conglomerados C2, C3 y C5 cruzan un total de 27 glaciares ubicados en el sector cordillerano. Entre ellos se encuentra el Glaciar argentino Leñas correspondiente a un glaciar descubierto intersecado por C5, el cual posee un área de 3.29 Km<sup>2</sup>. En el caso de los conglomerados C1, C4 y C6 no intersecan ningún glaciar.

Finalmente, a 2000 msns, los conglomerados C1, C2, C3, C5 y C6 cruzan un total de 55 glaciares cordilleranos. No obstante, el conglomerado C4 no intercepta ningún glaciar debido a la disposición de su movimiento hacia el sector norte chileno.

## **3.1.1.1 Comportamiento estacional de las trayectorias en Santiago**

Durante las estaciones se tienen distintas condiciones climáticas distintas y, por ende, el movimiento de las parcelas de aire también será distinto. En consecuencia, el encapsulamiento de las trayectorias por estación da un acercamiento de la dinámica de transporte del material particulado durante el año permitiendo identificar qué estaciones podrían ser más críticas que otras respecto a la intersección de glaciares.

Al igual que los conglomerados obtenidos para todo el período de estudio, los conglomerados estacionales se constituyen como representaciones de un conjunto de trayectorias bajo condiciones estacionales, por lo que resulta importante evaluar sus trayectorias a nivel espacial destacando los glaciares interceptados.

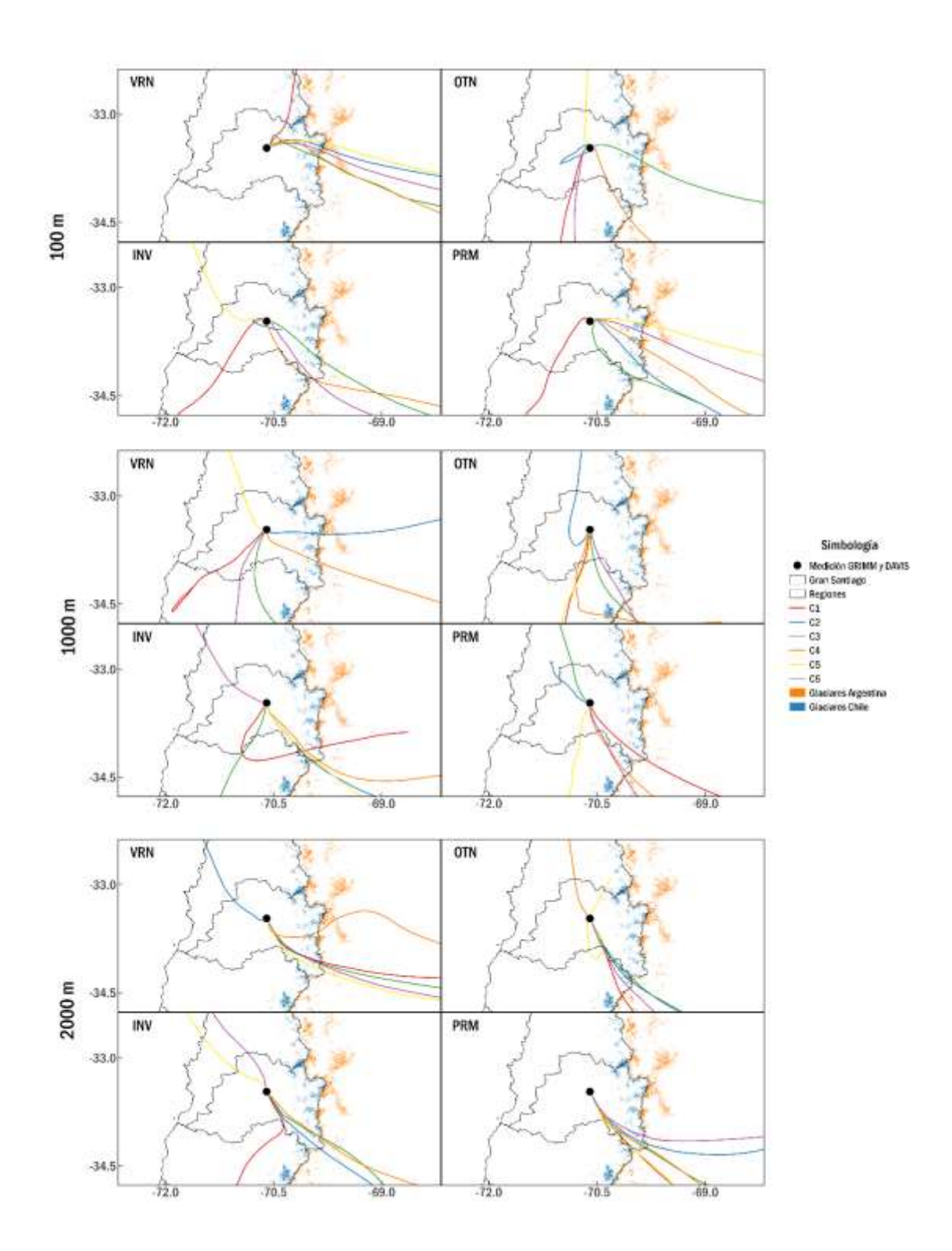

<span id="page-86-0"></span>**Figura 30.** Conglomerados por estación (INV, OTN, PRM y VRN) de trayectorias directas de masas de aire desde la ciudad de Santiago a 100, 1000 y 2000 msns durante los años 2018 y 2019.

Luego, se obtuvo la información referida al número de trayectoria y recorrido de los conglomerados estacionales. A continuación, las tablas muestran tal información sobre los conglomerados referidos en la [Figura 30.](#page-86-0)

<span id="page-87-0"></span>**Tabla 16.** Número, proporción y longitud de trayectorias de los conglomerados estacionales para las trayectorias a 100, 1000 y 2000 msns en la ciudad de Santiago durante los años 2018 y 2019. Los valores ennegrecidos corresponden a máximos de número, proporción y longitud de trayectorias de un conglomerado dentro de una estación, mientras que el valor enrojecido es entre las estaciones de una misma altura.

| Altura<br>(msns) | Estación   | C <sub>1</sub> | C <sub>2</sub> | C <sub>3</sub>  | C <sub>4</sub>   | C <sub>5</sub>  | C <sub>6</sub> |
|------------------|------------|----------------|----------------|-----------------|------------------|-----------------|----------------|
|                  |            | 123            | 43             | 123             | 86               | 28              | 40             |
|                  | <b>VRN</b> | 27.8%          | 9.7%           | 27.8%           | 19.4%            | 6.3%            | 9.0%           |
|                  |            | 398 Km         | 1875 Km        | 377 Km          | 847 Km           | 3831 Km         | 2880 Km        |
|                  |            | 120            | 165            | 35              | 39               | 116             | 40             |
|                  | <b>OTN</b> | 23.3%          | 32.0%          | 6.8%            | 7.6%             | 22.5%           | 7.8%           |
| 100              |            | 668 Km         | 100 Km         | 2181 Km         | 2904 Km          | 625 Km          | 1802 Km        |
|                  |            | 51             | 86             | 133             | 142              | 37              | 63             |
|                  | <b>PRM</b> | 10.0%          | 16.8%          | 26.0%           | 27.7%            | 7.2%            | 12.3%          |
|                  |            | 435 Km         | 1273 Km        | 211 Km          | 500 Km           | 2798 Km         | 1831 Km        |
|                  |            | 116            | 226            | 25              | 121              | 13              | 60             |
|                  | <b>INV</b> | 20.7%          | 40.3%          | 4.5%            | 21.6%            | 2.3%            | 10.7%          |
|                  |            | 283 Km         | 63 Km          | 2230 Km         | 492 Km           | 1436 Km         | 1175 Km        |
|                  |            | 76             | 79             | 49              | 101              | 137             | 45             |
|                  | <b>VRN</b> | 15.6%          | 16.2%          | 10.1%           | 20.7%            | 28.1%           | 9.2%           |
|                  |            | 221 Km         | 1030 Km        | 1882 Km         | 2475 Km          | 302 Km          | 843 Km         |
|                  |            | 141            | 135            | 22              | 189              | 32              | 20             |
|                  | <b>OTN</b> | 26.2%          | 25.0%          | 4.1%            | 35.1%            | 5.9%            | 3.7%           |
| 1000             |            | 724 Km         | 698 Km         | 2735 Km         | 310 Km           | 1796 Km         | 3767 Km        |
|                  | <b>PRM</b> | 103            | 95             | 48              | 93               | 91              | 93             |
|                  |            | 19.7%          | 18.2%          | 9.2%            | 17.8%            | 17.4%           | 17.8%          |
|                  |            | 2254 Km        | 88 Km          | 542 Km          | 1609 Km          | 416 Km          | 834 Km         |
|                  |            | 207            | 82             | 113             | 43               | 109             | $\tau$         |
|                  | <b>INV</b> | 36.9%          | 14.6%          | 20.1%           | 7.7%             | 19.4%           | 1.2%           |
|                  |            | 309 Km         | 1370 Km        | 404 Km          | 2050 Km          | 599 Km          | 1591 Km        |
|                  |            | 121            | 61             | $\overline{48}$ | $\overline{115}$ | $\overline{77}$ | 45             |
|                  | <b>VRN</b> | 25.9%          | 13.1%          | 10.3%           | 24.6%            | 16.5%           | 9.6%           |
|                  |            | 779 Km         | 532 Km         | 2685 Km         | 296 Km           | 1567 Km         | 3735 Km        |
|                  |            | 128            | 90             | 59              | 55               | 127             | 67             |
|                  | <b>OTN</b> | 24.3%          | 17.1%          | 11.2%           | 10.5%            | 24.1%           | 12.7%          |
| 2000             |            | 561 Km         | 2104 Km        | 3200 Km         | 959 Km           | 205 Km          | 1465 Km        |
|                  |            | 25             | 114            | 149             | 94               | 64              | 59             |
|                  | <b>PRM</b> | 5.0%           | 22.6%          | 29.5%           | 18.6%            | 12.7%           | 11.7%          |
|                  |            | 3522 Km        | 891 Km         | 1109 Km         | 1728 Km          | 2061 Km         | 1456 Km        |
|                  |            | 138            | 132            | 176             | 90               | 11              | $10\,$         |
|                  | <b>INV</b> | 24.8%          | 23.7%          | 31.6%           | 16.2%            | 2.0%            | 1.8%           |
|                  |            | 426 Km         | 1692 Km        | 826 Km          | 2294 Km          | 1315 Km         | 1703 Km        |

<span id="page-88-0"></span>Tabla 17. Concentraciones promedio de distintos materiales particulados (µg m<sup>-3</sup>) de los conglomerados estacionales de trayectorias de masas de aire desde la ciudad de Santiago a 100, 1000 y 2000 msns durante los años 2018 y 2019. El valor ennegrecido equivale al máximo de concentración de un tipo de MP entre todos los conglomerados de una estación del año específica. El valor enrojecido equivale al máximo de concentración de un tipo de MP entre todos los conglomerados de todas las estaciones del año.

| Conglomerado   | <b>MP</b> |            |            | $100$ msns |            |            |            | $1000$ msns |            |            |            | $2000$ msns |            |
|----------------|-----------|------------|------------|------------|------------|------------|------------|-------------|------------|------------|------------|-------------|------------|
|                |           | <b>VRN</b> | <b>OTN</b> | <b>PRM</b> | <b>INV</b> | <b>VRN</b> | <b>OTN</b> | <b>PRM</b>  | <b>INV</b> | <b>VRN</b> | <b>OTN</b> | <b>PRM</b>  | <b>INV</b> |
|                | 1.0       | 15.13      | 31.32      | 18.90      | 41.53      | 16.95      | 32.36      | 15.75       | 45.88      | 16.04      | 31.76      | 14.79       | 41.34      |
| C <sub>1</sub> | 2.5       | 27.13      | 41.30      | 28.10      | 50.11      | 29.30      | 42.20      | 24.17       | 55.63      | 27.90      | 41.91      | 21.62       | 50.99      |
|                | 10        | 58.93      | 68.92      | 49.40      | 69.88      | 61.66      | 69.21      | 45.60       | 79.48      | 58.51      | 71.02      | 33.60       | 75.31      |
|                | 1.0       | 15.59      | 33.59      | 17.56      | 45.28      | 17.86      | 32.36      | 17.64       | 42.14      | 16.40      | 35.20      | 15.25       | 48.75      |
| C2             | 2.5       | 26.50      | 43.53      | 26.12      | 55.46      | 30.59      | 41.87      | 26.29       | 50.69      | 29.46      | 45.55      | 22.98       | 58.16      |
|                | 10        | 52.91      | 69.34      | 47.58      | 81.85      | 63.36      | 69.87      | 47.07       | 71.29      | 61.22      | 72.00      | 42.55       | 79.55      |
|                | 1.0       | 16.15      | 41.32      | 18.31      | 33.91      | 12.33      | 34.29      | 18.32       | 40.82      | 14.02      | 32.33      | 17.74       | 43.66      |
| C <sub>3</sub> | 2.5       | 27.70      | 53.99      | 27.57      | 41.37      | 21.64      | 45.63      | 25.06       | 49.83      | 25.13      | 41.24      | 27.15       | 53.83      |
|                | 10        | 57.98      | 92.86      | 48.39      | 59.52      | 46.26      | 77.91      | 40.91       | 70.97      | 56.90      | 67.49      | 50.12       | 77.16      |
|                | 1.0       | 15.69      | 39.55      | 15.28      | 43.03      | 17.46      | 35.73      | 16.30       | 36.13      | 18.17      | 29.42      | 18.85       | 38.03      |
| C4             | 2.5       | 28.08      | 50.84      | 22.06      | 53.10      | 28.89      | 46.49      | 24.61       | 42.99      | 31.30      | 38.31      | 27.47       | 45.82      |
|                | 10        | 59.68      | 80.46      | 38.22      | 75.42      | 58.15      | 73.74      | 45.29       | 57.38      | 64.57      | 64.96      | 49.40       | 62.28      |
|                | 1.0       | 14.89      | 31.38      | 16.13      | 43.02      | 14.97      | 29.20      | 17.61       | 45.34      | 17.23      | 34.62      | 17.79       | 37.57      |
| C <sub>5</sub> | 2.5       | 24.53      | 41.17      | 24.66      | 50.18      | 27.56      | 39.77      | 26.98       | 56.86      | 28.53      | 44.86      | 26.06       | 45.35      |
|                | 10        | 50.68      | 69.62      | 48.77      | 65.29      | 58.58      | 68.50      | 49.04       | 82.33      | 56.98      | 72.91      | 45.17       | 65.02      |
| C <sub>6</sub> | 1.0       | 18.87      | 33.83      | 16.38      | 40.99      | 15.10      | 34.71      | 19.78       | 32.30      | 15.45      | 34.15      | 17.58       | 32.95      |
|                | 2.5       | 31.35      | 44.78      | 24.98      | 49.89      | 25.59      | 45.89      | 29.64       | 39.64      | 26.40      | 46.03      | 26.66       | 39.17      |
|                | 10        | 65.22      | 69.69      | 46.81      | 69.95      | 54.11      | 82.85      | 53.19       | 59.31      | 54.15      | 74.51      | 51.07       | 55.18      |

A partir de la [Tabla 16,](#page-87-0) la [Tabla 17](#page-88-0) y la [Figura 30](#page-86-0) se destaca que a 100 msns la mayor concentración de MP1 y MP2.5 se presenta durante la estación de invierno por el conglomerado C2, el cual presenta una trayectoria semicerrada (se aproxima a termina en el mimo punto donde comenzó) dentro de la misma ciudad de Santiago; esta situación junto a la alta proporción de trayectorias podría explicar los altos valores de material particulado durante las estaciones frías. Paralelamente, la mayor concentración de MP10 se presenta durante la estación de otoño por el conglomerado C3 con un valor de 92.86 µg m-3 , el cual cruza el Río Olivares, la provincia de San Carlos y el Río de la Plata de Argentina. De forma similar, a 2000 msns se alcanzan máximos de todos los materiales particulados durante la estación de invierno por el conglomerado C2 que se caracteriza

por un transporte regional llegando a cruzar la Reserva Nacional de Río Clarillo. Por otro lado, a 1000 msns se tiene la mayor concentración de MP1 y MP2.5 durante la estación de invierno con valores de 45.88 y 56.86  $\mu$ g m<sup>-3</sup> transportado por los conglomerados C1 y C5, respectivamente. El conglomerado C1 interseca la Reserva Nacional Roblería del Cobre de Loncha y C5 junto a C2 la Reserva Nacional de Río Clarillo. Continuamente, el máximo de MP10 que es transportada por C6 durante la estación de otoño cruza la Reserva de Río Clarillo.

Un análisis más en detalle indica que a una altura de 100 msns durante la estación de verano se tiene que todos los conglomerados cruzan el Bien Nacional Río Olivares en dirección a la subcuenca de Río Maipo Alto, a excepción de C1 que cruza la Reserva Nacional Río Blanco en dirección a la subcuenca de Aconcagua Alto. En la estación siguiente correspondiente a otoño destaca el conglomerado C2 que, a diferencia de los demás, posee una trayectoria semicerrada con un retorno en el suroeste de la subcuenca de Mapocho Bajo. Sucesivamente, en la estación de invierno el conglomerado C4 cruza la Reserva Nacional de Río Clarillo, C6 a la Laguna del Maule y C1 intercepta una pequeña porción de la Reserva Nacional de Nuble. Por otro lado, C4 cruza la Reserva Nacional de Río Clarillo y C3 intercepta el Monumento Natural El Morado. Finalmente, en la estación de primavera se tiene que los conglomerados van en dirección a la subcuenca de Río Maipo Alto, excepto C1 que toma dirección hacia la subcuenca de Estero Alhué y terminar en la subcuenca de Perquilauquen Alto. Aquí se destaca a C4 que cruzan la Laguna Negra y C5 que cruza el Bien Nacional Río Olivares.

Ahora considerando una altura de 1000 msns, durante la estación de verano el conglomerado C5 cruza la Reserva Nacional Las Chinchillas y C6 intercepta las Reservas Nacionales Roblería del Cobre de Loncha, Radal Siete Tazas y Altos de Lircay; así también C1 presenta un retorno en su trayectoria cerca de Santa Clara de Quillay. Luego, en la estación de otoño todos los conglomerados se dirigen al sur del Gran Santiago excepto C2 que se dirige al norte cruzando el Tranque Huechún. Por último, durante la estación de primavera el conglomerado C2 cruza el Parque Nacional La Campana, mientras que C1 y C6 cruzan la Reserva Nacional Río Clarillo.

Finalmente, a 2000 msns durante la estación de verano todos los conglomerados a excepción de C2 interceptan Río Clarillo, luego durante la estación de otoño nuevamente todos los conglomerados, excepto C4 que cruza el Parque Nacional Llanos de Challe, interceptan esta reserva destacando C5 que toma un retorno y termina en Río Blanco. Por último, en la estación de primavera todos los conglomerados pasan sobre Río Clarillo.

**Tabla 18.** Cantidad de glaciares chilenos (CH) y argentinos (AR) interceptados por los conglomerados estacionales a 100, 1000 y 2000 msns para la ciudad de Santiago durante los años 2018 y 2019. El valor ennegrecido es el conglomerado con la cantidad máxima de glaciares chilenos y argentinos intersecados en una estación y altura específica, mientras que el valor enrojecido es entre las distintas estaciones de una misma altura.

| Altura |            |           | C <sub>1</sub> |           | C <sub>2</sub> |           | ოვ       |                | C4       |                |                |           | C <sub>6</sub> |
|--------|------------|-----------|----------------|-----------|----------------|-----------|----------|----------------|----------|----------------|----------------|-----------|----------------|
|        |            | <b>CH</b> | AR             | <b>CH</b> | AR             | <b>CH</b> | AR       | <b>CH</b>      | AR       | <b>CH</b>      | AR             | <b>CH</b> | AR             |
|        | <b>VRN</b> | 17        | 16             | 7         | 12             | 4         | 6        | 9              | 9        | 7              | 8              | 3         | 19             |
| 100    | <b>OTN</b> | 3         | $\theta$       | $\theta$  | $\theta$       | 6         | 5        | 14             | 4        | 12             | $\overline{2}$ |           | $\overline{0}$ |
|        | <b>INV</b> | $\theta$  | $\overline{0}$ | $\theta$  | $\mathbf{0}$   | 6         | 6        | 16             | 9        | $\overline{0}$ | $\theta$       | $\theta$  | 6              |
|        | <b>PRM</b> | $\theta$  | $\overline{0}$ | 5         | 13             | 14        |          | 17             | 4        | $\overline{0}$ | 11             | 2         | 13             |
|        | <b>VRN</b> | 0         | 0              | 7         | 12             | 4         | 2        | 2              | 3        | 0              | $\theta$       | $\theta$  | 4              |
|        | <b>OTN</b> | $\theta$  | $\overline{0}$ | 23        | 4              | 4         | 3        | 9              | 17       | $\overline{0}$ | $\theta$       | 5         | 10             |
| 1000   | <b>INV</b> | 6         | 3              | 10        |                | $\Omega$  | $\theta$ | 6              | 8        | 7              | 3              | $\theta$  | $\theta$       |
|        | <b>PRM</b> | $\Omega$  | 3              | $\theta$  | $\theta$       | $\Omega$  | $\theta$ | 5              |          | $\theta$       | $\Omega$       | 3         | 9              |
|        | <b>VRN</b> | 6         | 4              | $\theta$  | $\theta$       | 10        | 5        | 5              | 6        | 6              | 4              | 10        | 2              |
| 2000   | <b>OTN</b> | 7         | 6              | 13        | 4              | 15        | 3        | $\theta$       | $\theta$ | $\theta$       | $\theta$       | 4         | 6              |
|        | <b>INV</b> | 5         | 6              | $\theta$  | 2              | 9         | 7        | 4              | 6        | $\overline{0}$ | $\theta$       | $\theta$  | $\overline{0}$ |
|        | <b>PRM</b> | 8         | 8              | 6         | 8              | 6         | 11       | $\mathfrak{D}$ | 4        | 14             | 8              | 13        | 3              |

Se observa que a 100 msns durante la estación del verano todos los conglomerados interceptan un total de 117 glaciares, entre los cuales se encuentra el Glaciar Volcán Tupungatito interceptado por C5, el Glaciar Piramide interceptado por C4 junto a C5 y el Glaciar Azufre interceptado por C2. Respecto a glaciares argentinos se tiene el glaciar Tunuyán de la provincia de Mendoza interceptado por C2, C5 y C6 y el Glaciar Morado E. por C2. De forma paralela, durante la estación de otoño todos los conglomerados a excepción de C2 interceptan un total de 47 glaciares, mientras que durante la estación de invierno fueron interceptador un total de 43 glaciares por C3, C4 y C6 y finalmente en la estación de primavera son interceptados un total de 80 glaciares por todos los conglomerados excepto C1. En total se tienen 287 glaciares interceptados a 100 msns.

Continuamente, a 1000 msns durante la estación de verano los conglomerados C2, C3, C4 y C6 interceptan un total de 34 glaciares entre ellos el Glaciar Bello, Yeso y el Glaciar argentino Morado E. por C2 Sucesivamente, en la estación de otoño, invierno y primavera se interceptan 75, 44 y 21 glaciares, respectivamente. En total se tienen 174 glaciares interceptados a 1000 msns.

Finalmente, a 2000 msns se tienen 58, 58, 39 y 91 glaciares para las estaciones de verano, otoño, invierno y primavera, respectivamente, generando un total de 246 glaciares intersecados.

### **3.1.2 Trayectorias y conglomerados para Coyhaique**

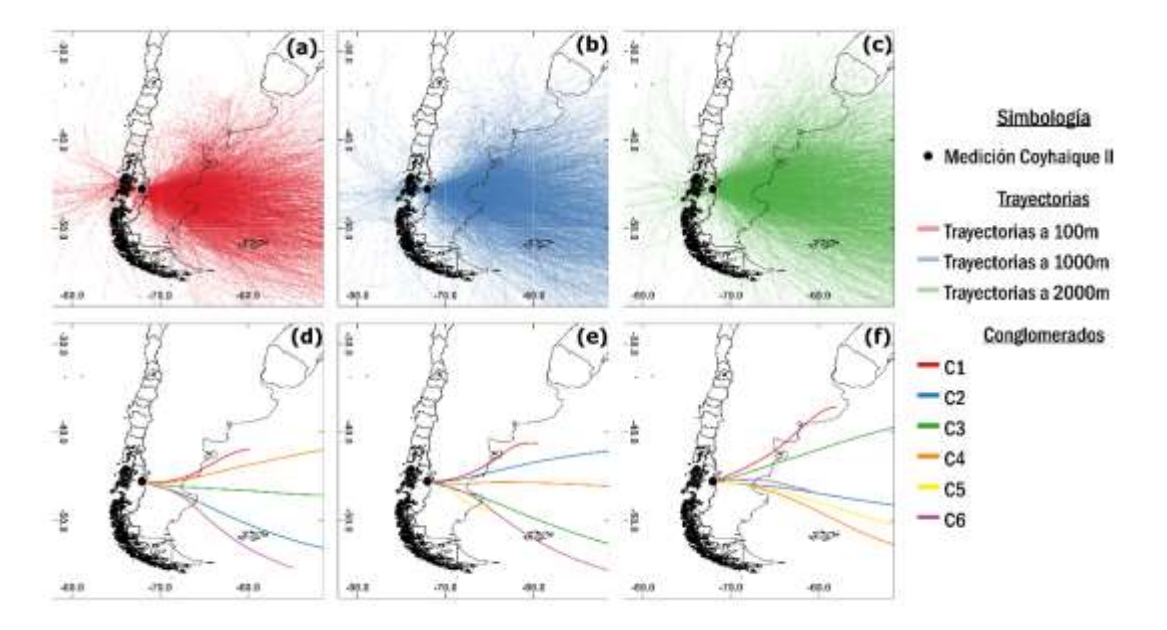

<span id="page-92-0"></span>**Figura 31.** Trayectorias directas y conglomerados de masas de aire desde la ciudad de Coyhaique a (a, d) 100, (b, e) 1000 y (c, f) 2000 msns durante los años 2018 y 2019 en una escala continental. Utilización del software *Hysplit*, *MeteoInfoMap* y *QGIS* (elaboración propia).

Las trayectorias directas de las masas de aire enmarcadas en las imágenes (a), (b) y (c) de la [Figura 31](#page-92-0) muestran una tendencia predominante hacia el este de Chile cruzando la Cordillera de los Andes para terminar, ya sea, en el continente o en la parte media del Océano Atlántico. También, es notorio que una pequeña fracción de las trayectorias viajan hacia el oeste del país chileno dispersándose hacia el noroeste y suroeste.

Al igual que en la ciudad de Santiago, resulta necesario un proceso de conglomeración para mejorar la visualización e interpretación de las trayectorias. Se seleccionó el mismo método y número de conglomerados, por el criterio de baja variación espacial total (TSV) como muestran los gráficos (a), (b) y (c) de la [Figura 32.](#page-93-0) En este sentido, con un número de 6 conglomerados se tiene un TSV menor al 0.020%, 0.005% y 0.035% para 100, 1000 y 2000 msns, respectivamente. Ahora, si bien otros números de conglomerados a cierta

altura presentan menores valores de TSV, designar el mismo número de conglomerados resulta propicio para comparaciones entre alturas como, así también, facilitar la interpretación de los resultados sin un número excesivamente grande de conglomerados.

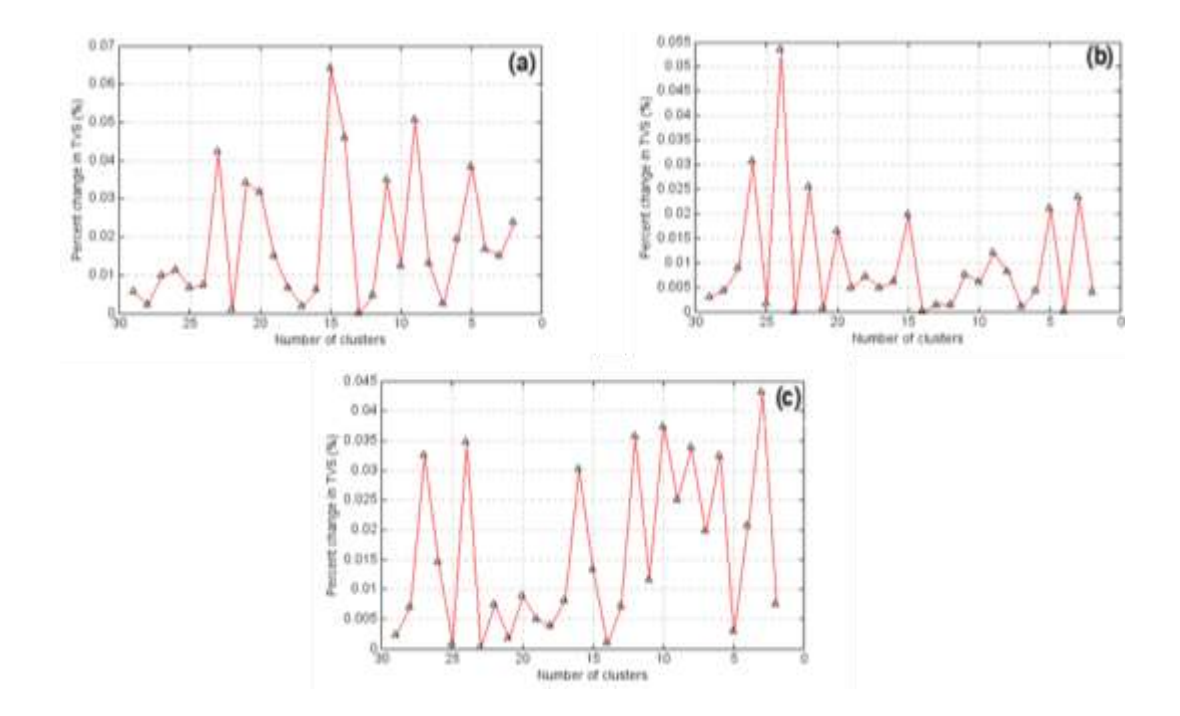

<span id="page-93-0"></span>**Figura 32.** Gráficas de la relación entre el número de conglomerados y la variación espacial total (TSV) de las trayectorias a (a) 100, (b) 1000 y (c) 2000 msns para la ciudad de Coyhaique durante los años 2018 y 2019.

Cabe destacar, que este método de conglomeración considera sólo a las trayectorias que

poseen 49 puntos (0 a 48 horas), omitiendo aquellas que no cumplan la condición.

Estos conglomerados se constituyen como representaciones de un conjunto de trayectorias, por lo que resulta importante evaluar sus trayectorias a nivel espacial destacando los glaciares interceptados.

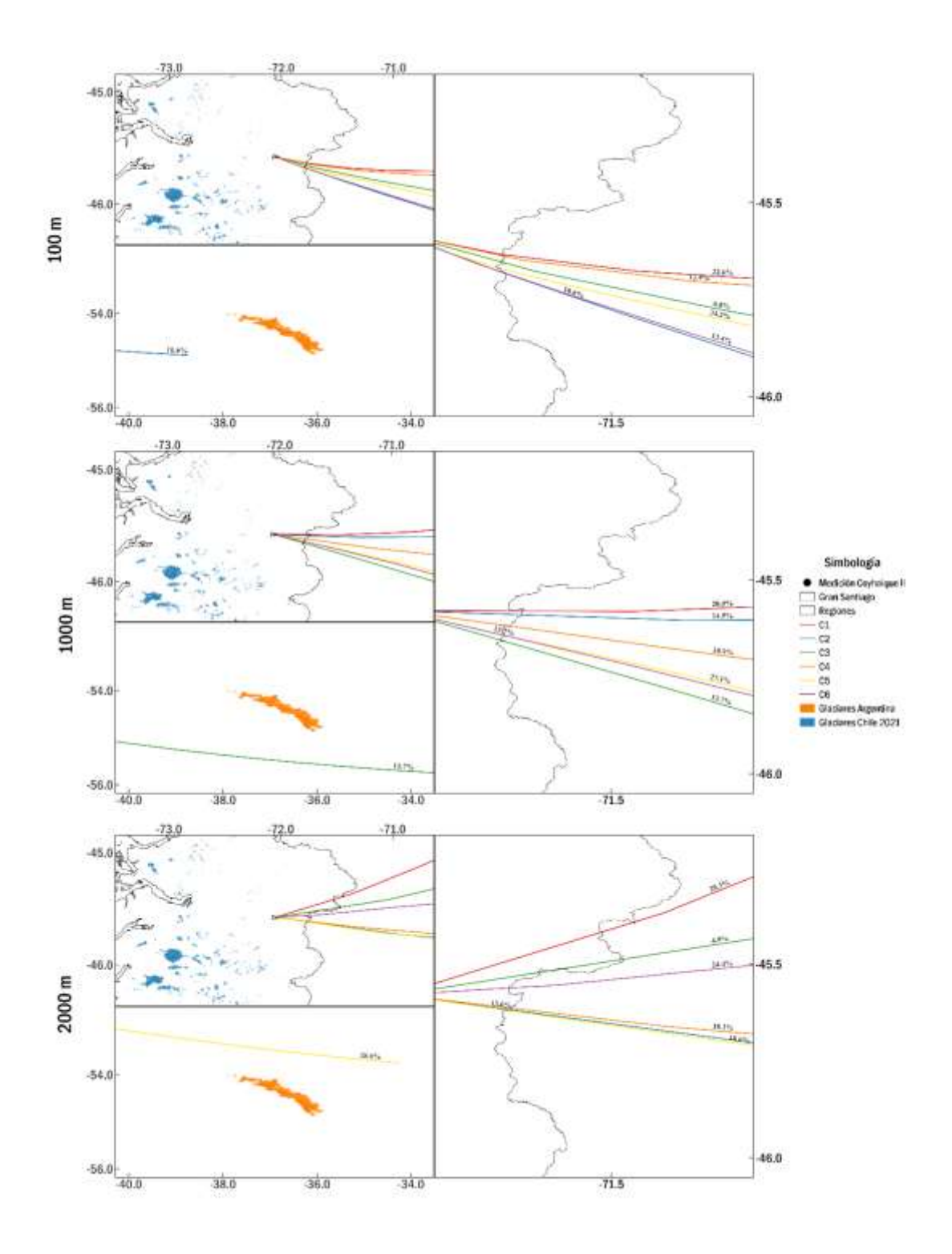

<span id="page-94-0"></span>**Figura 33.** Intersección de conglomerados (n = 6) de trayectorias directas de masas de aire desde la ciudad de Coyhaique a 100, 1000 y 2000 msns durante los años 2018 y 2019 en glaciares chilenos y argentinos en una escala regional. Utilización del software *Hysplit*, *MeteoInfoMap* y *QGIS* (elaboración propia).

Luego, se obtuvo la información referida al número de trayectoria que integran en forma absoluta y relativa a una altura por medio de ciertos comandos, y el recorrido del conglomerado por medio de una herramienta de QGIS. A continuación, las siguientes tablas muestran de forma resumida tal información de los conglomerados referidos en la [Figura 33.](#page-94-0)

Altura (msns) C1 C2 C3 C4 C5 C6 100 490 (22.6%) 1093 Km 230  $(10.6\%)$ 2571 Km 147 (6.8%) **2844 Km** 268 (12.4%) 1908 Km **740 (34.2%)** 575 Km 290 (13.4%) 1656 Km 1000 431 (20.0%) 1153 Km 313  $(14.5\%)$ 2090 Km 296 (13.7%) 2962 Km 235 (10.9%) **3091 Km 584 (27.1%)** 661 Km 294 (13.7%) 2073 Km 2000 435 (20.3%) 1524 Km 292 (13.6%) **3992 Km** 106 (4.9%) 2963 Km 389 (18.1%) 1973 Km 398 (18.6%) 2881 Km **524 (24.4%)** 873 Km

<span id="page-95-0"></span>**Tabla 19.** Número de trayectorias, proporción y longitud de los conglomerados para las trayectorias a 100, 1000 y 2000 msns para la ciudad de Coyhaique durante los años 2018 y 2019.

<span id="page-95-1"></span>Tabla 20. Concentraciones promedio (µg m<sup>-3</sup>) de MP1, MP2.5 y MP10 de los conglomerados para las trayectorias a 100, 1000 y 2000 msns en la ciudad de Coyhaique durante los años 2018 y 2019. El valor ennegrecido es el conglomerado con la concentración máxima de un MP a una altura específica. El valor enrojecido es entre todas las alturas.

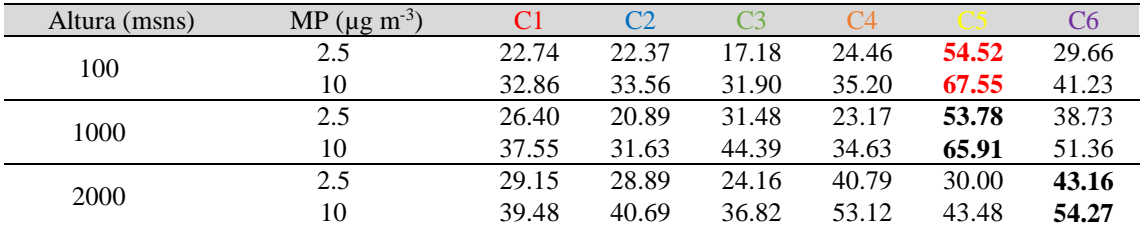

A partir de las imágenes de la [Figura 33,](#page-94-0) [Tabla 19](#page-95-0) y la [Tabla 20](#page-95-1) se tiene que a 100 m del nivel del suelo, la integración de trayectorias se encuentra ordenado de la siguiente forma:  $CS > C1 > C6 > C2 > C4 > C3$ . Es evidente el viaje en forma de embudo de los conglomerados que cruzan rápidamente la Cordillera de los Andes hasta llegar al país

argentino o al Océano Atlántico. El conglomerado C5 con la menor longitud y mayor concentración promedio de MP2.5 (54.52  $\mu$ g m<sup>-3</sup>) y MP10 (67.55  $\mu$ g m<sup>-3</sup>) comprende el 34.2% de las trayectorias. Por el contrario, C3 con la menor longitud y concentración promedio de MP2.5 (17.18  $\mu$ g m<sup>-3</sup>) y MP10 (31.90  $\mu$ g m<sup>-3</sup>) comprende el 6.8% de las trayectorias.

Seguidamente a 1000 y 2000 m sobre el nivel del suelo se tiene el mismo comportamiento de transporte en forma de embudo, difiriendo en la integración de trayectorias por cada conglomerado. A 1000 m, la integración de trayectorias se encuentra ordenado de la siguiente forma:  $C5 > C1 > C2 > C3 > C6 > C4$ , donde C5 posee la mayor concentración promedio de PM2.5 (53.78  $\mu$ g m<sup>-3</sup>) y PM10 (65.91  $\mu$ g m<sup>-3</sup>) y, en cambio, C2 posee la menor concentración promedio de PM2.5 (20.89  $\mu$ g m<sup>-3</sup>) y PM10 (31.63  $\mu$ g m<sup>-3</sup>). Por otro lado, a 2000 m, la integración de trayectorias se encuentra ordenado de la siguiente forma:  $C6 > C1 > C5 > C4 > C2 > C3$ , donde  $C6$  que tiene la mayor concentración promedio de PM2.5 (43.16  $\mu$ g m<sup>-3</sup>) y PM10 (54.27  $\mu$ g m<sup>-3</sup>) cruza el Lago Musters de la provincia de Chubut. A esta misma altura, C1 se destaca por cruzar el Golfo Atlántico Sur y terminar en la provincia de Ayacucho.

En otras palabras, el total de los conglomerados a distintas alturas cruzan la Cordillera de los Andes, en donde dada las condiciones de altura no existen glaciares o cuerpos de hielo cercanos y, por ende, no existe intersección por parte de los conglomerados. Además, se puede hablar de que las trayectorias se enmarcan en un transporte regional y continental dado que las longitudes de los conglomerados van desde los 500 a 3000 Km.

Considerando las imágenes presentadas en la [Figura 33](#page-94-0) se puede observar el comportamiento embudo, en donde (a), (b) y (c) muestran como los conglomerados se encuentran muy próximos entre sí para luego extenderse al llegar a la costa oeste de Argentina como se muestra en (d). Por otro lado, si bien no existe la intercepción de algún glaciar, si se puede comentar que el conglomerado C2 se aproxima bastante a un conjunto de glaciares isleños argentinos ubicados entre los 40°O y 35°O en medio del Océano Atlántico, específicamente en las Islas Georgias del Sur en la Provincia de Tierra del Fuego. Entre estos se encuentran el Glaciar Brøgger, el Glaciar Esmark, el Glaciar Neumayer, el Glaciar Fortuna, entre muchos otros. Se tiene el mismo comportamiento de los conglomerados a 100 m del nivel del suelo, en donde se evidencia el fenómeno de transporte embudo. Así también, se puede notar como el conglomerado C3 se avecina a los glaciares de las Islas Georgias del Sur cruzando por la zona sur de este archipiélago. Al igual que los conglomerados a 100 y 1000 m, a 2000 msns se tiene exactamente el mismo fenómeno, pero con cierto desvío hacia el sur por parte del conglomerado C6 al llegar cercano a los 67.5°O. De igual forma, a 95 Km del norte de las Islas Georgias del Sur pasa el conglomerado C5, mientras que a 687 Km al norte cruza el conglomerado C2.

#### **3.1.2.1 Comportamiento estacional de las trayectorias en Coyhaique**

Al igual que la premisa presentada anteriormente, el encapsulamiento de las trayectorias por estación da un acercamiento de la dinámica de transporte del material particulado durante el año permitiendo identificar qué estaciones podrían ser más críticas que otras respecto a la intercepción de glaciares.

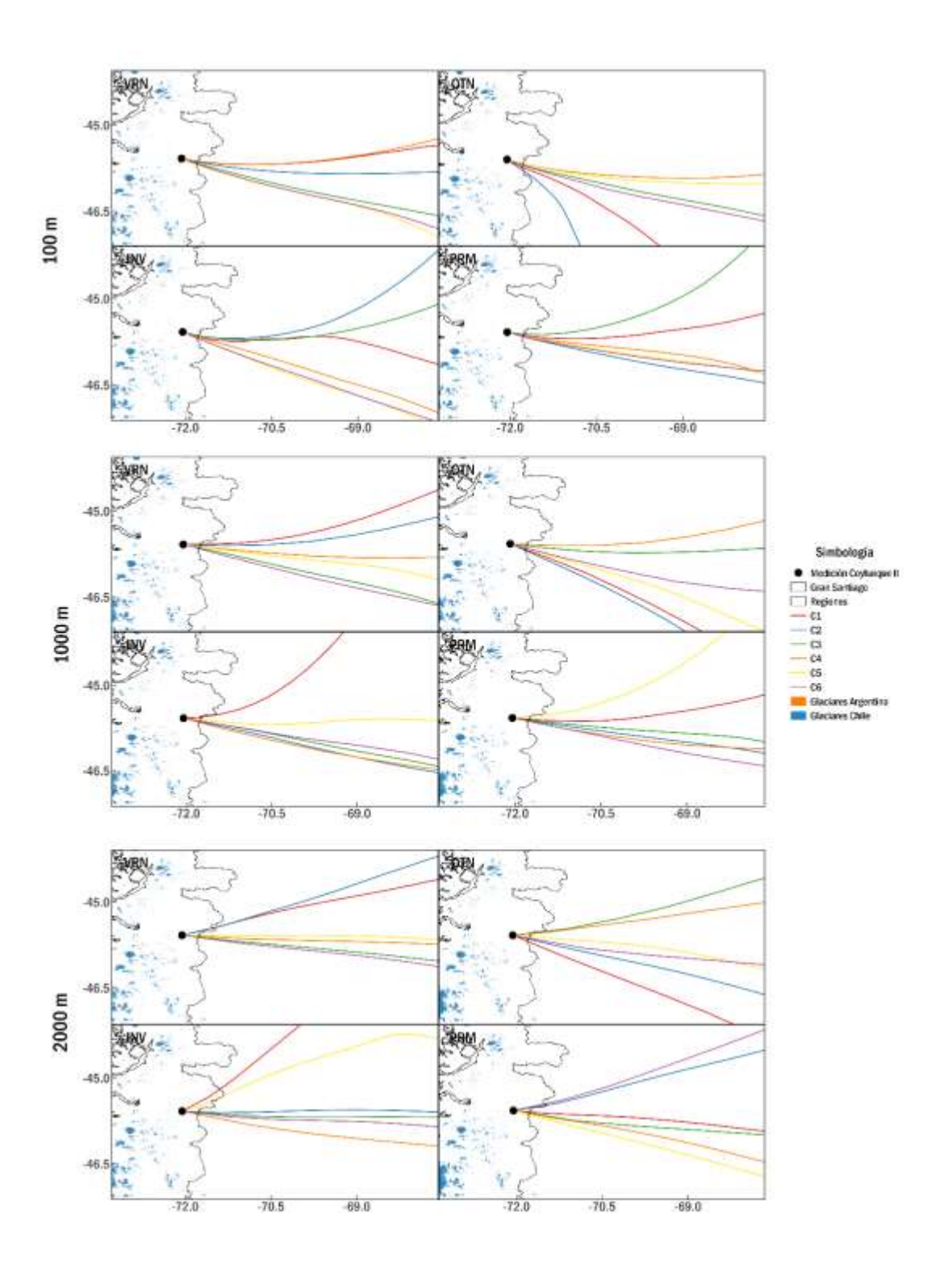

<span id="page-98-0"></span>**Figura 34.** Conglomerados por estación (INV, OTN, PRM y VRN) de trayectorias directas de masas de aire desde la ciudad de Coyhaique a 100, 1000 y 2000 msns durante los años 2018 y 2019.

Luego, se obtuvo la información referida al número de trayectoria y recorrido de los conglomerados estacionales. A continuación, las tablas muestran tal información sobre los conglomerados referidos en la [Figura 30.](#page-86-0)

<span id="page-99-0"></span>**Tabla 21.** Resultados de la cantidad y proporción de trayectorias de los conglomerados estacionales para las trayectorias a 100 m, 1000 m y 2000 m sobre el nivel del suelo en la ciudad de Coyhaique durante los años 2018 y 2019. Los valores ennegrecidos corresponden a máximos de número y proporción de trayectorias de un conglomerado dentro de una estación.

| Altura<br>(msns) | Estación       | C <sub>1</sub> | C <sub>2</sub>      | C <sub>3</sub> | C <sub>4</sub> | C5.     | C6      |
|------------------|----------------|----------------|---------------------|----------------|----------------|---------|---------|
|                  |                | 144            | 67                  | 41             | 127            | 70      | 78      |
|                  | <b>VRN</b>     | 27.3%          | 12.7%               | 7.8%           | 24.1%          | 13.3%   | 14.8%   |
|                  |                | 930 Km         | 2493 Km             | 3515 Km        | 1410 Km        | 1811 Km | 2614 Km |
|                  |                | 158            | 40                  | 130            | 103            | 77      | 33      |
|                  | <b>OTN</b>     | 29.2%          | 7.4%                | 24.0%          | 19.0%          | 14.2%   | 6.1%    |
| 100              |                | 641 Km         | 1465 Km             | 1075 Km        | 1331 Km        | 1987 Km | 3330 Km |
|                  |                | 146            | 62                  | 80             | 106            | 100     | 40      |
|                  | <b>PRM</b>     | 27.3%          | 11.6%               | 15.0%          | 19.9%          | 18.7%   | 7.5%    |
|                  |                | 677 Km         | 2100 Km             | 1062 Km        | 1075 Km        | 1613 Km | 2763 Km |
|                  |                | 166            | 79                  | 31             | 81             | 140     | 66      |
|                  | <b>INV</b>     | 29.5%          | 14.0%               | 5.5%           | 14.4%          | 24.9%   | 11.7%   |
|                  |                | 366 Km         | $1000\ \mathrm{Km}$ | 2012 Km        | 1521 Km        | 894 Km  | 2185 Km |
|                  |                | 139            | 83                  | 77             | 84             | 83      | 54      |
|                  | <b>VRN</b>     | 26.7%          | 16.0%               | 14.8%          | 16.2%          | 16.0%   | 10.4%   |
|                  |                | 1018 Km        | 1933 Km             | 2706 Km        | 2759 Km        | 1704 Km | 3650 Km |
|                  |                | 28             | 73                  | 156            | 126            | 133     | 22      |
|                  | <b>OTN</b>     | 5.2%           | 13.6%               | 29.0%          | 23.4%          | 24.7%   | 4.1%    |
| 1000             |                | 3022 Km        | 1776 Km             | 1615 Km        | 2118 Km        | 1251 Km | 4204 Km |
|                  |                | 132            | 105                 | 126            | 23             | 62      | 84      |
|                  | <b>PRM</b>     | 24.8%          | 19.7%               | 23.7%          | 4.3%           | 11.7%   | 15.8%   |
|                  |                | 810 Km         | 1825 Km             | 1148 Km        | 4205 Km        | 1283 Km | 2579 Km |
|                  |                | 93             | 78                  | 85             | 58             | 134     | 115     |
|                  | <b>INV</b>     | 16.5%          | 13.9%               | 15.1%          | 10.3%          | 23.8%   | 20.4%   |
|                  |                | 792 Km         | 2352 Km             | 1722 Km        | 3377 Km        | 709 Km  | 1260 Km |
|                  |                | 138            | 89                  | 64             | 48             | 99      | 82      |
|                  | <b>VRN</b>     | 26.5%          | 17.1%               | 12.3%          | 9.2%           | 19.0%   | 15.8%   |
|                  |                | 1089 Km        | 1857 Km             | 3626 Km        | 4466 Km        | 2069 Km | 2868 Km |
|                  |                | 42             | 77                  | 114            | 149            | 135     | 21      |
|                  | <b>OTN</b>     | 7.8%           | 14.3%               | 21.2%          | 27.7%          | 25.1%   | 3.9%    |
| 2000             |                | 3073 Km        | 2241 Km             | 2473 Km        | 1818 Km        | 1771 Km | 4987 Km |
|                  |                | 123            | 136                 | 21             | 84             | 65      | 96      |
|                  | $\mathbf{PRM}$ | 23.4%          | 25.9%               | 4.0%           | 16.0%          | 12.4%   | 18.3%   |
|                  |                | 1219 Km        | 1513 Km             | 4742 Km        | 2133 Km        | 2939 Km | 2342 Km |
|                  |                | 70             | 120                 | 93             | 63             | 109     | 106     |
|                  | <b>INV</b>     | 12.5%          | 21.4%               | 16.6%          | 11.2%          | 19.4%   | 18.9%   |
|                  |                | 1473 Km        | 1376 Km             | 2928 Km        | 3988 Km        | 644 Km  | 2097 Km |

<span id="page-100-0"></span>**Tabla 22.** Concentraciones promedio de distintos materiales particulados ( $\mu$ g m<sup>-3</sup>) de los conglomerados estacionales de trayectorias de masas de aire desde la ciudad de Coyhaique a 100, 1000 y 2000 msns durante los años 2018 y 2019. El valor ennegrecido equivale al máximo de concentración de un tipo de MP entre todos los conglomerados de una estación del año específica. El valor enrojecido equivale al máximo de concentración de un tipo de MP entre todos los conglomerados de todas las estaciones del año.

| Conglomerado   | <b>MP</b> |            | $100$ msns |            |            |            | $1000$ msns |            |            |            | $2000$ msns |            |            |
|----------------|-----------|------------|------------|------------|------------|------------|-------------|------------|------------|------------|-------------|------------|------------|
|                |           | <b>VRN</b> | <b>OTN</b> | <b>PRM</b> | <b>INV</b> | <b>VRN</b> | <b>OTN</b>  | <b>PRM</b> | <b>INV</b> | <b>VRN</b> | <b>OTN</b>  | <b>PRM</b> | <b>INV</b> |
| C <sub>1</sub> | 2.5       | 8.96       | 72.59      | 16.75      | 73.73      | 10.15      | 29.00       | 13.63      | 75.57      | 10.03      | 58.83       | 13.89      | 46.48      |
|                | 10        | 18.39      | 86.22      | 27.32      | 90.03      | 18.59      | 51.78       | 24.08      | 88.34      | 19.10      | 76.81       | 26.18      | 59.37      |
| C2             | 2.5       | 9.60       | 51.71      | 14.24      | 57.19      | 11.03      | 79.43       | 12.14      | 45.19      | 12.30      | 64.79       | 10.75      | 48.73      |
|                | 10        | 25.40      | 57.86      | 25.51      | 66.54      | 22.64      | 92.18       | 22.20      | 59.16      | 22.84      | 79.02       | 21.28      | 60.60      |
| C <sub>3</sub> | 2.5       | 9.17       | 42.07      | 15.76      | 40.00      | 10.47      | 49.58       | 10.56      | 50.00      | 12.20      | 28.45       | 16.29      | 39.24      |
|                | 10        | 24.52      | 53.03      | 25.71      | 52.61      | 21.50      | 59.37       | 21.71      | 62.92      | 22.97      | 39.19       | 22.84      | 53.19      |
| C <sub>4</sub> | 2.5       | 11.51      | 27.89      | 10.70      | 42.90      | 7.83       | 24.56       | 15.48      | 50.85      | 7.13       | 44.14       | 17.35      | 55.36      |
|                | 10        | 21.32      | 37.69      | 20.47      | 58.68      | 20.89      | 33.90       | 30.32      | 62.89      | 21.68      | 53.27       | 29.62      | 68.23      |
|                | 2.5       | 10.20      | 34.71      | 11.43      | 67.41      | 9.24       | 59.73       | 15.17      | 63.37      | 8.27       | 60.31       | 17.24      | 90.16      |
| C <sub>5</sub> | 10        | 19.91      | 44.31      | 22.65      | 81.86      | 17.35      | 72.00       | 24.67      | 80.14      | 18.26      | 72.05       | 25.52      | 104.7<br>7 |
|                | 2.5       | 8.23       | 31.44      | 10.88      | 34.18      | 9.91       | 36.67       | 17.36      | 60.00      | 8.60       | 30.23       | 13.92      | 58.60      |
| C <sub>6</sub> | 10        | 18.12      | 47.89      | 24.04      | 45.51      | 28.00      | 49.00       | 27.80      | 74.09      | 22.65      | 41.07       | 25.36      | 75.34      |

A partir de la [Tabla 21,](#page-99-0) [Tabla 22](#page-100-0) y la [Figura 34,](#page-98-0) señala que a 100 y 2000 msns la mayor concentración de MP2.5 y MP10 se presenta durante la estación de invierno. En la primera altura es determinado por C1, el cual circula por la provincia de Chubut interceptando la ciudad de Río Mayo de Argentina para terminar a cuantos kilómetros de la costa del Golfo de San Jorge; mientras que a 2000 msns es determinado por el conglomerado C5, el cual se aproxima a la Laguna Pampa Alta o Coiche de la subcuenca del Río Maniguales de Chile e intercepta al Alto Río Senguer de Argentina.

Por otro lado, a 1000 msns el máximo de MP2.5 y MP10 se presenta durante la estación de otoño por el conglomerado C2, el cual cruza el Lago Pollux de Chile y el Lago Blanco de Argentina para terminar en la costa del Departamento de Magallanes de Argentina.

Es importante destacar que ninguno de estos conglomerados resulta intersecar un glaciar chileno o argentino asumiendo que se debe a la dirección en que viajan las trayectorias, es decir, hacia el este donde se encuentra una depresión cordillerana y, por ende, no permite la generación de glaciares. Otra razón podría ser que aún no se han incluido en el catastro de glaciares algunos de ellos.

# **3.2 Análisis PSCF**

A continuación, se muestra un resumen del análisis de PSCF.

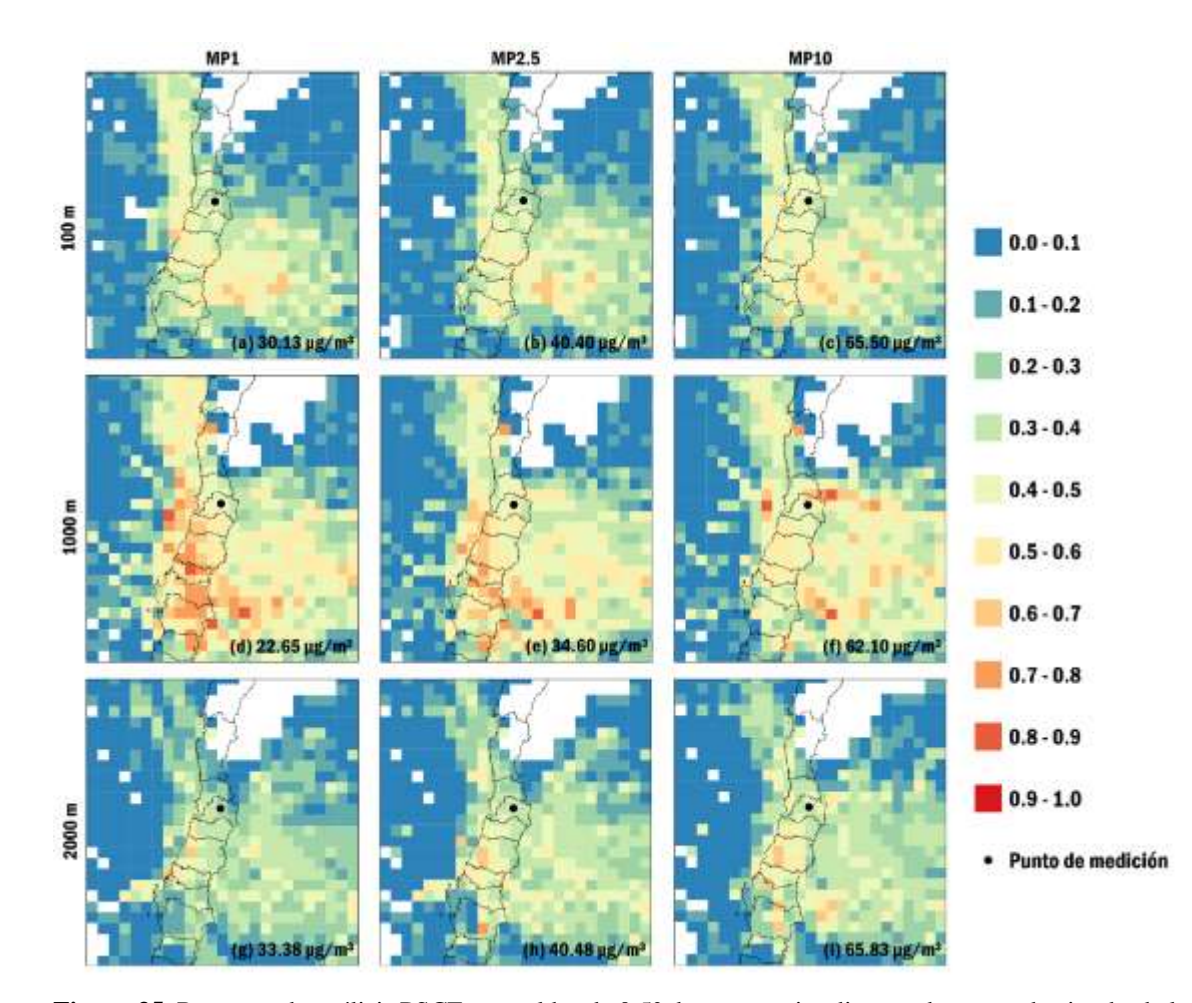

<span id="page-101-0"></span>**Figura 35.** Resumen de análisis PSCF con celdas de 0.5° de trayectorias directas de masas de aire desde la ciudad de Santiago a 100, 1000 y 2000 msns durante los años 2018 y 2019 asociado a los siguientes percentiles de concentración: (a) 65%, (b) 65%, (c) 60%, (d) 50%, (e) 55%, (f) 55%, (g) 70%, (h) 65% e (i) 65%. Utilización del software *R*, *Hysplit*, *MeteoInfoMap* y *QGIS* (elaboración propia).

De las imágenes presentadas en la [Figura 35](#page-101-0) se desprende que a 100 y 2000 msns se tiene entre un 30 y 40% de probabilidad de recepción de las fracciones de material particulado en el área del Gran Santiago, exceptuando la fracción MP1 a 2000 msns que presenta entre un 20 y 30%. Por otro lado, a 1000 msns se tiene probabilidades entre un 40 y 50% para cualquiera de las fracciones de material.

Desde una perspectiva continental se observa una triangulación de todos los PSCF, cuyas aristas hipotéticas presentan valores entre 0 y 0.1 indicando que es muy poco probable que la contaminación llegué fuera de esta área. A continuación, la [Tabla 23](#page-102-0) indica los valores de PSCF para glaciares que son reconocidos por los habitantes y, por ende, cuentan con un nombre de pila, además de su código de asignación.

<span id="page-102-0"></span>**Tabla 23.** PSCF de materiales particulados para glaciares relacionados con la dinámica de transporte de contaminación desde la ciudad de Santiago. Los valores rojos son valores mayores a 0.60, valores naranjas son entre 0.50 y .60, mientras que los valores verdes son menores a 0.50.

| Altura (msns) | MP1                                                                                                    | MP2.5                                                                                                    | <b>MP10</b>                                                                                                    |
|---------------|----------------------------------------------------------------------------------------------------|----------------------------------------------------------------------------------------------------|----------------------------------------------------------------------------------------------------|
| 100           | 0.53<br>Región del Biobío: Volcán Callaqui,<br>Volcán Copahue, Sierra Velluda, Volcán<br>Antuco.<br>0.51<br>Región de la Araucanía: Volcán Llaima.                                                                                                    | 0.54<br>Región del Biobío: Sierra Velluda, Volcán<br>Antuco.<br>Región de la Araucanía: Volcán Llaima,<br>Sierra Nevada, Volcán Longuimay, Volcán<br>Tolhuaca.                                           | 0.58<br>Región del Biobío: Sierra Velluda, Volcán<br>Antuco.<br>0.56<br>Región de la Araucanía: Volcán Llaima,<br>Sierra Nevada, Volcán Longuimay, Volcán<br><b>Tolhuaca</b>                                                        |
| 1000          | 0.76<br>Región de los Ríos: Villarrica<br>Región de la Araucanía: Volcán Llaima.<br>0.74<br>Región del Biobío: Volcán Antuco,<br>Sierra Velluda, Volcán Copahue.<br>de<br>los<br>Ríos:<br>Volcán<br>Región<br>Choshuenco, Volcán Mocho, Nevado<br>Las Agujas, Nevado Queñi. | 0.74<br>Región del Biobío: Volcán Copahue.<br>0.71<br>Región del Biobío: Volcán Antuco, Sierra<br>Velluda.<br>Región de los Ríos: Volcán Choshuenco,<br>Volcán Mocho, Nevado Las Agujas,<br>Nevado Queñi | 0.79<br>Región de Valparaíso: Juncal Norte y Sur,<br>Laguna Barrosa 1, 2 y 3, Monos de Agua,<br>Río Blanco 4, 5, 6 y 7, Oriente 1 y 3,<br>Barroso 7.<br>Región Metropolitana: Olivares Beta y<br>Gama, Esmeralda, Paloma Norte, B4. |
| 2000          | 0.44<br>Región del Biobío: Volcán Callaqui.<br>0.35<br>Provincia de Mendoza: Lágrimas.<br>0.34<br>Provincia de Mendoza: Cobre<br>0.33<br>Provincia de Mendoza: Glaciar del<br>Humo, Glaciar de la Laguna, Volcán<br>Overo, Fiero, Las Leñas, Gateados,<br>Corto.            | 0.44<br>Región del Biobío: Volcán Copahue.<br>Región de la Araucanía: Volcán Llaima.<br>0.39<br>Provincia de Mendoza: Lágrimas.                                                                          | 0.53<br>Región de la Araucanía: Volcán Llaima.<br>0.42<br>Región del Biobío: Volcán Copahue                                                                                                    |

A primera vista se desprende que para cualquiera de estas fracciones de material particulado es más probable que terminen en glaciares con trayectorias que inician a 1000 msns destacando glaciares de la Región de Valparaíso y Metropolitana que cuentan con casi 80% de probabilidad de recepcionar el MP10. También, se observa que independiente de la fracción de material particulado es menos probable que termine en glaciares con trayectorias que inician a 2000 msns.

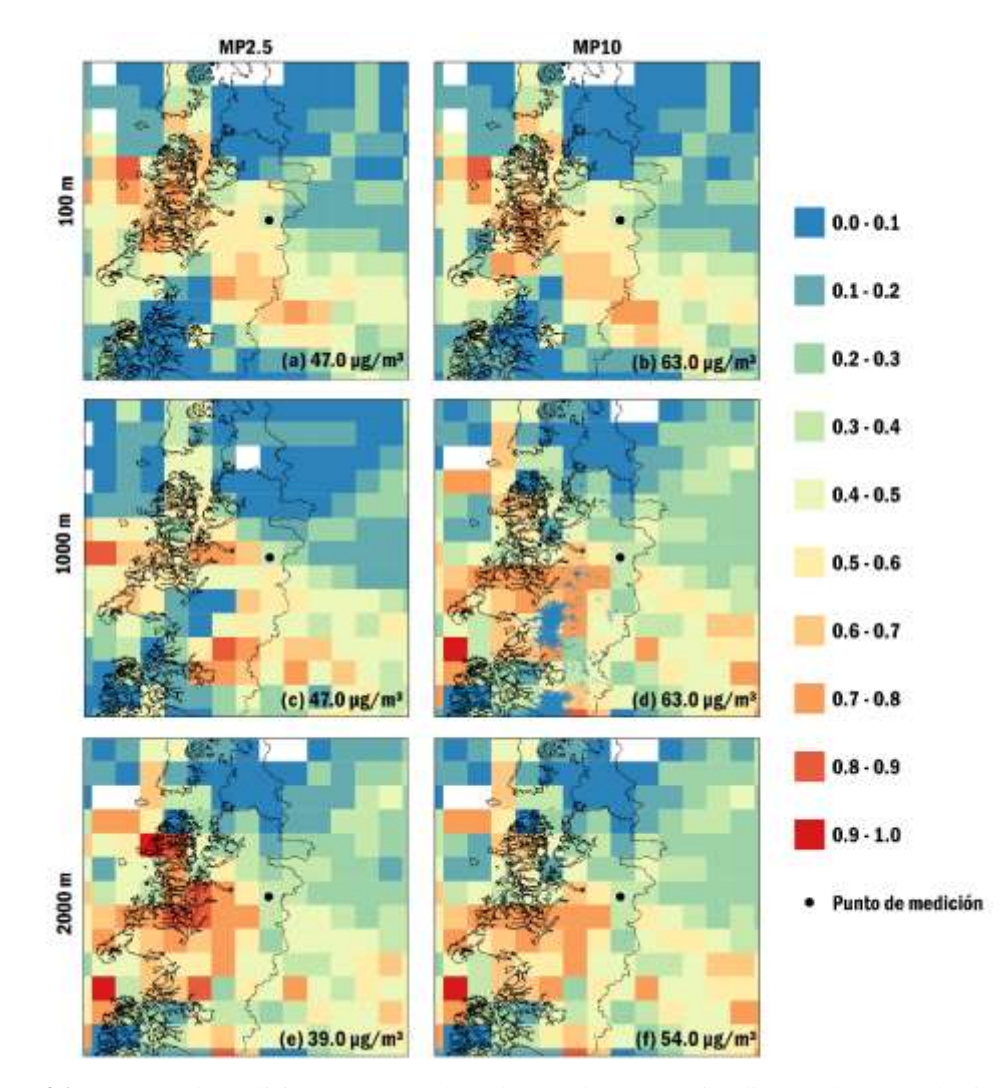

**Figura 36.** Resumen de análisis PSCF con celdas de 0.5° de trayectorias directas de masas de aire desde la ciudad de Coyhaique a 100, 1000 y 2000 m desde el nivel del suelo durante los años 2018 y 2019 asociado a los percentiles de concentración: (a) 75%, (b) 70%, (c) 75%, (d) 75%, (e) 70% y (f) 70%. Utilización del software R, Hysplit, MeteoInfoMap y QGIS (elaboración propia).

De forma local, se observa que para cualquier fracción de material particulado e indistinguidamente para cualquier altura se tiene una probabilidad entre el 30 y 40% a que la contaminación quede estancada en la zona urbe.

En el caso de la ciudad de Coyhaique, los resultados de análisis PSCF con grillas de celdas de 0.5° se observa un comportamiento de embudo similar al que mostraban los conglomerados en la [Figura 31.](#page-92-0) Desde una perspectiva continental, a 100 y 1000 msns se pueden observar dos características principales de la zona más probable a que termine la contaminación: un corto brazo hacia el oeste que llega hasta los 74°O y uno extenso hacia el este que toma la forma de embudo al ampliar su zona cruzando la Cordillera de los Andes y llegar hasta los 66°O. Así mismo, la zona roja se encuentra enmarcada por celdas con valores entre 0.65 y 0.75. Por otro lado, en el caso de los 2000 m sobre el nivel del suelo, el brazo oeste es mucho más corto alcanzando los 72°O y el brazo este cuenta con una mayor apertura hacia el país argentino llegando a los 65°O. Una característica distintiva es que posterior a los límites de la zona roja, los valores van desde los 0.45 hasta los 0.55, a diferencia de las alturas anterior que van desde los 0.10 hasta los 0.20, por lo que se puede comentar que la contaminación derivada de una altura a 2000 m es más propensa a terminar en zonas más lejanas.

**Tabla 24.** PSCF de materiales particulados para glaciares relacionados con la dinámica de transporte de contaminación desde la ciudad de Coyhaique. Los valores rojos son valores mayores a 0.60, valores naranjas son entre 0.50 y .60, mientras que los valores verdes son menores a 0.50.

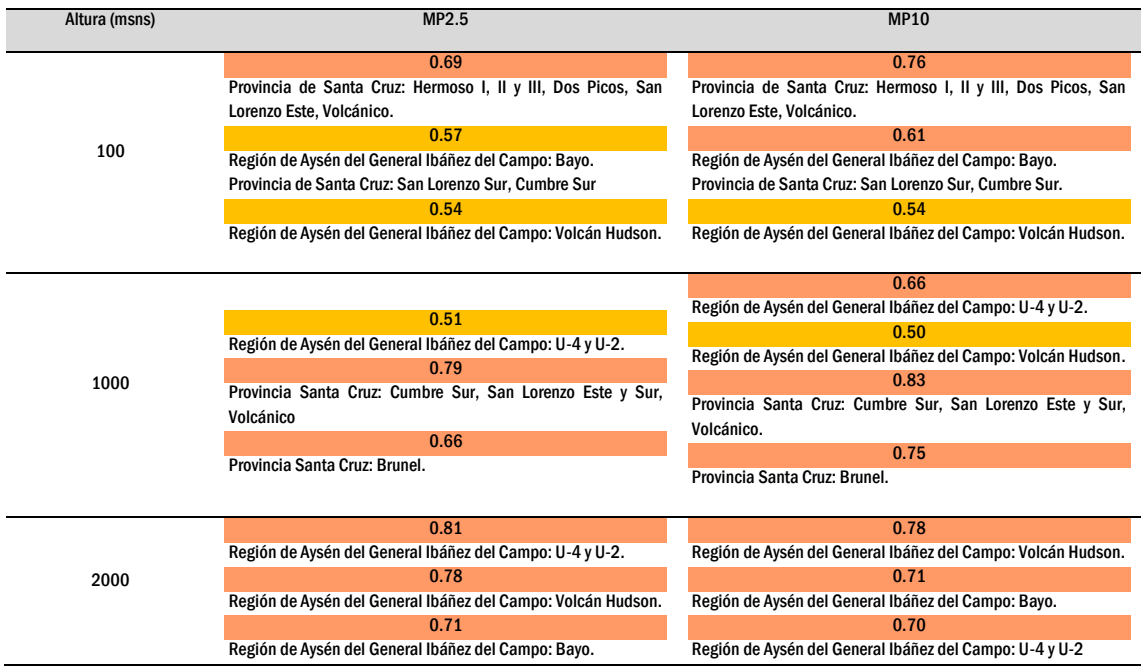

#### **IV. PROYECCIONES**

Se sugiere para próximos estudios la utilización de modelos más sofisticados que incorporen más variables para el cálculo de la probabilidad espacial de recepción u origen del contaminante. Por ejemplo, algunos estudios proponen la aplicación del modelo estadístico de Trayectorias Ponderadas por Concentración (CWT), el cual establece los valores de concentración en cada celda de la cuadrícula incorporando la concentración del contaminante como variable a través de un factor ponderativo.

Además, considerando que este seminario de título se enmarca en una modelación computacional y, si bien, cuenta con un extenso y detallado estudio (Ferber et al., 1986) que da respaldo a este análisis, resulta necesario verificar los resultados obtenidos. Para esto se propone la realización de un estudio de medición de las distintas fracciones de material particulado en los glaciares identificados con mayor potencial de recepción de la contaminación urbana utilizando metodologías trazadas por otras investigaciones.

## **V. CONCLUSIONES**

Independiente de la altura, en grosso modo se observa que las trayectorias muestran un transporte predominante desde el este de la ciudad de Santiago hasta el comienzo del Océano Atlántico, mientras que una pequeña porción de las trayectorias se encuentra direccionada hacia el noroeste del país chileno. Bajo la metodología de conglomerados, se tiene que 6 conglomerados representan la menor variación espacial total para cada altura. En estos se observa que 12/18 conglomerados cruzan la Cordillera de los Andes y 4/18 además cuentan con la mayor concentración de algún material particulado. Un resultado fuera de los objetivos resulto ser que varios conglomerados cruzan sitios ambientales con una importancia legal como bienes y reservas nacionales, donde específicamente 9/18 cruzan la Reserva Nacional de Río Clarillo, lo cual podría considerarse como un sitio de importancia ambiental potencialmente receptor de la contaminación atmosférica de Santiago.

Según el análisis de conglomerados a 100, 1000 y 2000 msns son intersecados 68, 27 y 55 glaciares ubicados en la zona cordillerana, respectivamente. Entre estos se encuentran: glaciares chilenos como el Glaciar San Francisco, el Glaciar Bello, el Glaciar Yeso, el Glaciar Tres Picos y el Gran Glaciar; y glaciares argentinos como el Glaciar Leñas. Cabe destacar, que estos glaciares son destacados por tener asignado un nombre que a diferencia de los otros poseen un código de registro. Bajo un análisis estacional, destaca que durante el verano a 100 y 1000 msns es interceptado el Glaciar Morado E. de Argentina. En el caso de la ciudad de Coyhaique, el total de los conglomerados a distintas
alturas cruzan la Cordillera de los Andes, pero no hay intersección de glaciares ni tampoco bajo un análisis estacional.

El análisis PSCF indica que a 100 y 2000 msns se tiene entre un 30 y 40% de probabilidad de que el MP2.5 y MP10 quedé en el área del Gran Santiago, mientras que el MP1 presenta entre un 20 y 30% exclusivamente a 2000 msns. Por el contrario, a 1000 msns se tiene la mayor probabilidad de que cualquiera de los materiales particulados quede estancado en la urbe con un rango entre el 40 y 50%. En cambio la ciudad de Coyhaique indistinguidamente de la fracción de material particulado MP2.5 o MP10 y la altura, la probabilidad va entre el 30 y 40%.

Según el análisis de PSCF, en el caso de Santiago a 1000 se tiene la mayor probabilidad con un 79% de ser intersecados los glaciares de la Región de Valparaíso y Metropolitana para la fracción de MP10 tales como Olivares Beta y Gama y Juncal Norte y Sur. Por otro lado, en el caso de Coyhaique a 1000 msns se tiene la mayor probabilidad con un 83% de ser intersecados los glaciares de la provincia de Santa Cruza de Argentina tales como: Cumbre Sur, San Lorenzo Este y Sur, Volcánico. Seguidamente, a 2000 msns se tiene una probabilidad con un 81% de intersecar glaciares de la Región de Aysén del General Ibáñez del Campo como los glaciares U-4 y U-2.

## **VI. BIBLIOGRAFÍA**

- ArgGIS. (2009). *ESRI* Satellite. https://server.arcgisonline.com/ArcGIS/rest/services/World\_Imagery/MapServer/til e/%7Bz%7D/%7By%7D/%7Bx%7D
- Ashbaugh, L. L., Malm, W. C., & Sadeh, W. Z. (1985). A residence time probability analysis of sulfur concentrations at grand Canyon National Park. *Atmospheric Environment (1967)*, *19*(8), 1263–1270. https://doi.org/https://doi.org/10.1016/0004-6981(85)90256-2
- Baraer, M., Mark, B. G., McKenzie, J. M., Condom, T., Bury, J., Huh, K.-I., Portocarrero, C., Gómez, J., & Rathay, S. (2012). Glacier recession and water resources in Peru's Cordillera Blanca. *Journal of Glaciology*, *58*(207), 134–150. https://doi.org/DOI: 10.3189/2012JoG11J186
- Barraza, F., Lambert, F., MacDonell, S., Sinclair, K., Fernandoy, F., & Jorquera, H. (2021). Major atmospheric particulate matter sources for glaciers in Coquimbo Region, Chile. *Environmental Science and Pollution Research*, *28*(27), 36817– 36827. https://doi.org/10.1007/s11356-021-12933-7
- BCN. (2021). *Coyhaique Reporte comunal 2021*.
- Brasseur, G. P., & Jacob, D. J. (2017). *Modeling of Atmospheric Chemistry*. Cambridge University Press. https://books.google.cl/books?id=tGjtDwAAQBAJ
- Calvo, D. (2018). *Clúster Jerárquicos y No Jerárquicos*. https://www.diegocalvo.es/cluster-jerarquicos-y-no-jerarquicos/
- Cereceda-Balic, F., Palomo-Marín, M. R., Bernalte, E., Vidal, V., Christie, J., Fadic, X., Guevara, J. L., Miro, C., & Pinilla Gil, E. (2012). Impact of Santiago de Chile urban atmospheric pollution on anthropogenic trace elements enrichment in snow precipitation at Cerro Colorado, Central Andes. *Atmospheric Environment*, *47*, 51– 57. https://doi.org/https://doi.org/10.1016/j.atmosenv.2011.11.045
- Cordova, A., Arevalo, J., Marín, J., Baumgardner, D., Raga, G., Pozo, D., Ochoa, C., & Rondanelli, R. (2015). On the Transport of Urban Pollution in an Andean Mountain Valley. *Aerosol and Air Quality Research*, *16*. https://doi.org/10.4209/aaqr.2015.05.0371
- Cui, L., Song, X., & Zhong, G. (2021). Comparative Analysis of Three Methods for HYSPLIT Atmospheric Trajectories Clustering. In *Atmosphere* (Vol. 12, Issue 6). https://doi.org/10.3390/atmos12060698

## DGA. (2022). *Metodología del Inventario Público de Glaciares*.

- Dorling, S. R., Davies, T. D., & Pierce, C. E. (1992). Cluster analysis: A technique for estimating the synoptic meteorological controls on air and precipitation chemistry— Method and applications. *Atmospheric Environment. Part A. General Topics*, *26*(14), 2575–2581. https://doi.org/https://doi.org/10.1016/0960-1686(92)90110-7
- Ferber, G. J., Heffter, J. L., Draxler, R. R., Legomarsino, R. J., & Dietz, R. N. (1986). *Cross-Appalachian tracer experiment (CAPTEX '83). Final report*.
- Fleming, Z. L., Monks, P. S., & Manning, A. J. (2012). Review: Untangling the influence of air-mass history in interpreting observed atmospheric composition. *Atmospheric Research*, *104*–*105*, 1–39. https://doi.org/https://doi.org/10.1016/j.atmosres.2011.09.009
- Gobierno de Navarra. (n.d.). *Clasificación climática de Köppen*. http://meteo.navarra.es/definiciones/koppen.cfm
- González, H. J. (2015). *Introducción a la contaminación atmosférica*. Ediciones UC. https://books.google.cl/books?id=y-tTDwAAQBAJ
- Gramsch, E., Muñoz, A., Langner, J., Morales, L., Soto, C., Pérez, P., & Rubio, M. A. (2020). Black carbon transport between Santiago de Chile and glaciers in the Andes Mountains. *Atmospheric Environment*, *232*, 117546. https://doi.org/https://doi.org/10.1016/j.atmosenv.2020.117546
- GRIMM. (2016). *Portable Laser Aerosol Spectrometer-Model 11-C Manual*.
- Grimm, H., & Eatough, D. J. (2009). Aerosol Measurement: The Use of Optical Light Scattering for the Determination of Particulate Size Distribution, and Particulate Mass, Including the Semi-Volatile Fraction. *Journal of the Air & Waste Management Association*, *59*(1), 101–107. https://doi.org/10.3155/1047- 3289.59.1.101
- Grupo Prensa Digital. (2022). *Dirección General de Aguas del MOP registró 26.169 glaciares en su Inventario Público 2022*. https://www.portalagrochile.cl/2022/06/16/direccion-general-de-aguas-del-mopregistro-26-169-glaciares-en-su-inventario-publico-2022/
- Hopke, P. K. (2016). Review of receptor modeling methods for source apportionment. *Journal of the Air & Waste Management Association (1995)*, *66*(3), 237–259. https://doi.org/10.1080/10962247.2016.1140693
- IDE. (2005). *Atlas de faenas mineras*. http://www.geoportal.cl/geoportal/catalog/search/resource/resumen.page?uuid=%7 B3C26E9E7-E06B-4C5F-8900-800496758352%7D
- IDE. (2017). *Declaración de agotamiento*. http://www.geoportal.cl/geoportal/catalog/search/resource/details.page?uuid=%7B 69AB201D-843D-41B4-8624-AD2714396904%7D
- IDE. (2018). *Decretos de escasez hídrica*. http://www.geoportal.cl/geoportal/catalog/search/resource/details.page?uuid=%7B E4CAFAED-6032-4FE8-9EED-59ECB5B66975%7D
- IDE. (2019a). *Catastro de lagos*. http://www.geoportal.cl/geoportal/catalog/search/resource/resumen.page?uuid=%7 B246F40CD-E42B-4050-920B-E3171301BC94%7D
- IDE. (2019b). *División política administrativa*. http://www.geoportal.cl/geoportal/catalog/search/resource/details.page?uuid=%7B CFF07BC2-103F-42CD-B4CB-0AE4C5C6A9A4%7D
- IDE. (2019c). *Estaciones meteorológicas*. http://www.geoportal.cl/geoportal/catalog/search/resource/details.page?uuid=%7B FA339742-65E1-4627-B9E5-F77C23AC979B%7D
- IDE. (2019d). *Maestro de calles*. http://www.geoportal.cl/geoportal/catalog/search/resource/resumen.page?uuid=%7 B16F3802F-7E73-4493-AC33-D679B85A14FD%7D
- IDE. (2019e). *Senderos de Chile*. http://catalogo.geoportal.cl/geoportal/catalog/search/resource/details.page?uuid=% 7B351042EE-74D6-45F4-9226-952EF3365630%7D
- IDE. (2019f). *Subcuencas*. http://www.geoportal.cl/geoportal/catalog/search/resource/details.page?uuid=%7B 7D86B801-A9F7-42CA-98FC-6FB26E69535E%7D
- IDE. (2019g). *Zonas climáticas de Chile según Köppen-Geiger escala 1:1.500.000*. http://www.geoportal.cl/geoportal/catalog/search/resource/details.page?uuid=%7B FC85D54E-34B7-416D-ABC3-E0E3FAC45A31%7D
- IDE. (2020). *Área urbana consolidada*. http://catalogo.geoportal.cl/geoportal/catalog/search/resource/details.page?uuid=% 7BF955D2EE-D491-482C-86D8-CC0FC0EAF3D6%7D
- IDE. (2021a). *Atractivos turísticos nacionales*. http://catalogo.geoportal.cl/geoportal/catalog/search/resource/details.page?uuid=% 7BF569DACE-D8D9-4E99-A133-F1632387CF1A%7D
- IDE. (2021b). *Bienes nacionales protegidos*. http://www.geoportal.cl/geoportal/catalog/search/resource/resumen.page?uuid=%7

## BBF521C38-E6BB-48C5-9F70-467E473A361A%7D

IDE. (2021c). *Glaciares*. http://www.geoportal.cl/geoportal/catalog/search/resource/resumen.page?uuid=%7 B99BCC048-47F7-4FD0-8C6D-FB9DDB66A789%7D

IDE. (2021d). *Isoyetas*. http://www.geoportal.cl/geoportal/catalog/search/resource/details.page?uuid=%7B C5DE00DB-D4A9-4E76-9E05-3A8B2A98B2F4%7D

IDE. (2021e). *Mapa hidrográfico de Chile*. http://www.geoportal.cl/geoportal/catalog/search/resource/resumen.page?uuid=%7 B38FE5757-96C8-48FD-856A-CBF88FE1F047%7D

IDE. (2021f). *Precipitaciones máximas diarias*. http://www.geoportal.cl/geoportal/catalog/search/resource/details.page?uuid=%7B 6882FF11-65E6-48E0-8453-406E10D0951E%7D

- IDE. (2021g). *Sistema Nacional de Áreas Silvestres Protegidas del Estado (SNASPE)*. http://www.geoportal.cl/geoportal/catalog/search/resource/resumen.page?uuid=%7 B855A5732-ACE9-408D-A589-397C639E772E%7D
- IDE. (2021h). *Topónimos IGM*. http://www.geoportal.cl/geoportal/catalog/search/resource/resumen.page?uuid=%7 B2FDB8240-B939-49DB-B2AC-C11EA0C42B2C%7D
- IDE. (2022). *Glaciares*. http://www.dga.cl/Paginas/default.aspx
- Jacob, G. P. B. & D. J. (2017). *Modeling of Atmosphere Chemistry* (Cambridge University Press (ed.); Primera). https://doi.org/https://doi.org/10.1017/9781316544754
- Lawrence, M. G., Butler, T. M., Steinkamp, J., Gurjar, B. R., & Lelieveld, J. (2007). Regional pollution potentials of megacities and other major population centers. *ATMOSPHERIC CHEMISTRY AND PHYSICS*, *7*(14), 3969–3987. https://doi.org/10.5194/acp-7-3969-2007
- Leiva G, M. A., Santibañez, D. A., Ibarra E, S., Matus C, P., & Seguel, R. (2013). A fiveyear study of particulate matter (PM2.5) and cerebrovascular diseases. *Environmental Pollution*, *181*, 1–6. https://doi.org/https://doi.org/10.1016/j.envpol.2013.05.057
- Lupu, A., & Maenhaut, W. (2002). Application and comparison of two statistical trajectory techniques for identification of source regions of atmospheric aerosol species. *Atmospheric Environment*, *36*(36), 5607–5618. https://doi.org/https://doi.org/10.1016/S1352-2310(02)00697-0
- Met One Instruments. (2021). *BAM 1020 Particulate Monitor Operation Manual BAM 1020-9800 Rev Y* (pp. 108–109).
- MinAmbiente. (2018). *Glaciares pais v11*. http://www.glaciaresargentinos.gob.ar/solicitud\_shapes/00-Shapefiles-Completo/index.html
- MMA. (2017). *Actualización inventario de emisiones para la zona saturada de Coyhaique*.
- Molina, L. T., Gallardo, L., Andrade, M., Baumgardner, D., Borbor-Córdova, M., Bórquez, R., Casassa, G., Cereceda-Balic, F., Dawidowski, L., Garreaud, R., Huneeus, N., Lambert, F., McCarty, J. L., Mc Phee, J., Mena-Carrasco, M., Raga, G. B., Schmitt, C., & Schwarz, J. P. (2015). Pollution and its Impacts on the South American Cryosphere. *Earth's Future*,  $3(12)$ ,  $345-369$ . https://doi.org/https://doi.org/10.1002/2015EF000311
- MOP. (n.d.). *Estaciones glaciológicas*. https://dga.mop.gob.cl/estudiospublicaciones/mapoteca/Documents/EstacionesGlac iologicas.zip
- NCEP. (2020). *Grid Identification*. https://www.nco.ncep.noaa.gov/pmb/docs/on388/grids/grid004.gif
- NOAA. (n.d.-a). *Datos meteorológicos de Hysplit*. https://www.ready.noaa.gov/hypub/hysp\_metdata.html
- NOAA. (n.d.-b). *Global Data Assimilation System (GDAS)*. https://www.ncei.noaa.gov/access/metadata/landingpage/bin/iso?id=gov.noaa.ncdc:C00379
- NOAA. (n.d.-c). *Global Forecast System (GFS)*. https://www.ncei.noaa.gov/products/weather-climate-models/global-forecast
- NOAA. (2004). *Información de archivo del Sistema Global de Asimilación de Datos (GDAS)*. https://www.ready.noaa.gov/gdas1.php
- NOAA. (2016). *Sistema de Pronóstico Global - Modelo Espectral Global (GSM) - V13.0.2*. https://vlab.noaa.gov/web/gfs/documentation
- NOAA. (2019, June 12). Noticias de Investigación de la NOAA. *El Nuevo Motor Está Impulsando El Modelo Insignia de Pronóstico Del Tiempo de La NOAA*. https://research.noaa.gov/article/ArtMID/587/ArticleID/2465/New-engine-isdriving-NOAA's-flagship-weather-forecast-model
- NOAA. (2020). *Descripción del Sistema de Modelamiento Hysplit\_4* (No. 10).
- Pekney, N. J., Davidson, C. I., Zhou, L., & Hopke, P. K. (2006). Application of PSCF and CPF to PMF-Modeled Sources of PM2.5 in Pittsburgh. *Aerosol Science and Technology*, *40*(10), 952–961. https://doi.org/10.1080/02786820500543324
- Perez, P., Menares, C., & Ramirez, C. (2020). PM2.5 forecasting in Coyhaique, the most polluted city in the Americas. *URBAN CLIMATE*, *32*. https://doi.org/10.1016/j.uclim.2020.100608
- Rabatel, A., Francou, B., Soruco, A., Gomez, J., Cáceres, B., Ceballos, J., Basantes, R., Vuille, M., Sicart, J.-E., Huggel, C., Scheel, M., Lejeune, Y., Arnaud, Y., Collet, M., Condom, T., Consoli, G., Favier, V., Jomelli, V., Galárraga-Sánchez, R., & Wagnon, P. (2013). Current state of glaciers in the tropical Andes: A multi-century perspective on glacier evolution and climate change. *The Cryosphere*, *7*, 81–102. https://doi.org/10.5194/tc-7-81-2013
- Rolph, G., Stein, A., & Stunder, B. (2017). Real-time Environmental Applications and Display system: READY. *Environmental Modelling & Software*, *95*, 210–228. https://doi.org/https://doi.org/10.1016/j.envsoft.2017.06.025
- Ropkins, D. C. C. y K. (2012). Openair. An R package for air quality data analysis. *Environmental Modelling & Software*, *27*–*28*, 52–61. https://doi.org/10.1016/j.envsoft.2011.09.008
- Rowe, P. M., Cordero, R., Warren, S. G., Pankow, A., Jorquera, J., Schrempf, M., Doherty, S. J., Cabellero, M., Carrasco, J. F., & Neshyba, S. (2015). Black carbon and other light-absorbing impurities in the Andes of Northern Chile. *AGU Fall Meeting Abstracts*, *2015*, C21D-01. https://ui.adsabs.harvard.edu/abs/2015AGUFM.C21D..01R
- Salmabadi, H., & Saeedi, M. (2019). Determination of the transport routes of and the areas potentially affected by SO2 emanating from Khatoonabad Copper Smelter (KCS), Kerman province, Iran using HYSPLIT. *Atmospheric Pollution Research*, *10*(1), 321–333. https://doi.org/https://doi.org/10.1016/j.apr.2018.08.008
- Sánchez P., L. F., Manzano, C. A., Leiva-Guzmán, M. A., Canales A., M., & Toro Araya, R. (2021). Urban atmospheric particle size distribution in Santiago, Chile. *Atmospheric Pollution Research*, *12*(10), 101201. https://doi.org/https://doi.org/10.1016/j.apr.2021.101201
- Secretaría de Ambiente y Desarrollo Sustentable de la Nación. (2019). *Atlas de glaciares de la Argentina*.
- Seinfeld, J. H., & Pandis, S. N. (2012). *Atmospheric Chemistry and Physics: From Air Pollution to Climate Change*. Wiley. https://books.google.cl/books?id=YH2K9eWsZOcC
- Sirois, A., & Bottenheim, J. W. (1995). Use of backward trajectories to interpret the 5 year record of PAN and O3 ambient air concentrations at Kejimkujik National Park, Nova Scotia. *Journal of Geophysical Research: Atmospheres*, *100*(D2), 2867–2881. https://doi.org/https://doi.org/10.1029/94JD02951
- Time and Data AS. (n.d.). *Time and Date*. Time Zone in Santiago, Chile. https://www.timeanddate.com/time/zone/chile/santiago
- Toro A., R., Morales S., R. G. E., Canales, M., Gonzalez-Rojas, C., & Leiva G., M. A. (2014). Inhaled and inspired particulates in Metropolitan Santiago Chile exceed air quality standards. *Building and Environment*, *79*, 115–123. https://doi.org/https://doi.org/10.1016/j.buildenv.2014.05.004
- UNAM. Centro de Ciencias de la Atmósfera. (n.d.). *Explicación de las variables reportadas por la estación meteorológica DAVIS, VANTAGE PRO2*. https://www.ruoa.unam.mx/pembu/img/variables\_Davis.pdf
- Wang, Y. (2014). *MeteoInfoMap* (3.2.0). http://meteothink.org/
- WHO. (2016). *Global Urban Ambient Air Pollution Database. Update*. https://www.who.int/phe/health\_topics/outdoorair/databases/AAP\_database\_summ ary\_results\_2016\_v02.pdf

## **VII. ANEXO**

| Nombre lote        | $\bf n$ | Rango<br>correlativo | Altura<br>(m) | Meteorología            | Año  | Rango meses         | Nombre archivo<br>.tgs/.csv |
|--------------------|---------|----------------------|---------------|-------------------------|------|---------------------|-----------------------------|
| STG 100m +48h.1    | 360     | $1 - 360$            | 100           | gfs0.25                 | 2018 | Enero - Marzo       | STG_traj_100m               |
| STG_100m_+48h.2    | 364     | $361 - 724$          | 100           | gfs $0.25$              | 2018 | Abril - Junio       |                             |
| STG_100m_+48h.3    | 368     | $725 - 1092$         | 100           | gfs $0.25$              | 2018 | Julio - Septiembre  |                             |
| STG_100m_+48h.4    | 368     | $1093 - 1460$        | 100           | gfs0.25                 | 2018 | Octubre - Diciembre |                             |
| STG_100m_+48h.5    | 360     | $1461 - 1820$        | 100           | gfs $0.25 /$ gdas $0.5$ | 2019 | Enero - Marzo       |                             |
| $STG_100m_+48h.6$  | 364     | $1821 - 2184$        | 100           | gfs $0.25 /$ gdas $0.5$ | 2019 | Abril - Junio       |                             |
| STG_100m_+48h.7    | 368     | $2185 - 2552$        | 100           | gfs0.25                 | 2019 | Julio - Septiembre  |                             |
| STG_100m_+48h.8    | 368     | $2553 - 2920$        | 100           | gfs0.25                 | 2019 | Octubre - Diciembre |                             |
| STG_1000m_+48h.1   | 360     | $1 - 360$            | 1000          | gfs0.25                 | 2018 | Enero - Marzo       | STG_traj_1000m              |
| STG_1000m_+48h.2   | 364     | $361 - 724$          | 1000          | gfs0.25                 | 2018 | Abril - Junio       |                             |
| STG_1000m_+48h.3   | 368     | $725 - 1092$         | 1000          | gfs0.25                 | 2018 | Julio - Septiembre  |                             |
| STG_1000m_+48h.4   | 368     | $1093 - 1460$        | 1000          | gfs0.25                 | 2018 | Octubre - Diciembre |                             |
| STG_1000m_+48h.5   | 360     | $1461 - 1820$        | 1000          | gfs $0.25 /$ gdas $0.5$ | 2019 | Enero - Marzo       |                             |
| STG_1000m_+48h.6   | 364     | $1821 - 2184$        | 1000          | gfs $0.25 /$ gdas $0.5$ | 2019 | Abril - Junio       |                             |
| $STG_1000m_+48h.7$ | 368     | $2185 - 2552$        | 1000          | gfs0.25                 | 2019 | Julio - Septiembre  |                             |
| STG_1000m_+48h.8   | 368     | $2553 - 2920$        | 1000          | gfs $0.25$              | 2019 | Octubre - Diciembre |                             |
| STG_2000m_+48h.1   | 360     | $1 - 360$            | 2000          | gfs $0.25$              | 2018 | Enero - Marzo       | STG_traj_2000m              |
| STG_2000m_+48h.2   | 364     | $361 - 724$          | 2000          | gfs0.25                 | 2018 | Abril - Junio       |                             |
| STG_2000m_+48h.3   | 360     | $725 - 1092$         | 2000          | gfs0.25                 | 2018 | Julio - Septiembre  |                             |
| STG_2000m_+48h.4   | 368     | $1093 - 1460$        | 2000          | gfs $0.25$              | 2018 | Octubre - Diciembre |                             |
| STG_2000m_+48h.5   | 360     | $1461 - 1820$        | 2000          | gfs $0.25 /$ gdas $0.5$ | 2019 | Enero - Marzo       |                             |
| STG_2000m_+48h.6   | 364     | $1821 - 2184$        | 2000          | gfs $0.25 /$ gdas $0.5$ | 2019 | Abril - Junio       |                             |
| STG_2000m_+48h.7   | 368     | $2185 - 2552$        | 2000          | gfs0.25                 | 2019 | Julio - Septiembre  |                             |
| STG_2000m_+48h.8   | 368     | $2553 - 2920$        | 2000          | gfs $0.25$              | 2019 | Octubre - Diciembre |                             |
| CYQ_100m_+48h.1    | 360     | $1 - 360$            | 100           | gfs $0.25$              | 2018 | Enero - Marzo       | CYQ_traj_100m               |
| CYQ_100m_+48h.2    | 364     | $361 - 724$          | 100           | gfs $0.25$              | 2018 | Abril - Junio       |                             |
| CYQ_100m_+48h.3    | 368     | $725 - 1092$         | 100           | gfs0.25                 | 2018 | Julio – Septiembre  |                             |
| CYQ_100m_+48h.4    | 368     | $1093 - 1460$        | 100           | gfs $0.25$              | 2018 | Octubre - Diciembre |                             |
| CYQ_100m_+48h.5    | 360     | $1461 - 1820$        | 100           | gfs0.25 / gdas0.5       | 2019 | Enero - Marzo       |                             |
| CYQ_100m_+48h.6    | 364     | $1821 - 2184$        | 100           | gfs $0.25 /$ gdas $0.5$ | 2019 | Abril - Junio       |                             |
| CYQ_100m_+48h.7    | 368     | $2185 - 2552$        | 100           | gfs0.25                 | 2019 | Julio - Septiembre  |                             |
| CYQ_100m_+48h.8    | 368     | $2553 - 2920$        | 100           | gfs $0.25$              | 2019 | Octubre - Diciembre |                             |
| CYQ_1000m_+48h.1   | 360     | $1 - 360$            | 1000          | gfs $0.25$              | 2018 | Enero - Marzo       | CYQ_traj_1000m              |
| CYQ_1000m_+48h.2   | 364     | $361 - 724$          | 1000          | gfs $0.25$              | 2018 | Abril - Junio       |                             |
| $CYQ_1000m_+48h.3$ | 368     | $725 - 1092$         | 1000          | gfs0.25                 | 2018 | Julio – Septiembre  |                             |
| $CYQ_1000m_+48h.4$ | 368     | $1093 - 1460$        | 1000          | gfs0.25                 | 2018 | Octubre - Diciembre |                             |
| $CYQ_1000m_+48h.5$ | 360     | $1461 - 1820$        | 1000          | gfs $0.25 /$ gdas $0.5$ | 2019 | Enero - Marzo       |                             |
| CYQ_1000m_+48h.6   | 364     | $1821 - 2184$        | 1000          | gfs0.25 / gdas0.5       | 2019 | Abril - Junio       |                             |
| CYQ_1000m_+48h.7   | 368     | $2185 - 2552$        | 1000          | gfs $0.25$              | 2019 | Julio - Septiembre  |                             |
| CYQ_1000m_+48h.8   | 368     | $2553 - 2920$        | 1000          | gfs0.25                 | 2019 | Octubre - Diciembre |                             |
| CYQ_2000m_+48h.1   | 360     | $1 - 360$            | 2000          | gfs $0.25$              | 2018 | Enero - Marzo       | CYQ_traj_2000m              |
| CYQ_2000m_+48h.2   | 364     | $361 - 724$          | 2000          | gfs0.25                 | 2018 | Abril - Junio       |                             |
| CYQ_2000m_+48h.3   | 360     | $725 - 1092$         | 2000          | gfs $0.25$              | 2018 | Julio - Septiembre  |                             |
| CYQ_2000m_+48h.4   | 368     | $1093 - 1460$        | 2000          | gfs $0.25$              | 2018 | Octubre - Diciembre |                             |
| CYQ_2000m_+48h.5   | 360     | $1461 - 1820$        | 2000          | gfs0.25 / gdas0.5       | 2019 | Enero - Marzo       |                             |
| $CYQ_2000m_+48h.6$ | 364     | $1821 - 2184$        | 2000          | gfs $0.25 /$ gdas $0.5$ | 2019 | Abril - Junio       |                             |
| $CYQ_2000m_+48h.7$ | 368     | $2185 - 2552$        | 2000          | gfs0.25                 | 2019 | Julio – Septiembre  |                             |
| CYQ_2000m_+48h.8   | 368     | $2553 - 2920$        | 2000          | gfs0.25                 | 2019 | Octubre – Diciembre |                             |

**Tabla 25. Anexo** Detalle de los lotes ejecutables para la generación de trayectorias en el software de Hysplit junto al archivo final asociado que contiene trayectorias definidas a cierta altura (n: número de trayectorias).

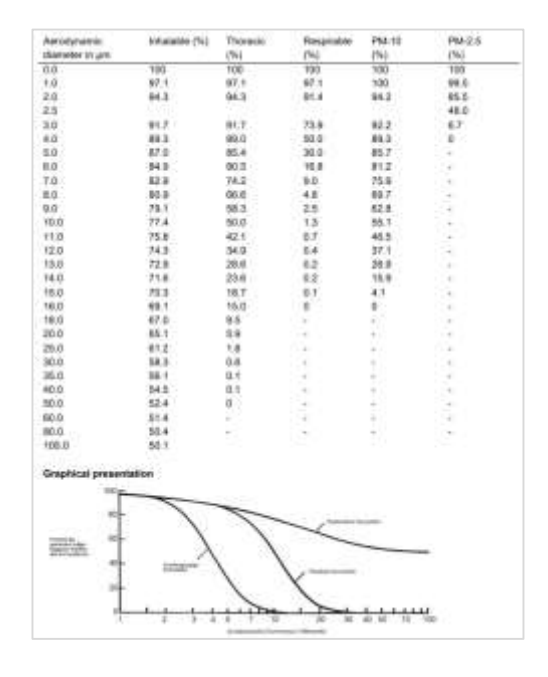

**Figura 37.** Distribución de tamaños de partículas de polvos acorde al estándar europeo EN481. El algoritmo empleado (Dorling et al., 1992) contempla los siguientes pasos:

- (a) Genera una gran cantidad de trayectorias "semillas" que cubren la dispersión de las trayectorias reales utilizadas en el análisis.
- (b) Asigna cada una de las trayectorias reales a la semilla más cercana en términos de las distancias medias angulares entre sus correspondientes coordenadas de 48 horas. Después de la asignación de todas las trayectorias reales, vuelve a calcular la trayectoria "semilla" o "promedio" en cada grupo o grupo de sus miembros.
- (c) El recálculo de las trayectorias medias de los conglomerados ahora puede dar como resultado que algunas trayectorias reales estén en el conglomerado incorrecto en términos de su distancia desde las medias de los conglomerados. Verifica cada trayectoria real a este respecto y vuelve a calcular las medias del grupo nuevamente después de completar la verificación. Pueden ser necesarios

varias iteraciones a través de todas las trayectorias, recalculando cada vez las medias del grupo al final de cada paso, antes de que todas las trayectorias reales estén asignadas.

- (d) Calcula la variación espacial (SV) de cada trayectoria real a partir de su media de grupo y lo suma para obtener la variación espacial total (TSV).
- (e) Combina los dos grupos cuyas trayectorias medias sean las más cercanas (de nuevo, comparando las distancias medias angulares entre las coordenadas X e Y correspondientes). Vuelve a calcular la trayectoria media de este nuevo grupo. Comprueba como en (c) que todas las trayectorias reales se asignen a un grupo correcto después de volver a calcular la media del grupo.
- (f) Repite (d) para encontrar el TSV para cierta cantidad de conglomerados.
- (g) Repite (e) consecutivamente para encontrar el TSV para el número de conglomerados máximos y, así, trazar un gráfico de TSV contra el número de conglomerados.